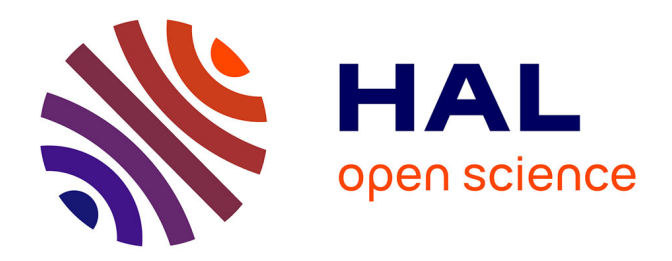

# **Optimisation des procédures de géoréférencement des relevés bathymétriques à EDF-DTG**

Adrien Christophe

### **To cite this version:**

Adrien Christophe. Optimisation des procédures de géoréférencement des relevés bathymétriques à EDF-DTG. Sciences de l'ingénieur [physics]. 2016. dumas-01686656

## **HAL Id: dumas-01686656 <https://dumas.ccsd.cnrs.fr/dumas-01686656>**

Submitted on 17 Jan 2018

**HAL** is a multi-disciplinary open access archive for the deposit and dissemination of scientific research documents, whether they are published or not. The documents may come from teaching and research institutions in France or abroad, or from public or private research centers.

L'archive ouverte pluridisciplinaire **HAL**, est destinée au dépôt et à la diffusion de documents scientifiques de niveau recherche, publiés ou non, émanant des établissements d'enseignement et de recherche français ou étrangers, des laboratoires publics ou privés.

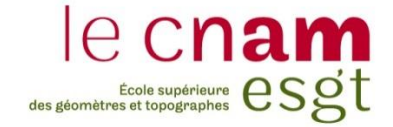

# **CONSERVATOIRE NATIONAL DES ARTS ET MÉTIERS ÉCOLE SUPÉRIEURE DES GÉOMÈTRES ET TOPOGRAPHES**

## **MÉMOIRE**

**\_\_\_\_\_\_\_\_\_\_\_\_\_\_\_\_\_**

**présenté en vue d'obtenir**

**le DIPLÔME D'INGÉNIEUR CNAM**

**Spécialité : Géomètre et Topographe**

**par**

## **Adrien CHRISTOPHE**

**\_\_\_\_\_\_\_\_\_\_\_\_\_\_\_\_\_\_\_**

Optimisation des procédures de géoréférencement des relevés bathymétriques à EDF - DTG

**Soutenu le 05 juillet 2016**

**\_\_\_\_\_\_\_\_\_\_\_\_\_\_\_\_\_**

#### **JURY**

**PRESIDENT : M. Jérôme VERDUN**

**MEMBRES : M. Jean-Paul BOY Mme Joëlle DUROY Mme Noémie MAFFRE, maître de stage M. Laurent MOREL, professeur référent Mme Andréa WALPERSDORF**

## **Remerciements**

J'adresse tout d'abord mes plus sincères remerciements à mes maîtres de stage, Mme Noémie MAFFRE et M. Philippe REBUT, pour leur attention et leur disponibilité toutes particulières.

Je tiens également à remercier mon professeur référent, M. Laurent MOREL, dont le suivi régulier et les conseils avisés m'ont permis d'orienter mes recherches.

Je remercie également M. Olivier LE MEAUX et M. Yoann HERVAGAULT, de la société CT2MC, M. Jean Marie ANDRÉ et M. Pascal FABRE, de la société BeSpoon et M. Paul CHAMBON, de la société Exagone, pour leurs conseils et le matériel généreusement mis à disposition.

Enfin, je tiens à remercier l'ensemble du personnel du pôle bathymétrie de la DTG Grenoble pour son accueil chaleureux d'une part et pour le cadre propice au travail de recherche qui m'a été offert d'autre part.

## **Liste des abréviations**

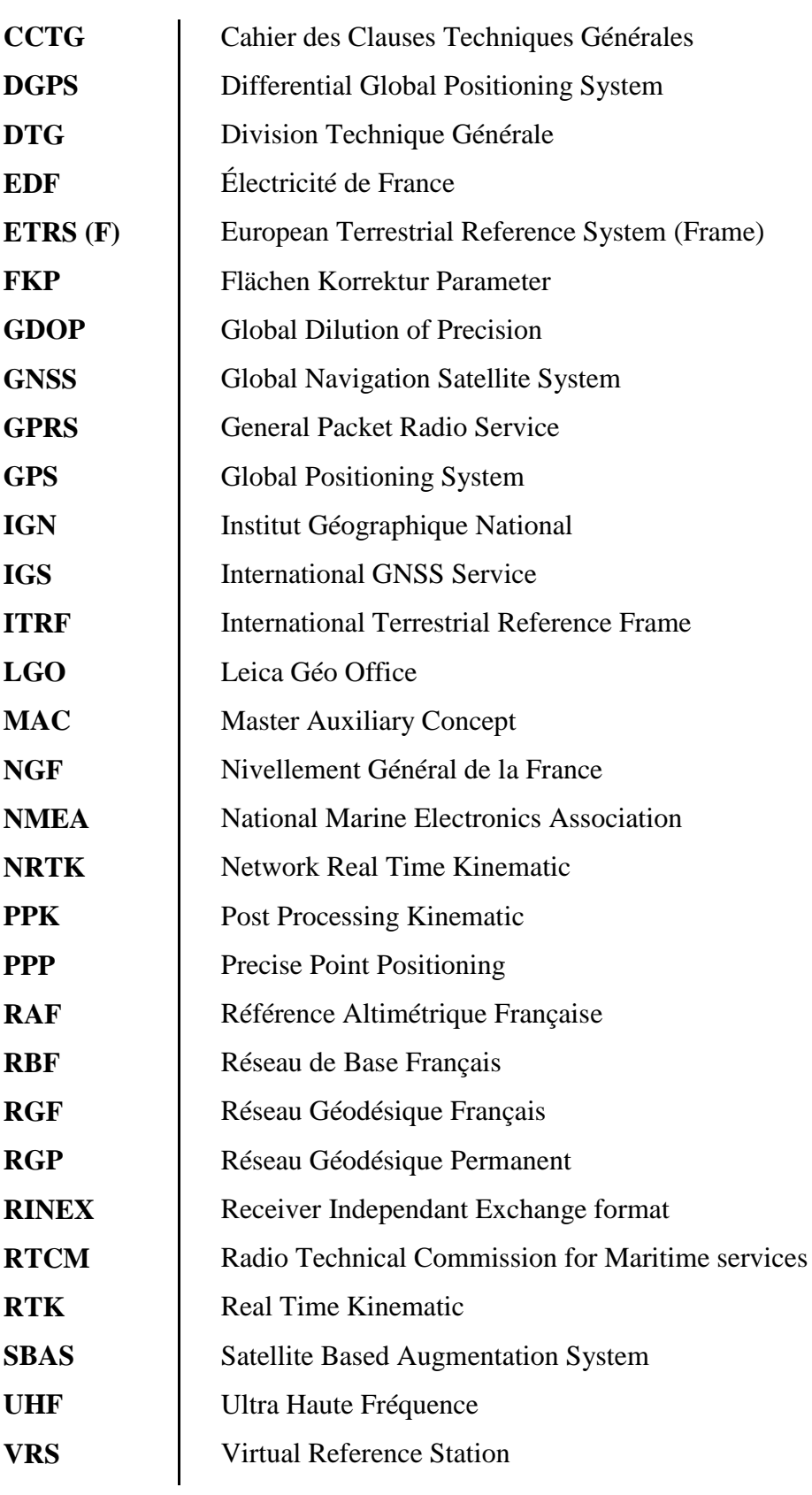

## **Glossaire**

**Ambiguïté entière** : nombre entier de cycles composant le déphasage entre l'onde reçue du satellite et générée par le récepteur. Inconnue initiale de l'équation de mesure de phase.

**Bathymétrie** : mesure de la profondeur des océans à des fins hydrographiques, juridiques, archéologiques…

**Double différence** : Combinaison linéaire de mesures de phase (ou de code) correspondant généralement à une différence entre deux [simples différences](http://rgp.ign.fr/INFORMATIONS/glossaire.php#s) réalisées sur deux satellites depuis deux récepteurs GNSS au même instant [*définition du glossaire du RGP : http://rgp.ign.fr/informations/glossaire.php*].

**ETRS89** : système de référence terrestre adopté en 1990 par la commission EUREF de l'association internationale de géodésie pour l'Europe. Ce système coïncide avec le système mondial ITRS à l'époque 1989,0 et est fixe par rapport à la partie stable de la plaque Eurasienne. Son utilisation est préconisée par la directive européenne INSPIRE [*définition du glossaire de l'IGN : http://geodesie.ign.fr/?p=74&page=glossaire*].

**Fidélité** : étroitesse de l'accord entre les valeurs obtenues par des mesurages répétés du même objet ou d'objets similaires dans des conditions spécifiées [*définition du Vocabulaire International de Métrologie*]. Elle se traduit par le calcul de l'écart type, noté σ.

**GDOP** : coefficient d'affaiblissement de la précision traduisant l'influence de la géométrie de la constellation de satellites artificiels sur la qualité des mesures GNSS. On conseille habituellement d'éviter de réaliser des mesures lorsque le GDOP dépasse 4.

**Géoréférencement** : détermination des coordonnées géographiques d'un point de la surface de la terre par géodésie spatiale ou terrestre.

**Grille RAF** : grille de conversion altimétrique permettant de transformer des hauteurs ellipsoïdales en altitudes normales IGN69. La plus récente est la RAF09 (2009).

**ITRF** : repère de référence terrestre mondial dont la réalisation repose sur la combinaison de coordonnées fournies par quatre techniques issues de la géodésie spatiale : GNSS, télémétrie laser sur satellite ou sur la lune, DORIS (Détermination d'Orbite et Radio positionnement Intégrés par Satellite) et VLBI (interférométrie à très longue base) [*définition du glossaire de l'IGN : http://geodesie.ign.fr/?p=74&page=glossaire*].

**Justesse** : étroitesse de l'accord entre la moyenne d'un nombre infini de valeurs mesurées répétées et une valeur de référence [*Définition du Vocabulaire International de Métrologie*].

**Ligne de base** : ligne fictive séparant les centres de phase des antennes des deux postes de mesure en GNSS différentiel, appelés pivot (ou base) et mobile.

## Table des matières

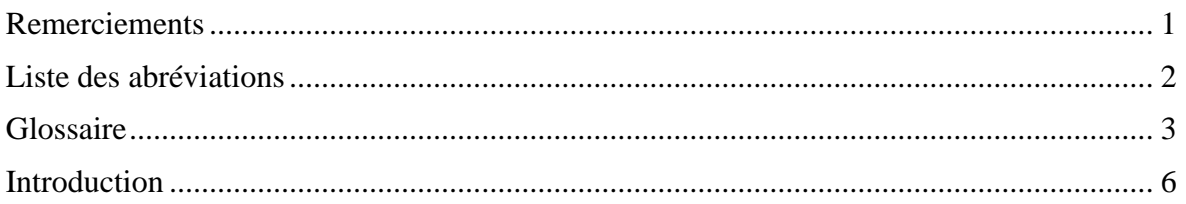

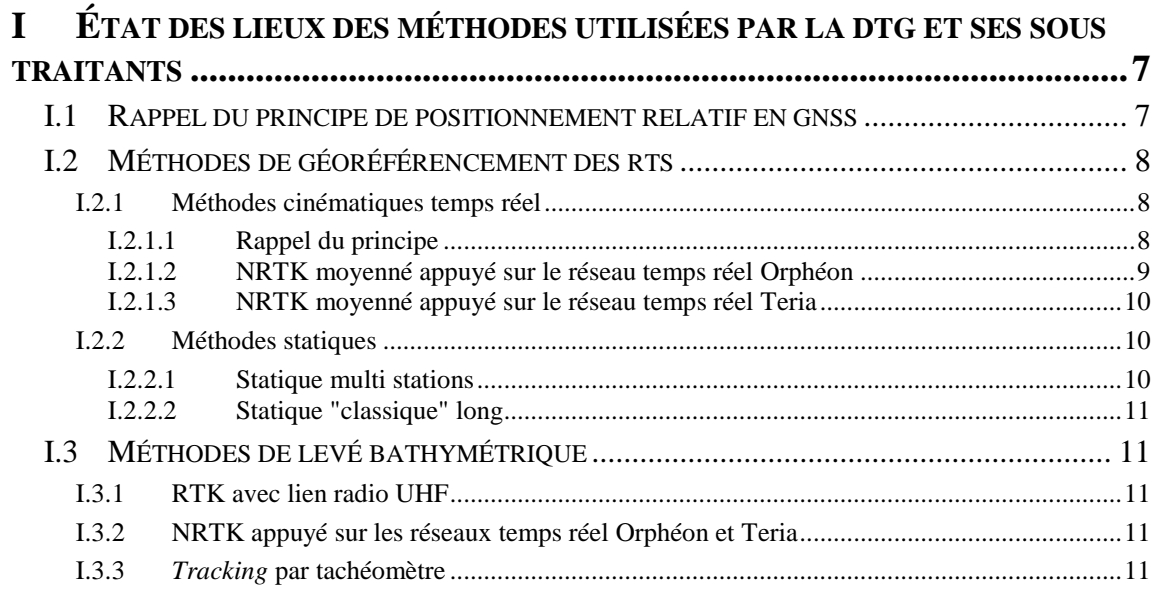

## II CARACTÉRISATION ET OPTIMISATION DES PARAMÈTRES INFLUANT SUR LA QUALITÉ DES RÉSULTATS ISSUS DE MESURES GNSS STATIQUES.............12

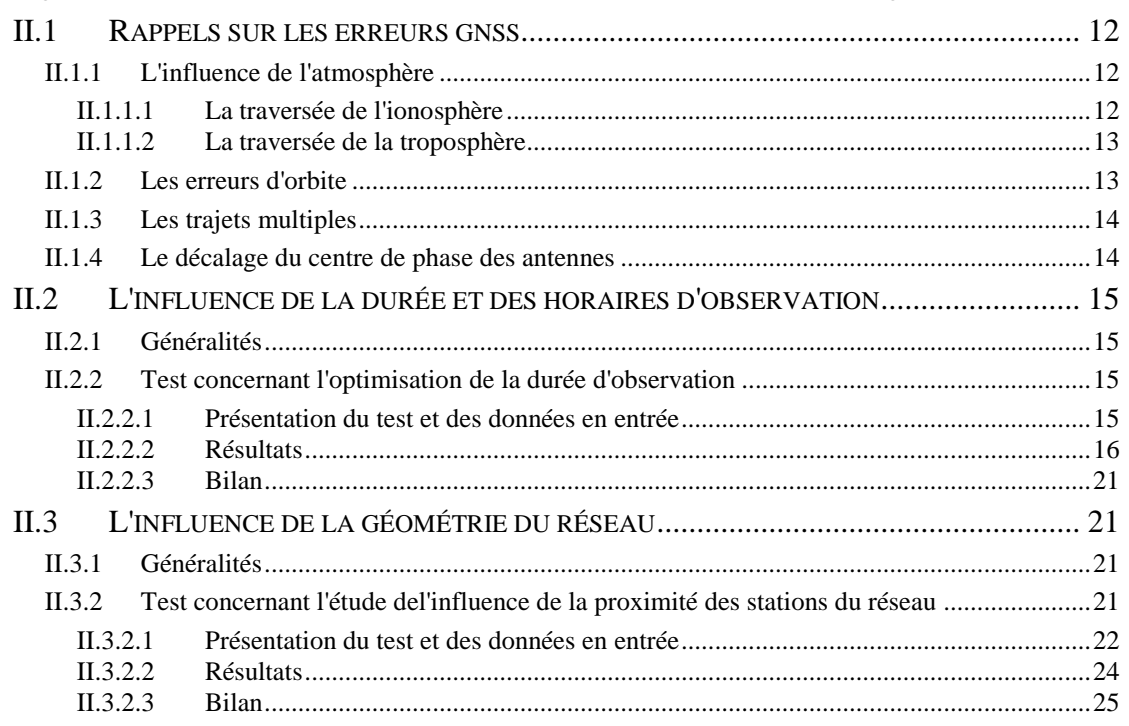

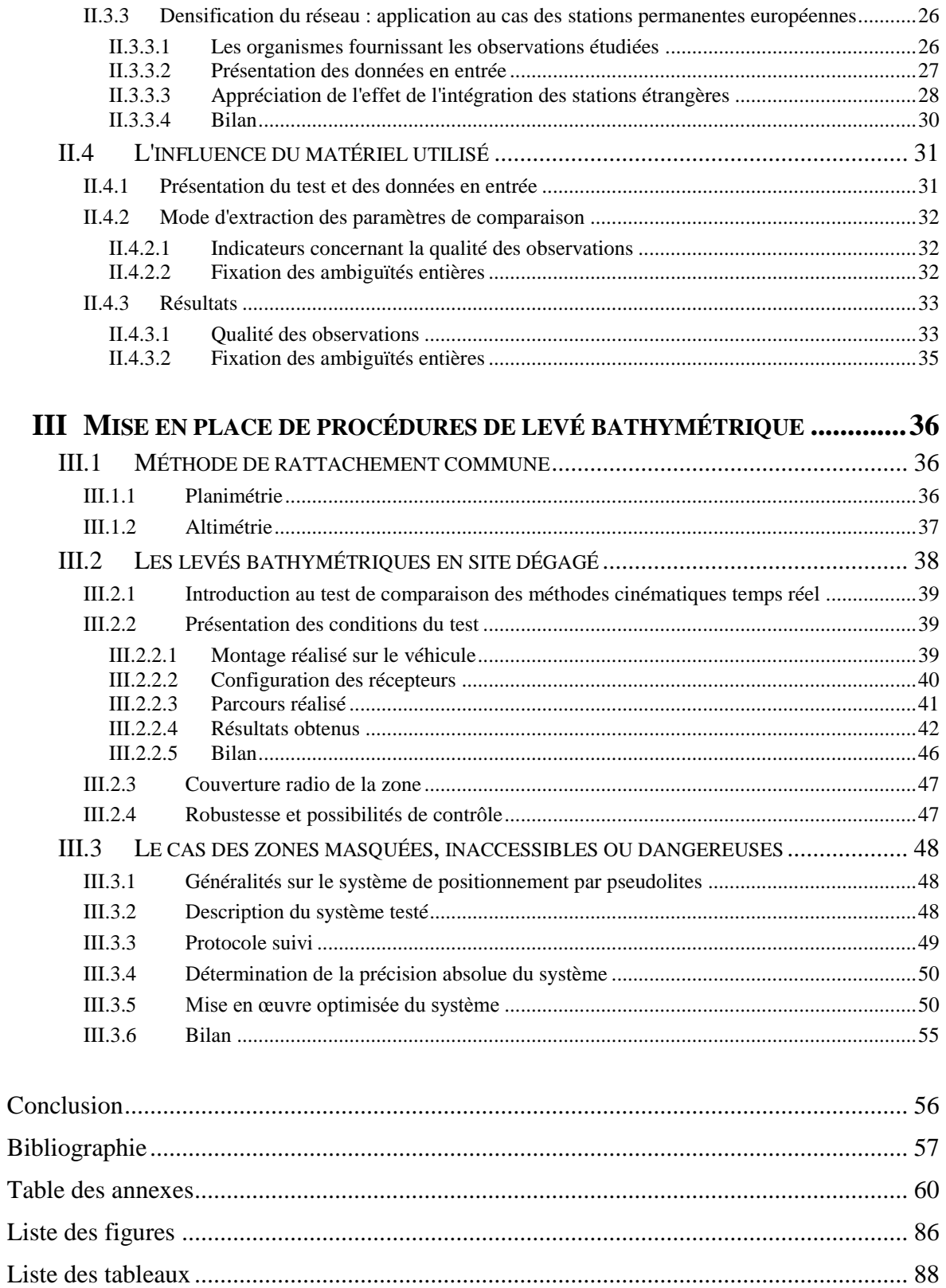

#### **Introduction**

Depuis les années 1990, l'avènement de techniques de géodésie spatiale appuyées sur des constellations de satellites artificiels a permis de révolutionner les opérations de géoréférencement. La mise en place d'un réseau national de stations permanentes (1998) et le développement de réseaux temps réel d'augmentation de la précision (2004) ont apporté rapidité et fiabilité à ces travaux.

Parallèlement, ces techniques ont servi de support à l'élaboration de la référence géodésique nationale RGF93. Le décret 2006-272 du 3 mars 2006 a imposé le passage à la nouvelle référence à compter du 3 mars 2009, lui apportant alors une dimension légale.

Unité d'ingénierie basée à Grenoble, la DTG assure notamment la surveillance des ouvrages nucléaires, hydrauliques et thermiques du parc EDF. Comportant souvent des installations immergées, ceux-ci ne peuvent pas être suivis par des techniques de levé terrestres. Des campagnes de relevés bathymétriques sont alors menées à intervalles réguliers sur l'ensemble du parc par la DTG. En plus de répondre aux besoins d'EDF en matière de surveillance, de tels levés permettent le suivi de gabarits de navigation, qu'il est nécessaire de garantir dans le cadre de certains contrats de concession hydraulique. Quel que soit l'objectif de la campagne, elle doit faire l'objet d'un géoréférencement rigoureux.

Pour ce faire, le CCTG EDF impose pour chaque nouveau chantier la mise en place d'un Référentiel Topographique de Site (RTS), matérialisé par trois points référencés dans les systèmes altimétrique<sup>1</sup> et planimétrique légaux. Le choix des procédures de mise en place du RTS et de levé bathymétrique est cependant laissé à l'initiative de l'agent ou du sous-traitant en charge du chantier.

D'une telle latitude peuvent résulter des divergences parasites à une comparaison efficiente des produits issus des levés bathymétriques. En effet, il semble que le choix de la méthode est plus dicté par les compétences propres à l'opérateur que par la configuration terrain ou réseau.

À ce contexte s'ajoute la récente volonté de modification d'une clause du CCTG EDF : on souhaite que les points terrestres du RTS servant de base aux relevés bathymétriques soient désormais déterminés avec une précision avoisinant le centimètre sur les composantes planimétrique et altimétrique. La précédente clause, datant de 2013, autorisait 3 centimètres sur chaque composante, sans mentionner d'écart-type limite.

Après une présentation des méthodes utilisées par la DTG et ses principaux sous-traitants, ce mémoire propose la mise en place de deux procédures répondant chacune à une situation terrain précise. Y seront intégrés des paramètres de calcul et de levé optimisés dont les caractéristiques seront adaptées à l'ordre de grandeur établi par la clause du CCTG en projet. Ce dernier sera en outre affiné en fonction des contraintes inhérentes aux coûts humains, financiers et logistiques.

\_\_\_\_\_\_\_\_\_\_\_\_\_\_\_\_\_\_\_\_\_\_\_\_\_\_\_\_\_\_\_\_\_\_\_\_\_\_\_\_\_\_\_\_\_\_\_\_\_\_\_\_\_\_\_\_\_\_\_\_\_\_\_\_\_\_\_\_\_\_\_\_\_\_\_

<sup>&</sup>lt;sup>1</sup> Dans une optique de cohérence avec les levés et plans d'origine basés sur les échelles limnimétriques des cours et plans d'eau, les altitudes doivent aussi être exprimées dans le système NGF LALLEMAND (noté NGFO pour Orthométrique) ou dans le système allemand Normal NULL dans le cas des bathymétries du Rhin et de ses canaux.

## **I État des lieux des méthodes utilisées par la DTG et ses soustraitants**

#### **I.1 Rappel du principe de positionnement relatif en GNSS**

Le mode de positionnement absolu ne sera pas traité ici : basé sur un unique récepteur GNSS, il n'offre qu'une précision métrique couvrant des applications telles que la navigation routière ou maritime. D'autre part, et pour les mêmes raisons, nous limiterons notre propos aux observables de phase et aux cas de récepteurs bi-fréquence (assurant la réception des ondes porteuses L1 et L2, de longueurs d'onde respectives 19 et 24,4 centimètres).

Le récepteur GNSS, noté *i*, mesure en continu le déphasage *Δφ* entre l'onde porteuse qu'il reçoit du satellite *j* et celle qu'il génère. Cependant, la grandeur *Δφ* ne correspond qu'à la partie décimale du déphasage total. Si l'on note *ΔΦ* le déphasage total, il vient :

$$
\Delta \phi_i^j = \Delta \phi_i^j + N_i^j
$$

Équation 1 : expression du déphasage total

*N* est la partie entière du déphasage total, aussi appelée ambiguïté entière. Sa valeur est constante tant que le signal n'est pas coupé. On note *Φ* la phase en cycles, *Φ<sup>0</sup>* la phase à l'instant d'origine *t<sup>0</sup>* et *f* la fréquence du signal et on rappelle :

$$
\Phi = f(t - t_0) + \frac{\Phi_0}{2\pi}
$$

Équation 2 : phase d'un signal à un instant *t*

On considère  $\Phi_0 = 0$  et on rappelle que la célérité d'un signal s'exprime par  $c = \lambda f$ . Il vient alors :

$$
\lambda \Delta \varphi_i^j = c(t - t_0) - \lambda N_i^j
$$

Équation 3 : expression de la partie décimale du déphasage, mesurée au récepteur

- $\bullet$  *t*<sub>0</sub>, instant d'émission du signal par le satellite, s'exprime par :  $t_0 = t_e dt^j$
- *t*, instant de réception du signal par le récepteur, s'écrit :

On note *t<sup>e</sup>* l'instant d'émission du signal en temps GPS, *t<sup>r</sup>* l'instant de réception du signal en temps GPS et *dt<sup>j</sup>* (respectivement *dti*) la désynchronisation de l'horloge satellite (respectivement récepteur). On peut alors écrire :

$$
\lambda \Delta \varphi_i^j = c(t_r - t_e) + c(dt^j - dt_i) - \lambda N_i^j
$$

Équation 4 : expression de la partie décimale du déphasage en fonction des instants et décalages

Enfin, en nommant  $L_i^j$  la mesure de phase exprimée en distance et  $\rho_i^j$  la distance géométrique entre le satellite et le récepteur, il vient :

$$
L_i^j = \lambda \Delta \varphi_i^j = \rho_i^j + c \big(dt^j - dt_i\big) - \lambda N_i^j + \Delta_{iono} + \Delta_{tropo}
$$

Équation 5 : expression de la mesure de phase traduite en distance

 $\Delta_{\text{iono}}$  et  $\Delta_{\text{tropo}}$  sont les allongements dus respectivement à la traversée de l'ionosphère et de la troposphère.

Si l'on considère une mesure d'un satellite sur un récepteur, l'équation compte sept inconnues : les coordonnées du récepteur (nécessaires au calcul de  $\rho_i^j$ ), le nombre  $N_i^j$ , le décalage  $dt_i$  et les deux allongements atmosphériques.

La résolution est alors impossible en l'état, *N* changeant pour chaque époque de mesure. Ainsi, le récepteur intègre un compteur de cycles : ce dernier va compter pour chaque satellite le nombre de cycles écoulés depuis son apparition dans le ciel. Seul le *N* « d'origine » demeure alors inconnu.

La formation de doubles différences, mettant en jeu deux récepteurs, permet de s'affranchir intégralement des désynchronisations d'horloges et de réduire l'influence des allongements atmosphériques. Cette réduction est d'autant plus efficace que la distance entre les deux récepteurs, nommée ligne de base, est courte : en effet, les deux signaux traversent alors des « fuseaux » atmosphériques aux caractéristiques voisines.

Nota Bene : l'utilisation de récepteurs bi-fréquence (ie. mesurant les porteuses L1 et L2) permet une modélisation des perturbations atmosphériques encore plus fine.

## **I.2 Méthodes de géoréférencement des RTS**

### **I.2.1 Méthodes cinématiques temps réel**

## **I.2.1.1 Rappel du principe**

Les erreurs dispersives (allongements ionosphériques) et géométriques (orbites et allongements troposphériques) affectant la qualité du positionnement GNSS sont dites « géographiquement corrélées ». On peut alors considérer leur influence similaire pour des postes de mesure peu éloignés. Sur ce concept reposent les méthodes cinématiques temps réel : des stations de référence connues en position vont calculer pour chaque satellite le biais entre leur position observée et leur position théorique et le transmettre à l'utilisateur travaillant à proximité. Celui-ci l'appliquera alors à ses observations pour déterminer sa position centimétrique.

Si la méthode RTK se limite à l'intégration des biais issus d'une seule station de référence, la faible longueur séparant habituellement les deux postes de mesure permet une corrélation des erreurs atmosphériques renforcée.

La méthode NRTK fait quant à elle appel aux observations d'un réseau propriétaire de stations permanentes dont les corrections sont transmises à l'utilisateur via un serveur central et selon trois techniques distinctes :

Les paramètres de correction de surface (FKP)

Les corrections inhérentes aux erreurs géographiquement corrélées sont regroupées sous la forme d'un plan centré sur la station la plus proche de l'utilisateur, dite « maitresse ». Celui-ci comporte deux composantes, l'une géométrique et l'autre dispersive. Les paramètres des deux composantes sont transmis à l'utilisateur situé dans la zone qui effectuera une interpolation par rapport à la station maitresse pour corriger ses observations [Wübbena et al., 2002].

• Le concept MAC

Les observations de phase brutes de chaque station du réseau sont transmises au serveur de calcul et réduites à un niveau d'ambiguïté commun [Euler et al., 2001], ce qui permet leur élimination lors de la formation des doubles différences. Les paramètres tels que les décalages d'horloge satellite et récepteur et les erreurs géométriques et dispersives doivent alors être modélisés à priori. Le système choisit ensuite la station maitresse et le sous-ensemble de réseau les mieux adaptés au travail, conjuguant minimisation de la quantité de données à transmettre avec géométrie optimisée. Les corrections différentielles entre les stations auxiliaires du sous-réseau et la station maitresse sont alors calculées à l'aide des mesures de phase auxquelles sont retranchés la distance géométrique satellite-récepteur, les décalages d'horloge et les ambiguïtés précédemment estimées.

La station maitresse transmet alors à l'utilisateur ses observations de phase et l'intégralité des corrections différentielles. Son récepteur va enfin procéder à une interpolation afin de déterminer la correction à appliquer à ses observations. Une partie du calcul est ainsi transférée du serveur central vers le récepteur de l'utilisateur [Brown et al., 2005].

• La station virtuelle de référence (VRS)

À partir des paramètres d'état du réseau et de la position de l'utilisateur transmise en mode naturel, le serveur central va déterminer les corrections différentielles entre une station du réseau et cette position, dite « virtuelle ». L'interpolation réalisée est basée sur les trois stations de référence les plus proches de la station virtuelle. On distingue le mode VRS standard, pour lequel les corrections envoyées sont calculées à partir de la position initiale de l'utilisateur, du mode VRS « pur », pour lequel les corrections sont recalculées pour chaque nouvelle position de l'utilisateur [Wübbena et al., 2001].

Nota Bene : La méthode NRTK moyenné, si elle s'appuie sur l'un des trois principes de fonctionnement définis ci-dessus, est parfois qualifiée de statique et non de cinématique. En effet, les points sont stationnés durant un grand nombre d'époques de mesure.

### **I.2.1.2 NRTK moyenné appuyé sur le réseau temps réel Orphéon**

Pour chaque site, un point du RTS, placé dans un endroit sécurisé et non masqué, est déterminé par moyenne des positions obtenues pour 3 fois 100 époques de mesure (5 minutes).

A des fins de contrôle, sur le point ainsi déterminé est installée une base RTK envoyant ses observations par radio UHF à un mobile stationné sur un point IGN (RBF ou NGF). Les coordonnées du repère sont alors déterminées par moyenne de 3 fois 150 époques de mesure (7 minutes et 30 secondes).

Si l'écart entre les coordonnées ainsi obtenues et les coordonnées théoriques du repère IGN n'excède pas la précision de détermination de ce dernier, alors les coordonnées obtenues par NRTK moyenné sont entérinées. Sinon, l'opération de contrôle est réitérée sur un autre repère IGN. Les coordonnées des deux autres points du RTS sont déterminées par RTK UHF à partir du premier.

Notons que le calcul et l'envoi des corrections différentielles réseau à l'utilisateur fait appel à la solution MAC.

#### **I.2.1.3 NRTK moyenné appuyé sur le réseau temps réel Teria**

Hormis le réseau temps réel utilisé et le nombre d'époques de mesure à l'origine de la moyenne (1000), cette méthode est identique à la précédente. Le contrôle ne s'appuie quant à lui que sur des mesures GNSS effectuées sur les repères IGN environnants.

Le réseau Teria calcule et envoie traditionnellement ses corrections différentielles via la technologie FKP mais propose aussi des abonnements utilisant les solutions VRS et MAC.

#### **I.2.2 Méthodes statiques**

#### **I.2.2.1 Statique multi stations**

Cette méthode, utilisée depuis peu par le service Environnement de la DTG, a été mise au point par le service Topographie en vue de réaliser des auscultations d'ouvrages hydrauliques.

Trois points sont stationnés simultanément durant deux sessions de 4 heures chacune. La réalisation de deux sessions distinctes permet de fiabiliser la détermination de la hauteur d'antenne.

Au bureau, les observations des stations du RGP correspondant aux dates et horaires des sessions sont téléchargées. Un premier calcul est effectué à l'aide du logiciel LGO : une station du RGP est fixée comme référence et les lignes de base la séparant des autres stations sont calculées. Les jeux de coordonnées ainsi obtenus sont alors comparés à ceux diffusés par le RGP. La procédure permet alors d'écarter du calcul une station défaillante.

Le réseau fait ensuite l'objet d'un ajustement libre : les résidus vont être répartis par moindres carrés sur l'ensemble des lignes de base. Les lignes de bases non résolues ou présentant de forts résidus ne seront pas retenues.

Ensuite, la phase d'ajustement à contraintes minimales va permettre par fixation d'un point de référence de comparer, pour les autres stations du RGP, les jeux de coordonnées calculés et théoriques.

Enfin, le réseau fait l'objet d'un ajustement contraint : les coordonnées de trois points de référence sont fixées et les coordonnées définitives des points du RTS calculées. Les résultats issus de chaque session sont alors moyennés.

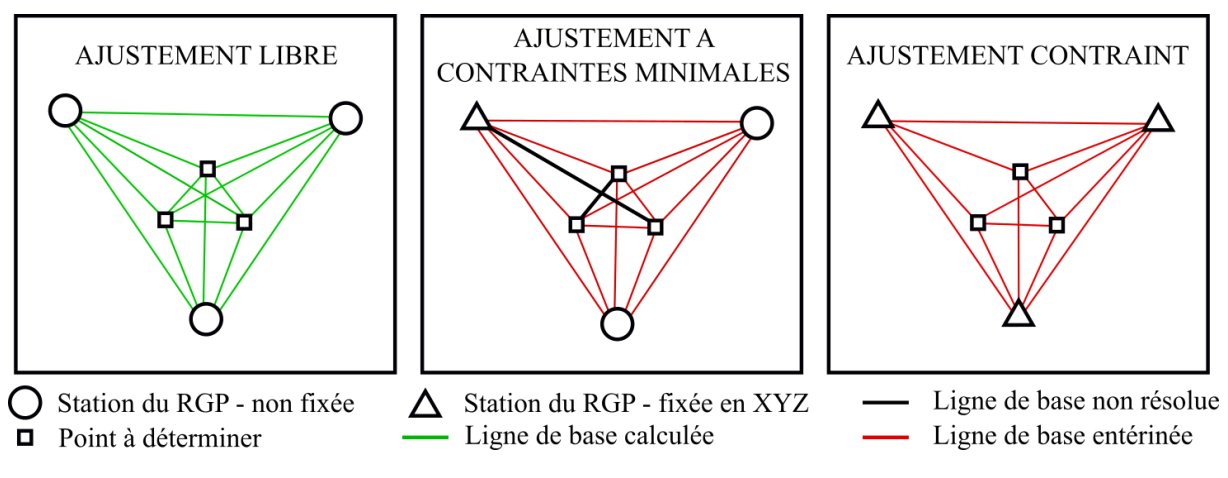

Figure 1 : procédure suivie lors du calcul du réseau

L'altimétrie est établie par nivellement direct avec cheminement double joignant trois repères de nivellement afin de contrôler leur stabilité. Dans le cas de faibles distances entre repères de nivellement et chantier, le nivellement indirect est mis en œuvre.

Enfin, une « constante locale » est parfois calculée lorsque les repères de nivellement sont éloignés : un cheminement est effectué entre un point exploitable par GNSS et un repère de nivellement, ce pour trois repères de nivellement encadrant le chantier. Pour chacun, la différence entre altitude GNSS et altitude issue du nivellement direct est extraite. Une constante spécifique au chantier est alors calculée par moyenne des trois différences.

## **I.2.2.2 Statique « classique » long**

Un des points du RTS est déterminé par une session d'observation fluctuant entre une heure et le temps nécessaire à la prestation sur site. Celle-ci est suivie d'un post traitement réalisé à partir des données observées aux stations du RGP. Les deux autres points de base sont ensuite déterminés par RTK à partir du premier. Les altitudes sont contrôlées par nivellement direct à partir des repères de nivellement environnants. Des contrôles relatifs par topométrie terrestre sont parfois réalisés.

## **I.3 Méthodes de levé bathymétrique**

L'acquisition d'un volume important de données en mesurant chaque point durant un nombre réduit d'époques impose l'emploi de méthodes cinématiques temps réel.

Le fonctionnement est le suivant : le récepteur GNSS génère des positions (typiquement à 1 Hertz) qui sont ensuite envoyées à la centrale inertielle à des fins de correction des mouvements inhérents à la navigation (cap, tangage, roulis et pilonnement). Cette dernière peut aussi générer des positions sur un nombre d'époques réduit à partir de la dernière position connue, afin de pallier aux coupures GNSS et d'augmenter la fréquence des positions fournies.

## **I.3.1 RTK avec lien radio UHF**

Le pivot est mis en place sur un point du RTS préalablement déterminé par une des méthodes exposées ci-dessus. La qualité de la mise en station et de l'émission des corrections différentielles est ensuite contrôlée sur un des deux autres points du RTS par mesure de 150 positions à 1 Hertz. Les coordonnées moyennées sont alors comparées avec celles indiquées par la fiche signalétique correspondante. L'écart ainsi mis en évidence doit être infracentimétrique.

L'utilisation de la communication radio nécessitant l'établissement d'une ligne de vue directe, la DTG dispose de plusieurs fréquences d'émission et peut ainsi utiliser plusieurs pivots avec pour chacun une fréquence propre.

### **I.3.2 NRTK appuyé sur les réseaux temps réel Orphéon ou Teria**

Méthode privilégiée en zone dégagée et non isolée (la zone doit être couverte par le réseau 2G à minima), elle fait appel lors de son utilisation par la DTG à un contrôle similaire à celui effectué en mode RTK.

### **I.3.3** *Tracking* **par tachéomètre**

Utilisée dans les zones très encaissées et isolées (communications radio perturbées, réseaux de téléphonie mobile indisponibles, masques GNSS), elle nécessite la mise en place d'un prisme sur la vedette bathymétrique.

## **II Caractérisation et optimisation des paramètres influant sur la qualité des résultats issus de mesures GNSS statiques**

Les campagnes de levé bathymétrique réalisées par la DTG et ses sous-traitants sont empreintes de forts enjeux liés à la sécurité : estimation de risques inondation liés aux calculs de volumes d'eau, suivi de gabarits de navigation, surveillance de bassins intégrés aux circuits de refroidissement des centrales nucléaires. Pour cela, un soin rigoureux est accordé à l'élimination des biais et aux conditions de répétabilité des campagnes. Les opérations de rattachement des points du RTS sont alors tout particulièrement concernées par la refonte de la clause du CCTG précédemment évoquée.

Ainsi, au regard de la précision attendue, la présente partie s'appliquera aux méthodes de mesure statiques s'appuyant sur des réseaux de stations permanentes, secondées par des opérations de post-traitement.

Les paramètres de levé influant sur la qualité des résultats issus de telles opérations sont au nombre de trois : durée et horaires d'observation, géométrie du réseau de stations et matériel utilisé. Leur optimisation permet d'éliminer sinon de réduire certaines erreurs inhérentes aux levés GNSS, qui seront préalablement rappelées. Précisons que le terme de qualité cité plus haut recouvre les notions de fidélité et de justesse.

La phase post-traitement, dont le déroulement peut aussi impacter la qualité des résultats, a déjà fait l'objet de travaux similaires au sein du service topographie de la DTG. On se limitera alors à la description des paramètres de calcul utilisés pour les tests des parties II.2 à II.4, réalisés à l'aide du logiciel LGO. Signalons alors que les travaux précédemment évoqués ont mis en lumière d'importants biais altimétriques pouvant lui être imputés.

## **II.1 Rappels sur les erreurs GNSS**

### **II.1.1 L'influence de l'atmosphère**

### **II.1.1.1 La traversée de l'ionosphère**

Couche de l'atmosphère s'étendant de 50 à 1000 kilomètres d'altitude environ, l'ionosphère est un milieu dispersif dont l'ionisation affecte le transit des ondes radio par modification de leur vitesse de propagation. Les ondes porteuses L1 et L2 sont alors accélérées lors de la traversée de ce milieu, occasionnant une erreur de l'ordre de 0 à 15 mètres au zénith et de 45 mètres maximum à basses élévations.

L'ionisation citée plus haut dépend de l'activité et du rayonnement solaires. Tandis que l'activité solaire se caractérise par des cycles de période 11 ans, le rayonnement est maximal aux alentours de midi.

L'influence de l'ionosphère est largement diminuée par la formation des doubles différences. Cette réduction est d'autant plus efficace que le ligne de base séparant les deux postes de mesure est courte et présente une faible dénivelée. En effet, ces erreurs sont géographiquement corrélées.

D'autre part, il est possible lors du post traitement d'éliminer les signaux reçus des satellites dont l'élévation est trop faible, compte tenu de leur forte dégradation lors de la traversée de l'ionosphère. L'angle de coupure habituellement retenu est de 15°.

Enfin, lorsque la corrélation géographique des erreurs tend à diminuer (typiquement pour des lignes de base de plusieurs dizaines de kilomètres), la plupart des logiciels de post-traitement commerciaux propose des combinaisons linéaires de phase.

Dans le cas de LGO, deux combinaisons couvrent la totalité des travaux topographiques réalisés par la DTG :

- L1 + L2 sera utilisée dans les tests d'optimisation suivants pour des lignes de base dont la longueur ne dépasse pas 15 kilomètres [Botton, 2005].
- L3 (appelée *iono-free*) sera utilisée dans les tests d'optimisation suivants pour des lignes de base dont la longueur excède 15 kilomètres [Hoque et al., 2012]

### **II.1.1.2 La traversée de la troposphère**

Électroniquement neutre, cette basse couche de l'atmosphère s'étend de 0 à 10 kilomètres d'altitude environ. La vitesse de propagation de l'onde est impactée, indépendamment de sa fréquence, par les variations locales de l'indice de réfraction, lui-même sous influence de la température, de la pression et de l'humidité relative. Les écarts induits peuvent atteindre 2 mètres au zénith et 30 mètres pour de basses élévations.

Comme dans le cas de l'ionosphère et pour les mêmes raisons, l'influence de la traversée de la troposphère est réduite par la formation des doubles différences. Le choix d'un angle de coupure permet également la suppression des signaux les plus dégradés.

De plus, certains logiciels de post-traitement proposent l'utilisation de modèles troposphériques : le retard total pour un satellite situé au zénith est décomposé en deux entités nommées ZHD (Zenithal Hydrostatic Delay) et ZWD (Zenithal Wet Delay). Elles renvoient respectivement à la partie hydrostatique et à la partie humide de la troposphère [Fund et al., 2010].

La difficulté de modélisation de cette dernière est à l'origine de la coexistence de nombreux modèles. Dans le cadre des tests d'optimisation, le modèle de Hopfield sera retenu (équivalent au modèle de Saastmoinen). En effet, ce modèle permet d'obtenir de meilleurs résultats, en particulier sur la composante altimétrique, lorsque les lignes de base présentent une forte dénivelée [Chuitel, 2015].

### **II.1.2 Les erreurs d'orbite**

Dans le cas des applications GNSS différentielles, l'erreur *db* commise sur la ligne de base séparant les deux postes de mesure s'exprime par :

$$
db = \frac{dr.b}{r}
$$

Équation 6 : expression de l'erreur sur la ligne de base due à une erreur d'orbite

On note *dr* l'erreur radiale sur l'orbite, *r* l'altitude de l'orbite et *b* la longueur de la ligne de base.

On distingue les orbites radiodiffusées des orbites précises. Les premières sont diffusées en temps réel par les satellites et offrent une précision métrique. Les secondes, de précision centimétrique, sont calculées et diffusées par l'IGS sous des délais allant de 12 à 18 jours.

Au regard de la précision de rattachement souhaitée par la DTG, il n'apparait pas nécessaire d'utiliser des orbites précises : outre le délai d'attente contraignant de différer la livraison des coordonnées finales, le gain en précision s'avère minime. En effet, l'erreur commise sur une ligne de base de 30 kilomètres en se limitant à l'utilisation des orbites radiodiffusées est de 1.5 millimètre. Les tests d'optimisation se limiteront alors à l'intégration de telles orbites.

### **II.1.3 Les trajets multiples**

On parle de trajet multiple lorsque le signal émis par un satellite donné et reçu par le récepteur ne suit pas la distance la plus courte entre les centres de phase des antennes des deux dispositifs. La plupart du temps, la présence d'un élément réfléchissant (plan d'eau, bâtiment) à proximité du récepteur est responsable de ce phénomène.

En résultent une résolution des ambiguïtés entière perturbée et des résidus importants sur les satellites concernés.

La fixation d'un angle de coupure, le choix d'un lieu dépourvu d'éléments réfléchissants et l'utilisation d'une antenne de type Choke Ring permettent en partie de s'affranchir des effets des trajets multiples. L'apport résultant de l'utilisation d'un tel matériel sera alors étudié en partie II.4. D'autre part, la moyenne d'un grand nombre d'époques de mesure permet de réduire l'influence du phénomène.

#### **II.1.4 Le décalage du centre de phase des antennes**

Les signaux émis par les satellites sont reçus par un point précis de l'antenne, appelé centre de phase et spécifique à chaque modèle. Sa position varie cependant en fonction de l'azimut et de l'élévation du satellite considéré.

Deux paramètres traduisent cette position :

- Un *offset* vertical par rapport à un point de l'antenne précisément identifiable (communément appelé ARP pour *Antenna Reference Point*) pour chaque fréquence de porteuse (L1 et L2).
- Un modèle de grille dont chaque nœud indique, pour un azimut et une élévation donnés, le décalage planimétrique correspondant.

Ces paramètres sont déterminés par calibration de l'antenne. On distingue la calibration absolue, utilisant un robot ou une chambre anéchoïque, de la calibration relative, appuyée sur une antenne de référence.

La première méthode de calibration présente plusieurs avantages, parmi lesquels l'optimisation de la prise en compte des multi-trajets, l'indépendance vis-à-vis d'une antenne de référence et l'élimination des incertitudes liées à la détermination des coordonnées de cette dernière.

L'utilisateur a accès à l'ensemble de ces paramètres pour la quasi-totalité des antennes du marché via le fichier IGS08.ATX édité par l'IGS. Ce standard, lisible par le logiciel LGO, sera utilisé dans chacun des tests réalisés.

On notera que l'effectivité du second paramètre nécessite l'orientation des antennes vers le Nord, opération qui n'est actuellement pas réalisée par les agents du service environnement de la DTG compte tenu du faible gain de précision en résultant.

## **II.2 L'influence de la durée et des horaires d'observation**

## **II.2.1 Généralités**

Le succès des opérations de post traitement suppose le recueil d'un volume de données suffisant pour les besoins de la fixation à posteriori des ambiguïtés entières. Le temps d'observation sera alors conditionné par cet impératif.

Il est communément admis que le temps d'observation minimal en mode statique correspond à dix minutes auxquelles s'ajoutent 1 à 2 minute(s) par kilomètre de ligne de base et 1 minute pour 100 mètres de dénivelée entre les deux postes de mesure.

Cependant, il apparait préférable de dépasser ce strict minimum pour affiner la solution de positionnement par redondance des données. D'autre part, l'évolution de la géométrie des constellations de satellites va garantir l'indépendance des positions, à fortiori si la fréquence d'observation est faible.

Enfin, la résolution des ambiguïtés entières peut être perturbée dans les zones masquées ou sujettes aux trajets multiples et alors nécessiter un plus grand nombre d'époques de mesure.

Avec une durée minimale de 4 heures, les durées des sessions d'observation effectuées par la DTG sont largement supérieures au minimum préconisé.

On peut alors s'interroger sur la nécessité d'une telle durée d'observation. Serait-il possible d'obtenir une qualité de positionnement sensiblement égale tout en écourtant les sessions d'une ou plusieurs heures ?

#### **II.2.2 Test concernant l'optimisation de la durée d'observation**

Le test suivant vise à la détermination d'une durée d'observation optimisée, permettant l'obtention d'une solution de qualité au vu des exigences de la DTG tout en s'affranchissant éventuellement de sa partie « superflue ».

La capacité du système à fixer les ambiguïtés entières sera de plus mise en relation avec les horaires d'observation.

### **II.2.2.1 Présentation du test et des données en entrée**

Les données utilisées sont issues d'une campagne de mesure réalisée en janvier et février 2016 dans l'optique du rattachement des bathymétries du Rhin réalisées aux abords des usines hydroélectriques de Kembs, Ottmarsheim, Fessenheim et Vogelgrun. Douze points ont été observés, chacun durant deux sessions de 4 heures.

Chaque point a été traité indépendamment sous le logiciel LGO avec les paramètres cités dans le paragraphe II.1. Pour ce faire, les données des cinq stations du RGP les plus proches ont été intégrées, en se limitant à un rayon de 50 kilomètres autour du chantier. Les coordonnées finales de chacun des douze points sont issues d'un ajustement contraint du réseau dont l'aspect est le suivant :

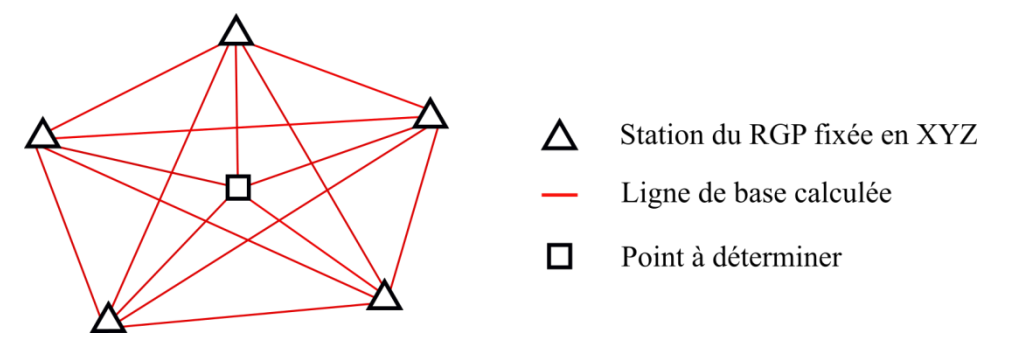

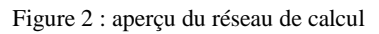

Pour un point donné, le fichier RINEX d'observations utilisé est identique : celui-ci a seulement été tronqué aux durées d'observation voulues : 15 min, 30 min, 1h, 1h30, 2h, 2h30, 3h, 3h30 et 4h. La solution issue du calcul intégrant le RINEX de 4 heures a été choisie comme base de comparaison.

Trois variables dépendant de la durée d'observation seront étudiées et quantifiées :

- (i) L'écart à la solution de référence (acquise après 4 heures d'observation) en planimétrie (composition quadratique des écarts sur les composantes Est et Nord) et en altimétrie.
- (ii) L'écart-type sur chaque composante, traduisant la dispersion des positions mesurées.
- (iii) La capacité du système à fixer les ambiguïtés entières.

#### **II.2.2.2 Résultats**

Pour chaque site et chaque durée d'observation, les coordonnées des points et les écarts-types associés ont été calculés.

Parallèlement, les lignes de base pour lesquelles les ambiguïtés entières n'ont pas pu être fixées lors du calcul de post-traitement ont été consignées.

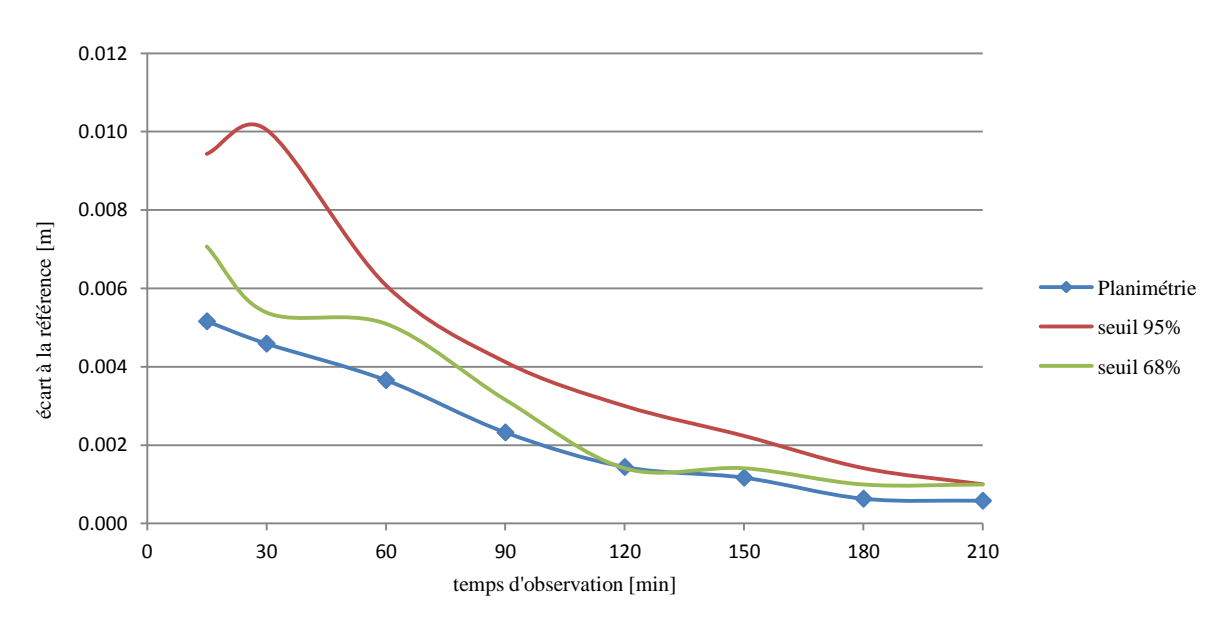

(i) L'écart à la solution de référence

Figure 3 : moyenne des écarts planimétriques à la solution de référence (4 heures d'observations) en fonction du temps d'observation

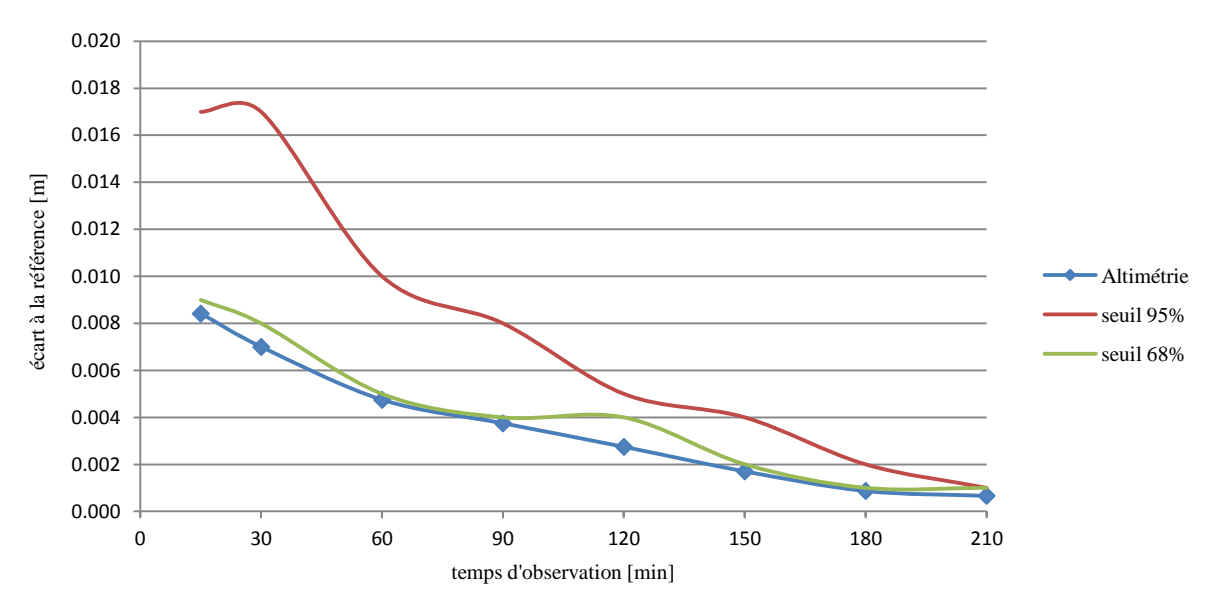

Figure 4 : moyenne des écarts altimétriques à la solution de référence (4 heures d'observations) en fonction du temps d'observation

Le calcul concernant 12 points observés pendant deux sessions, les écarts à la référence présentés par les graphes ci-dessus résultent de la moyenne de 24 valeurs. Afin de ne pas occasionner de nivellement artificiel de la moyenne, les écarts ont été réduits à leurs valeurs absolues.

Pour chaque composante, des courbes délimitent la zone dans laquelle sont compris respectivement 95 et 68 % des écarts.

On remarque tout d'abord l'amplitude restreinte des courbes, l'écart moyen maximal s'élevant à moins d'un centimètre quelle que soit la composante. Le gain en justesse est finalement limité.

D'autre part, aux alentours de 3 heures d'observation, les courbes semblent toutes converger vers une même valeur limite de l'ordre du millimètre. Il apparait alors peu évident de gagner encore en qualité de positionnement, l'écart moyen en altimétrie étant du même ordre que l'écart en planimétrie.

La tendance se confirme au-delà de 4 heures d'observation : un complément de test utilisant des fichiers RINEX de 18 heures d'observations continues a montré que le gain en planimétrie au cours des 12 heures supplémentaires est de moins de deux millimètres :

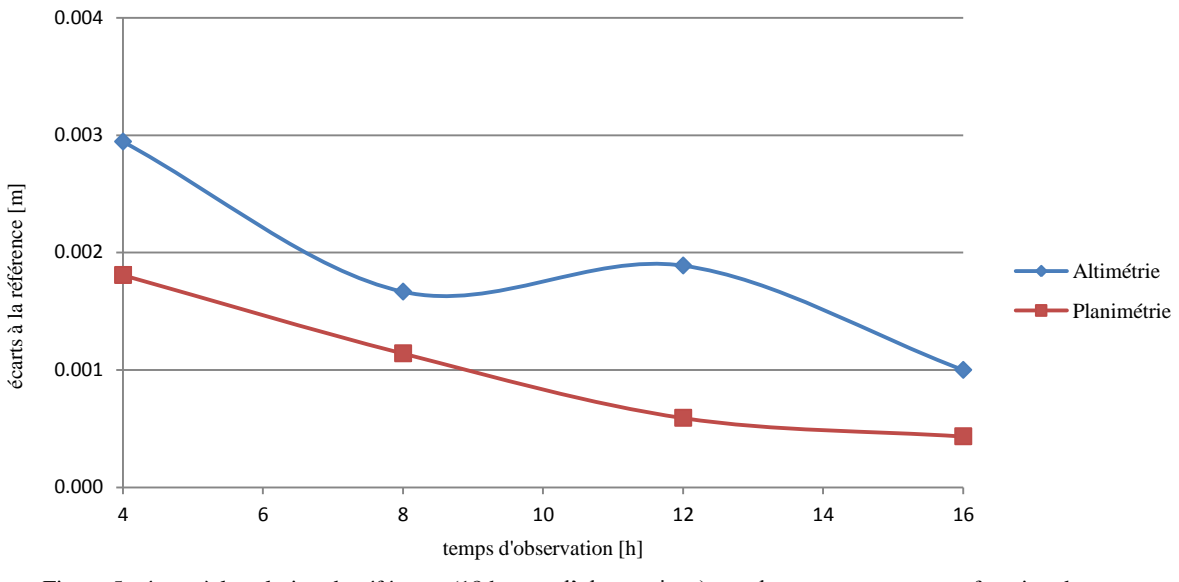

Figure 5 : écarts à la solution de référence (18 heures d'observations) sur chaque composante en fonction du temps d'observation

Nota Bene : les coordonnées de référence sont celles obtenues après traitement du fichier de 18 heures d'observations. Les données sont issues d'une campagne de mesure de février 2016 réalisée sur le site nucléaire de Paluel (76).

Pour conclure, cette première partie de test basée sur le seul critère de justesse ne permet pas de déterminer une durée d'observation optimisée : la moyenne des écarts est en tout temps inférieure à la précision envisagée par le CCTG en projet. D'autre part, 95 % des écarts planimétriques sont contenus dans le centimètre dès la demi-heure d'observation.

Signalons tout de même l'existence de plusieurs écarts compris entre 1 et 2 centimètres, nivelés par le calcul de la moyenne<sup>1</sup>.

\_\_\_\_\_\_\_\_\_\_\_\_\_\_\_\_\_\_\_\_\_\_\_\_\_\_\_\_\_\_\_\_\_\_\_\_\_\_\_\_\_\_\_\_\_\_\_\_\_\_\_\_\_\_\_\_\_\_\_\_\_\_\_\_\_\_\_\_\_\_\_\_\_\_\_

<sup>&</sup>lt;sup>1</sup>Le détail des écarts à l'origine de la formation de la moyenne est disponible en annexe 1.

#### (ii) L'écart-type sur chaque composante

Il s'agit ici d'étudier la dispersion des mesures autour de leur valeur moyenne. Pour ce faire, le graphe suivant retrace l'évolution de la moyenne des écarts-types sur chaque composante au cours du temps. Ces écarts types ont été calculés pour chaque session d'observation et ce pour chaque point. La moyenne regroupe ainsi 24 valeurs.

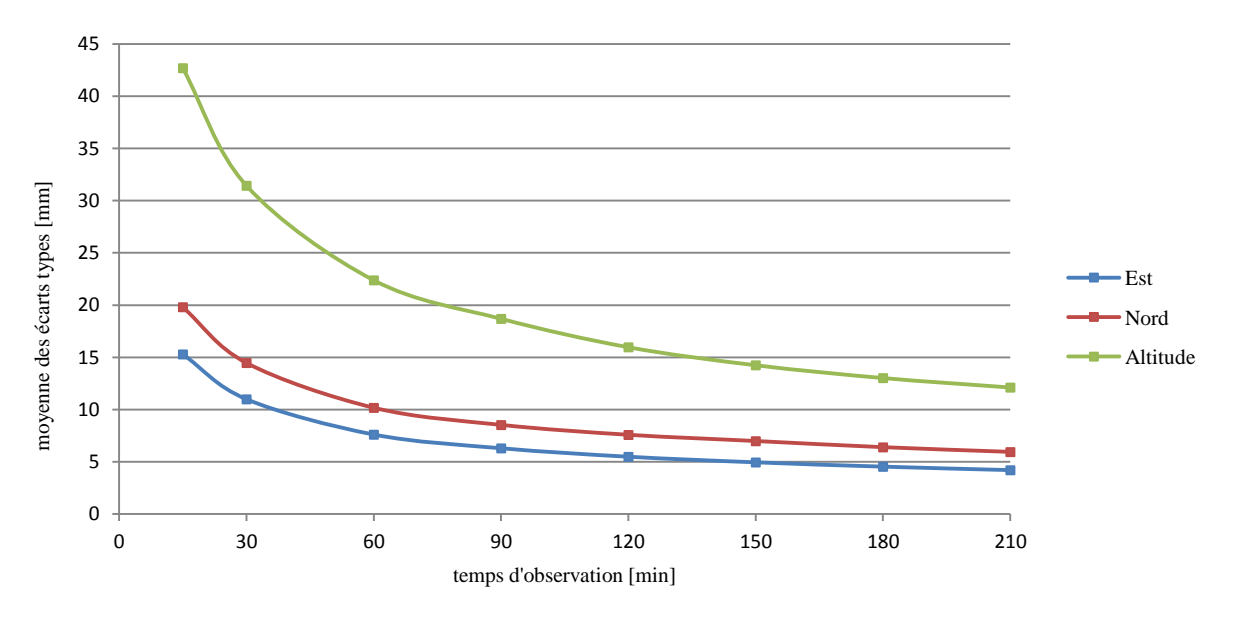

Figure 6 : moyenne des écarts types sur les trois composantes en fonction du temps d'observation

On admet communément que les valeurs des différents mesurages d'une même grandeur se répartissent selon une courbe de Gauss. On nomme alors l'ensemble des valeurs données par les différents mesurages « population ». La moyenne et l'écart type de l'échantillon de mesurages vont alors permettre de déterminer des intervalles dans lesquels se trouvent une proportion donnée de la population.

En topométrie, on s'intéresse plus particulièrement à deux proportions : 68 %, correspondant à un intervalle *[m - σ ; m + σ]* et 95 %, correspondant à un intervalle *[m – 1.96 σ ; m + 1.96σ].*

Ainsi, si l'on considère une courbe de Gauss centrée en zéro (on suppose l'absence d'erreurs systématiques), une précision DTG d'un centimètre et des proportions de 68 % et 95 %, il est possible de déterminer l'écart type σ pour lequel une valeur donnée a 68 % (respectivement 95 %) de chances de se trouver dans l'intervalle *[-0.01 ; 0.01].*

- Pour une proportion de 68 %, il vient  $\sigma = I$ *cm*
- Pour une proportion de 95 %, il vient  $\sigma = 0.51$ *cm*

À partir de ces deux seuils et du graphe ci-dessus ont été déterminés les temps d'observations correspondants pour chaque composante (la courbe de tendance « puissance » proposée par Excel offre une modélisation fidèle des trois courbes ci-dessus) :

| Durée d'observation requise [min] |                   |                   |  |  |  |
|-----------------------------------|-------------------|-------------------|--|--|--|
| Proportion                        | $1 \sigma (68\%)$ | $2 \sigma (95\%)$ |  |  |  |
| Composante Est                    | 36                | 140               |  |  |  |
| Composante Nord                   | 66                | 290               |  |  |  |
| Composante altimétrique           | 316               | 1283              |  |  |  |

Tableau 1 : temps d'observation nécessaires à l'obtention des proportions souhaitées

Pour conclure, si l'on se conforme aux souhaits DTG de 1 centimètre à 1 sigma, on s'aperçoit qu'une heure et six minutes d'observation sont nécessaires pour atteindre la justesse requise dans le cas des composantes Est et Nord.

En altimétrie, près de 5 heures sont nécessaires pour atteindre de tels résultats. On pourra donc préférer la mise en œuvre du nivellement optique (direct ou indirect). Cependant, il faut rappeler que ces techniques ne sont pas forcément maitrisées par les sous-traitants réguliers de la DTG, spécialistes de l'hydrographie.

De cette partie de test peuvent donc être tirés des minima d'une et cinq heures, selon la méthode de rattachement altimétrique retenue. Précisons tout de même que la configuration du réseau utilisée pour le test est optimale (lignes de base courtes et à faible dénivelée) et que les points sont situés dans des zones dégagées.

(iii) Le délai de fixation des ambiguïtés entières

Sur les 15 lignes de base calculées pour chaque session, seules vont nous intéresser les cinq reliant le point à déterminer aux stations du RGP. Ainsi, le total de lignes de base analysées sur les quatre sites se monte à 120. Le tableau suivant présente les délais moyens de fixation des ambiguïtés entières, les mettant en rapport avec les horaires d'observation. Les lignes de base ont été classées selon quatre périodes, l'horaire retenu étant l'heure locale de début des sessions :

| Temps d'observation [min]   |                 |    | 30  | 60  | 90  | 120 | 150 | 180 | 210 | Légende |                  |
|-----------------------------|-----------------|----|-----|-----|-----|-----|-----|-----|-----|---------|------------------|
| Lignes de base résolues [%] | Période 8h-11h  | 83 | 93  | 98  | 98  | 100 | 100 | 100 | 100 |         | $N < 50\%$       |
|                             | Période 11h-13h | 47 | 60  | 80  | 83  | 90  | 93  | 93  | 97  |         | $50 < N < 90\%$  |
|                             | Période 13h-15h | 80 | 92  | 96  | 100 | 100 | 100 | 100 | 100 |         | $90 < N < 100\%$ |
|                             | Période 15h-19h | 80 | 100 | 100 | 100 | 100 | 100 | 100 | 100 |         | $N = 100\%$      |

Tableau 2 : pourcentage de lignes de base fixées en fonction du temps et des horaires d'observation

Il apparait qu'au bout d'1 heure et 30 minutes, en moyenne 95 % des lignes de base sont résolues suite à fixation des ambiguïtés entières.

Celles qui ne le sont pas ont toutes été observées pendant la période de zénith, correspondant à une forte activité ionosphérique et donc à des allongements particulièrement perturbants.

Signalons que le phénomène mis en évidence ne semble pas uniquement être la conséquence d'une géométrie de la constellation peu favorable aux alentours de midi : les graphes<sup>1</sup> issus de l'outil « disponibilité des satellites » du logiciel LGO ne présentent pas de valeurs de GDOP anormales pour ces horaires.

On rappelle que cette application permet de déterminer, pour un site donné, l'horaire d'observation le plus adéquat, fonction des masques locaux saisis par l'utilisateur et des éléments képlériens des orbites des satellites.

#### **II.2.2.3 Bilan**

Si la durée nécessaire à l'atteinte des critères de justesse et dispersion envisagés par le CCTG en projet est similaire à celle de la recommandation énoncée partie II.2.1, on a vu que la fixation des ambiguïtés entières était plus chronophage.

En effet, 1 heure et 30 minutes sont nécessaires à la résolution de 95 % des lignes de base en conditions idéales. Ce délai se porte à 3 heures lorsque les observations sont réalisées pendant la période de zénith. On recommandera alors un minimum de 2 heures d'observations qui pourra être porté à 3 heures dans le cas de périodes de forte activité solaire.

Signalons enfin que la durée de la procédure finale, proposant la réalisation simultanée du levé bathymétrique et de son géoréférencement, sera contrainte par la première opération dont la durée excède régulièrement 3 heures.

## **II.3 L'influence de la géométrie du réseau**

#### **II.3.1 Généralités**

Il est généralement admis que les méthodes GNSS statiques existantes offrent des précisions de l'ordre de 1 centimètre à un sigma, moyennant certaines précautions élémentaires au niveau du mode opératoire terrain comme bureau. Il existe une variable de contrôle prépondérante sur lequel l'utilisateur a la possibilité d'agir indirectement : la configuration spatiale du réseau.

En effet, de la proximité relative et de la répartition des stations qui le composent va dépendre la corrélation des conditions atmosphériques entre les deux postes de mesure et donc la finesse de détermination des lignes de base. Précisons que la proximité spatiale citée plus haut englobe aussi bien la notion de distance horizontale que celle de dénivelée.

Il a été montré que l'augmentation de la longueur de la ligne de base d'une part et de sa dénivelée d'autre part avait des répercussions négatives sur la qualité des jeux de coordonnées ainsi calculés [Duquenne et al., 2005]. La composante altimétrique est plus particulièrement concernée.

#### **II.3.2 Test concernant l'étude de l'influence de la proximité des stations du réseau**

Le test suivant propose de mettre en rapport la qualité du positionnement avec une combinaison de la distance et de la dénivelée des lignes de base calculées. Celui-ci permettra la mise en place d'un abaque dont le but sera d'indiquer, avant chaque déplacement sur un chantier, les stations du RGP utilisables au vu des exigences en matière de précision.

\_\_\_\_\_\_\_\_\_\_\_\_\_\_\_\_\_\_\_\_\_\_\_\_\_\_\_\_\_\_\_\_\_\_\_\_\_\_\_\_\_\_\_\_\_\_\_\_\_\_\_\_\_\_\_\_\_\_\_\_\_\_\_\_\_\_\_\_\_\_\_\_\_\_

<sup>&</sup>lt;sup>1</sup>Les graphes présentant l'évolution du GDOP au cours de la journée pour trois des sites concernés sont visibles en annexe 2.

#### **II.3.2.1 Présentation du test et des données en entrée**

Afin de bien mettre en évidence le phénomène, les lignes de base choisies sont caractérisées par des longueurs et des dénivelées diverses. Ainsi, l'étude se limitera aux seules zones montagneuses pouvant offrir des dénivelées supérieures à 800 mètres.

Dans une optique d'évaluation et de comparaison de la qualité de positionnement la plus fine possible (isolement de l'erreur due à la décorrélation des conditions atmosphériques entre postes de mesure), le test s'appuie intégralement sur des stations du RGP, dont la qualité de détermination infra-centimétrique n'est plus à prouver.

D'autre part, la durée des observations est de 6 heures, pour une fréquence de 30 secondes, afin d'assurer une redondance acceptable.

Notons que les sites retenus correspondent au contexte des chantiers DTG : lacs de barrage, vallées fluviales encaissées. Ils sont au nombre de cinq : Alpes du Sud, Auvergne, Corse, Jura et Vosges. Pour chacun, une dizaine de stations du RGP aux altitudes et positions variées a été choisie.

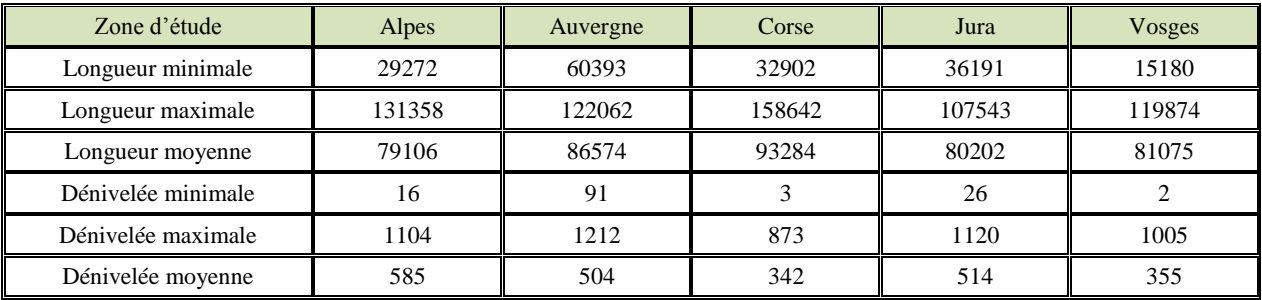

Voici, pour chaque site, les caractéristiques des lignes de base du réseau analysé :

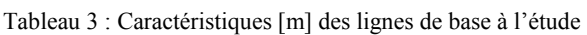

Ainsi, un total de 44 lignes de base a été analysé. Le principe de calcul pour un site donné est le suivant :

- (i) Fixation en XYZ du point à l'altitude la plus basse.
- (ii) Calcul des lignes de base le séparant des autres points du réseau. La ligne de base est écartée si les ambiguïtés entières ne sont pas fixées.
- (iii) Pour chaque ligne de base, extraction des écarts altimétrique *e* et planimétrique *e'* entre les coordonnées calculées par la présente méthode et les coordonnées fournies par le site internet du RGP.
- (iv) Pour chaque ligne de base, calcul de la combinaison *K* longueur/dénivelée par :  $\boldsymbol{K}$  $D.\Delta Z$ 10000 avec *D* la longueur de la ligne de base et *ΔZ* sa dénivelée. Le dénominateur 10000 vise à rendre le nombre *K* facilement interprétable et comparable.
- (v) Mise en rapport des écarts *e* et *e'* avec le nombre *K* pour une ligne de base donnée.

Nota Bene : dans une optique de mise en évidence optimale des biais affectant la composante altimétrique, les coordonnées calculées lors de l'étape (ii) ont été projetées en Lambert 93. Cela a impliqué l'utilisation de la grille de transformation altimétrique RAF09 via le logiciel Circé de l'IGN dont l'imprécision dépasse localement le centimètre. Afin de ne pas biaiser les résultats, le test a été réalisé avec des hauteurs ellipsoïdales et des altitudes normales pour chaque site. Les écarts entre deux ne dépassant pas les 3 millimètres, seuls seront présentés les résultats référencés en RGF93 projection Lambert 93, système altimétrique IGN69 (IGN78 dans le cas de la Corse).

La combinaison *K* utilisée lors de l'étape *(iv)* a été retenue car elle permet la conservation de la « hiérarchie » relative entre lignes de base : le poids des paramètres *D* et *ΔZ* est identique malgré des ordres de grandeur fort divergents.

C'est en outre une combinaison pour laquelle le coefficient de corrélation linéaire *r* entre les variables *K* et *e* est particulièrement élevé (0.732). Ce dernier traduit le caractère linéaire d'une liaison entre deux variables notées *X* et *Y*. Il atteint 1 ou -1 s'il existe une relation linéaire entre les deux variables et se calcule comme suit :

$$
r = \frac{cov(X, Y)}{\sigma_X \sigma_Y}
$$

Équation 7 : expression du coefficient de corrélation linéaire

On rappelle :

$$
cov(X,Y) = \frac{1}{N} \sum_{i=1}^{n} (x_i - \bar{x})(y_i - \bar{y})
$$

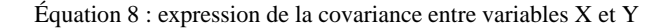

Une table de la loi de *r* donne, fonction du nombre d'individus mesurés *N* et du seuil de confiance retenu, le coefficient de corrélation à partir duquel la liaison entre variables peut être qualifiée de significative [Saporta, 2006].

Dans le cadre de cette étude, *N* s'élève à 44 et le seuil de confiance a été fixé à 99.9 %, ce qui renvoie à une valeur *r* limite de 0.479, inférieure à la valeur de 0.732 évoquée plus haut. La liaison entre l'écart planimétrique *e'* et la combinaison *K* est bien moins significative : *r* n'est alors que de 0.415.

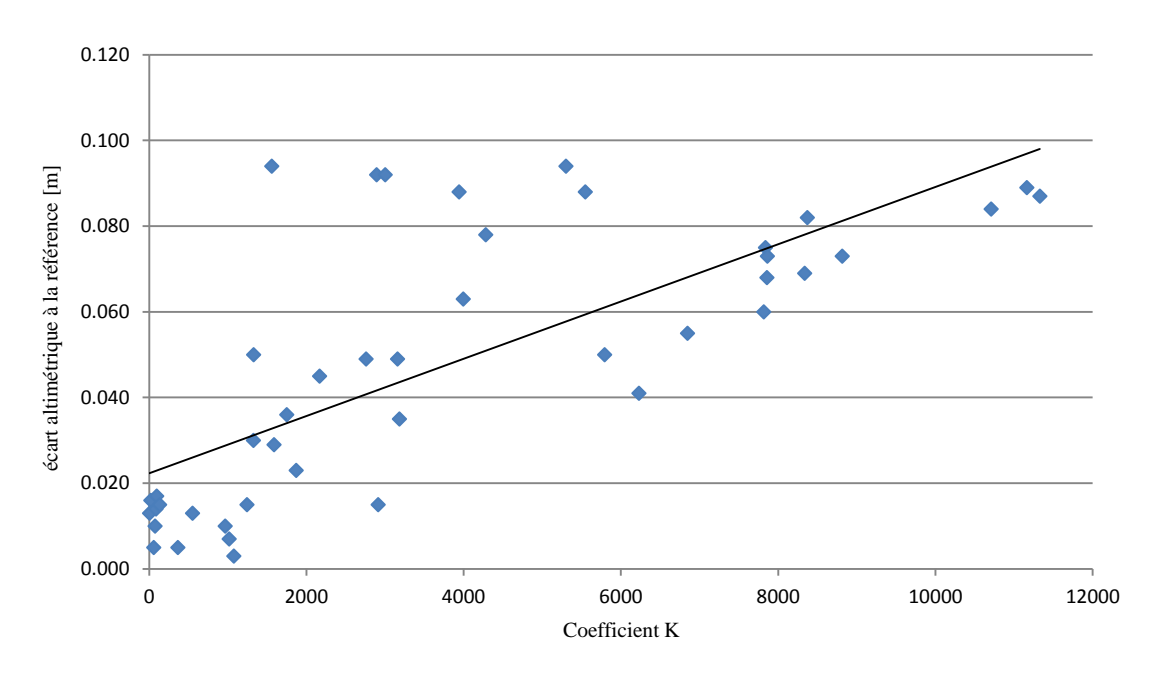

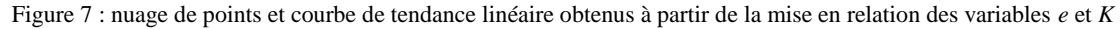

Deux autres combinaisons ont été testées, pour des résultats moins concluants :

$$
K' = \sqrt{D^2 + (1000\Delta Z)^2} \quad (r_{e,K} = 0.668)
$$

$$
K'' = (D + \Delta Z)^2 \quad (r_{e,K} = 0.343)
$$

Équations 9.1 et 9.2 : combinaisons K' (expression de la « norme » pondérée de la ligne de base, alors assimilée à un vecteur de  $R^2$ ) et K<sup>2</sup> avec les coefficients de corrélation linéaire associés

#### **II.3.2.2 Résultats**

Les 44 lignes de base, caractérisées par leur nombre *K*, ont été réparties en 6 classes établies en fonction de l'ordre de grandeur de celui-ci :

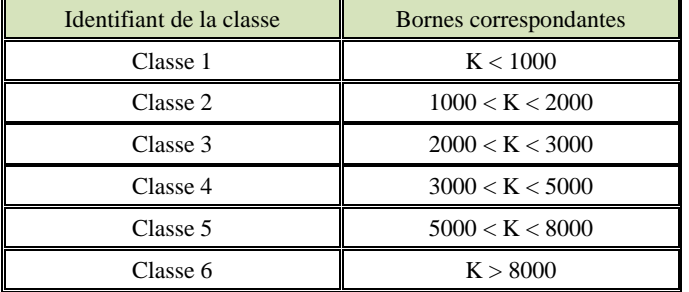

Les bornes des trois classes inférieures sont volontairement plus resserrées : le nombre *K* limite associé à la précision DTG se trouve vraisemblablement dans l'une d'elles.

Tableau 4 : bornes des six classes de coefficient K

Pour chaque classe, la moyenne des écarts en planimétrie et en altimétrie a été calculée<sup>1</sup> :

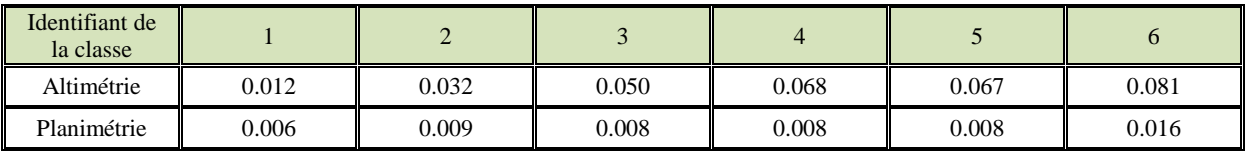

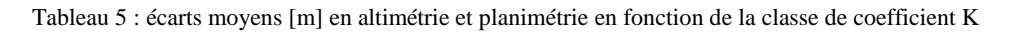

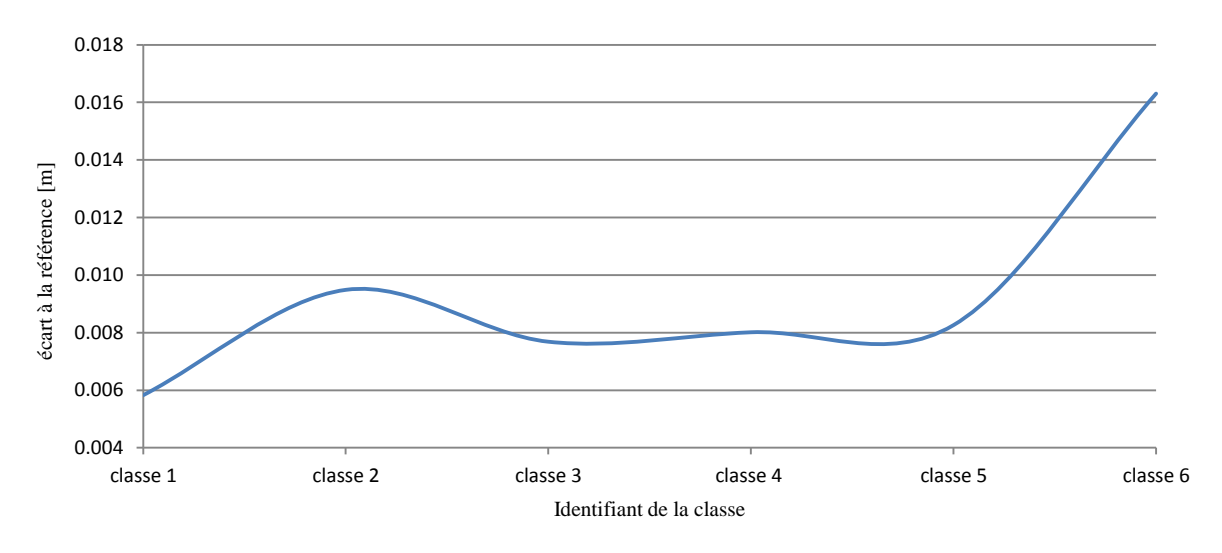

Figure 8 : graphe des écarts moyens en planimétrie en fonction de la classe de coefficient K

\_\_\_\_\_\_\_\_\_\_\_\_\_\_\_\_\_\_\_\_\_\_\_\_\_\_\_\_\_\_\_\_\_\_\_\_\_\_\_\_\_\_\_\_\_\_\_\_\_\_\_\_\_\_\_\_\_\_\_\_\_\_\_\_\_\_\_\_\_\_\_\_\_\_

<sup>1</sup>Le détail des écarts à l'origine de la formation de la moyenne est disponible en annexe 3.

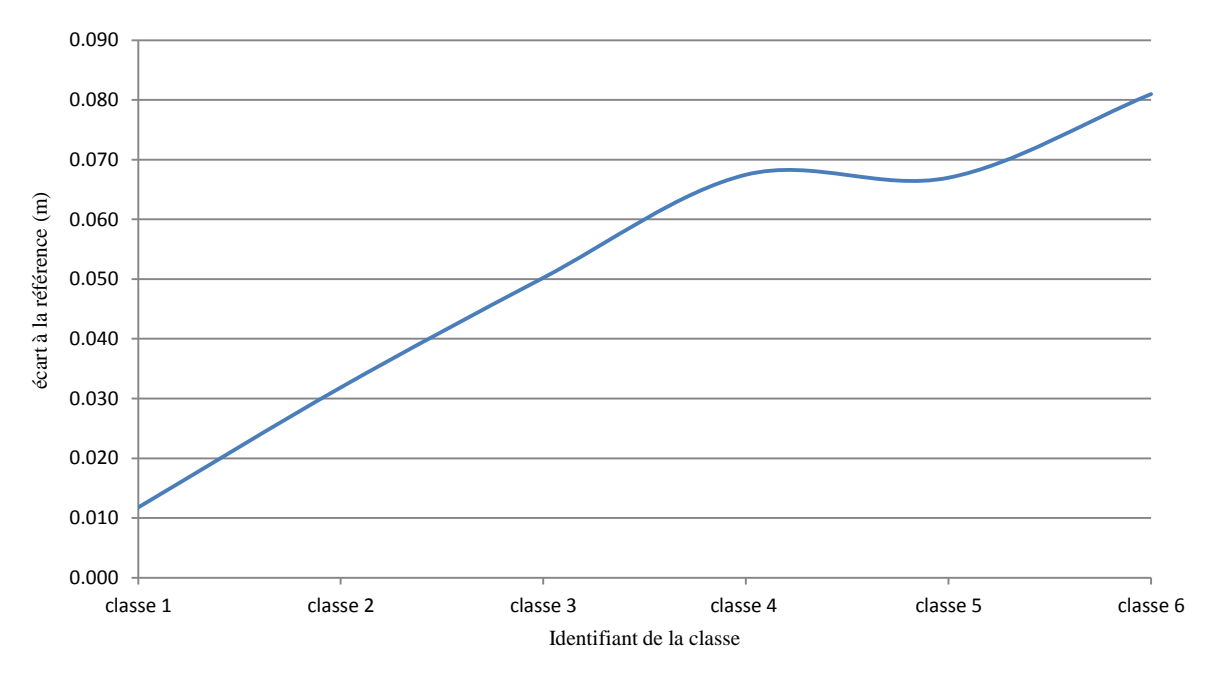

Figure 9 : graphe des écarts moyens en altimétrie en fonction de la classe de coefficient K

Au vu des courbes, l'influence négative de l'augmentation combinée de la longueur et de la dénivelée des lignes de base est indéniable, quelle que soit la composante. Les variations ne sont en revanche pas linéaires. En effet, les conditions atmosphériques dont elles dépendent ne varient pas non plus de façon linéaire avec l'éloignement. Par conséquent, une ligne de base dont l'une des extrémités est exposée à des conditions atmosphériques extrêmes et très localisées peut biaiser légèrement les résultats malgré la formation de la moyenne.

Si la planimétrie révèle un nombre *K* limite situé autour de 8000 (dépassement du centimètre d'écart aux coordonnées de référence), le constat en altimétrie est tout autre : pour un nombre *K* supérieur à 2500, l'écart à la référence excède 5 centimètres.

Même si un rattachement altimétrique par nivellement direct est effectué sur la majorité des chantiers DTG, de tels biais compromettent un contrôle de l'altitude ainsi déterminée. De plus, sur certains chantiers étendus, une constante locale de correction altimétrique est calculée sur trois points par différence des altitudes obtenues par GNSS d'une part et par nivellement direct d'autre part.

### **II.3.2.3 Bilan**

Le but du test est de proposer à l'opérateur un outil empirique lui permettant de décider si une station environnante du chantier peut être intégrée ou non au réseau de calcul sans dégrader celui-ci. L'enjeu est donc de quantifier ladite dégradation par un outil facilement interprétable. Un abaque croisant dénivelée et longueur de ligne de base a alors été réalisé, chaque nœud correspondant au produit des deux grandeurs.

Pour faire face à un vaste panel d'applications et de situations, il a été retenu en plus des deux possibilités de base « ajout » et « rejet » une troisième possibilité intermédiaire. Cette dernière envisage le cas d'un réseau de faible densité pour lequel la station pourra tout de même être retenue pour en affiner la détermination ou en contrôler la qualité, du moins en planimétrie. Elle couvre par ailleurs les imprévus : panne d'une station permanente du RGP, conditions météorologiques extrêmes.

Il faut rappeler qu'un minimum de trois stations est indispensable à la réalisation d'un calcul d'ajustement contraint et d'un contrôle fiable, quelle que soit la situation.

Comme mis en évidence plus haut, ce sont les écarts sur la composante altimétrique qui vont contraindre l'établissement des seuils séparant les zones « ajout », « rejet » et « intermédiaire ». Un premier seuil correspondant à une précision de 3 centimètres peut être fixé : au-dessous, la qualité de rattachement altimétrique est appréciable. Un second seuil audelà duquel l'altimétrie du réseau sera considérablement biaisée sera fixé à 5 centimètres. Les coefficients *K* respectifs se montent alors à 1500 et 2500.

Sur l'abaque<sup>1</sup>, la couleur rouge habille la zone de rejet, le orange la zone intermédiaire et le vert la zone d'ajout.

#### **II.3.3 Densification du réseau : étude du cas des stations permanentes européennes**

À ce jour et malgré 30 % de chantiers en zones frontalières, la DTG n'intègre pas les observations des stations permanentes européennes qui pourraient compléter le réseau français, pourtant référencées dans un système fiable et pérenne dont découle notre système national : l'ETRS89.

Le but de cette partie est donc d'apprécier l'effet de la densification et de l'amélioration de la répartition spatiale du réseau sur la qualité de positionnement.

#### **II.3.3.1 Les organismes fournissant les observations étudiées**

(i) L'EPNCB (EUREF Permanent Network Central Bureau)

Cet organisme assure la maintenance et la mise à jour du réseau européen EPN. Il diffuse les observations et coordonnées des 250 stations de son réseau, les délais troposphériques et les séries temporelles correspondantes.

Les coordonnées des stations de l'EPN sont attachées à deux repères de référence distincts :

- ITRF : les coordonnées varient dans le temps (de l'ordre de 2 centimètres par an pour les composantes Est et Nord) sous l'influence de la tectonique des plaques.
- ETRF2000 : les jeux de coordonnées sont pérennes de par leur liaison à la plaque eurasiatique : il n'y a donc pas de mouvements internes au réseau. Seuls les points référencés dans la réalisation ETRS89 de ce repère seront retenus étant donné son équivalence avec le RGF93.

Nota Bene : À l'exception des stations espagnoles JACA et GIRO et allemande HUEG, toutes les stations frontalières dont les observations seront utilisées pour le test suivant font partie de l'EPN. Ainsi, les agences nationales de géodésie belge (Royal Observatory of Belgium) et italienne (Agenzia Spaziale Italiana) ne seront pas présentées.

\_\_\_\_\_\_\_\_\_\_\_\_\_\_\_\_\_\_\_\_\_\_\_\_\_\_\_\_\_\_\_\_\_\_\_\_\_\_\_\_\_\_\_\_\_\_\_\_\_\_\_\_\_\_\_\_\_\_\_\_\_\_\_\_\_\_\_\_\_\_\_\_\_\_\_

<sup>&</sup>lt;sup>1</sup>L'abaque est disponible en annexe 4.

(ii) Le BKG (Bundesamt für Kartographie und Geodäsie)

Le BKG est gestionnaire du réseau GREF (réseau géodésique allemand), comprenant 30 stations référencées en ETRS89 dont 13 sont intégrées à l'EPN. Les observations horaires et journalières de ces stations sont disponibles sur le site internet de l'EPNCB.

(iii) L'IGE (Instituto Geografico Nacional)

Équivalent espagnol de l'IGN, il diffuse en ligne les observations horaires et journalières des 58 stations de son réseau, l'ERGNSS, dont 24 sont intégrées à l'EPN. Ces stations sont référencées en ETRS89 et donc intégrables à la présente étude.

#### **II.3.3.2 Présentation des données en entrée**

Voici la liste des stations permanentes étrangères dont les données ont été utilisées :

| Identifiant | Gestionnaire | Réseau                 | Pays      | Distance à la frontière [km] |
|-------------|--------------|------------------------|-----------|------------------------------|
| <b>HUEG</b> | <b>BKG</b>   | <b>GREF</b>            | Allemagne | 5                            |
| <b>KARL</b> | <b>BKG</b>   | <b>EPN</b>             | Allemagne | 16                           |
| <b>DOUR</b> | <b>ROB</b>   | Belgique<br><b>EPN</b> |           | 7                            |
| <b>REDU</b> | <b>ROB</b>   | <b>EPN</b>             | Belgique  | 21                           |
| <b>CREU</b> | IGE          | <b>EPN</b>             | Espagne   | 17                           |
| <b>ESCO</b> | IGE          | <b>EPN</b>             | Espagne   | 11                           |
| <b>LLIV</b> | IGE          | <b>EPN</b>             | Espagne   |                              |
| <b>PASA</b> | IGE          | <b>EPN</b>             | Espagne   | 12                           |
| <b>GIRO</b> | IGE          | <b>ERGNSS</b>          | Espagne   | 39                           |
| <b>JACA</b> | IGE          | <b>ERGNSS</b>          | Espagne   | 28                           |
| <b>TORI</b> | ASI          | <b>EPN</b>             | Italie    | 48                           |
| <b>ZIMM</b> | <b>BKG</b>   | <b>EPN</b>             | Suisse    | 58                           |

Tableau 6 : caractéristiques des stations permanentes utilisées

Les fichiers sont issus des sites internet de l'EPNCB (pour les stations de l'EPN et du GREF) et de l'IGE (pour les stations de l'ERGNSS). Ces deux organismes fournissent des fichiers RINEX à l'extension .d. De tels fichiers regroupent les observations brutes et les données de navigation et sont donc directement intégrables dans LGO.

Dans la majorité des cas ne sont disponibles que des fichiers d'observations horaires (à 1 seconde) ou journaliers (à 30 secondes). Ces derniers ont alors été retenus afin d'obtenir une solution de positionnement affinée d'une part et de favoriser la résolution des ambiguïtés entières d'autre part. En effet, on a vu en partie II.2 que leur fixation pouvait nécessiter plus d'une heure d'observations continues dans le cas de conditions atmosphériques défavorables.

On signalera le rejet des stations TORI et HUEG : le calcul basé sur la première a occasionné un écart sur les composantes Est et Nord des stations du RGP MODA et ROSI de l'ordre de 20 centimètres tandis que les fichiers d'observations de la seconde sont illisibles par LGO, quelle que soit leur date et leur taille.

Les données françaises sont quant à elles issues du site internet du RGP et leurs durées et échantillonnages sont identiques à ceux des stations étrangères.

#### **II.3.3.3 Appréciation de l'effet de l'intégration des stations étrangères**

La qualité du réseau transfrontalier sera ici étudiée via les écarts à la référence RGP et les écarts-types associés. Pour ce faire, on se propose de comparer les coordonnées issues du calcul de trois réseaux différents (nommés 3FR, 3FR1E et 4FR) par rapport à la référence RGP :

- Cas de 3FR : la station du RGP située au centre du réseau est calculée par ajustement contraint à partir des trois stations permanentes françaises les plus proches.
- Cas de 3FR1E : cette même station est calculée par ajustement contraint à partir des trois mêmes stations françaises auxquelles s'ajoute la station étrangère (ETR) la plus proche.
- Cas de 4FR : la station RGP est calculée par ajustement contraint à partir des quatre stations permanentes françaises les plus proches.

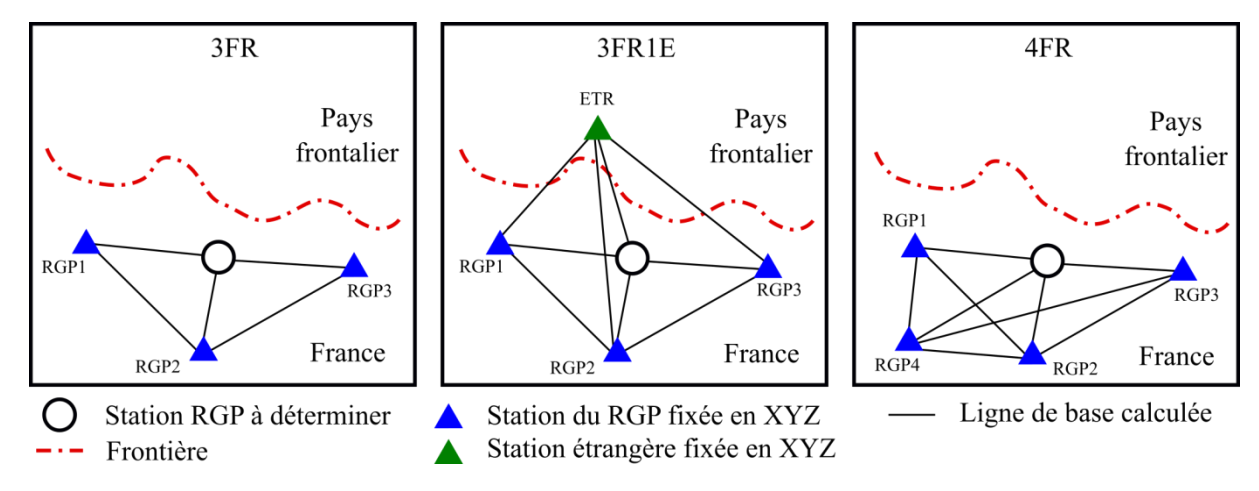

Figure 10 : aperçu général des trois réseaux de calcul

Les coordonnées de 18 stations frontalières du RGP ont ainsi été calculées pour chacun des réseaux détaillés ci-dessus. Concernant les écarts à la référence RGP, les résultats sont les suivants :

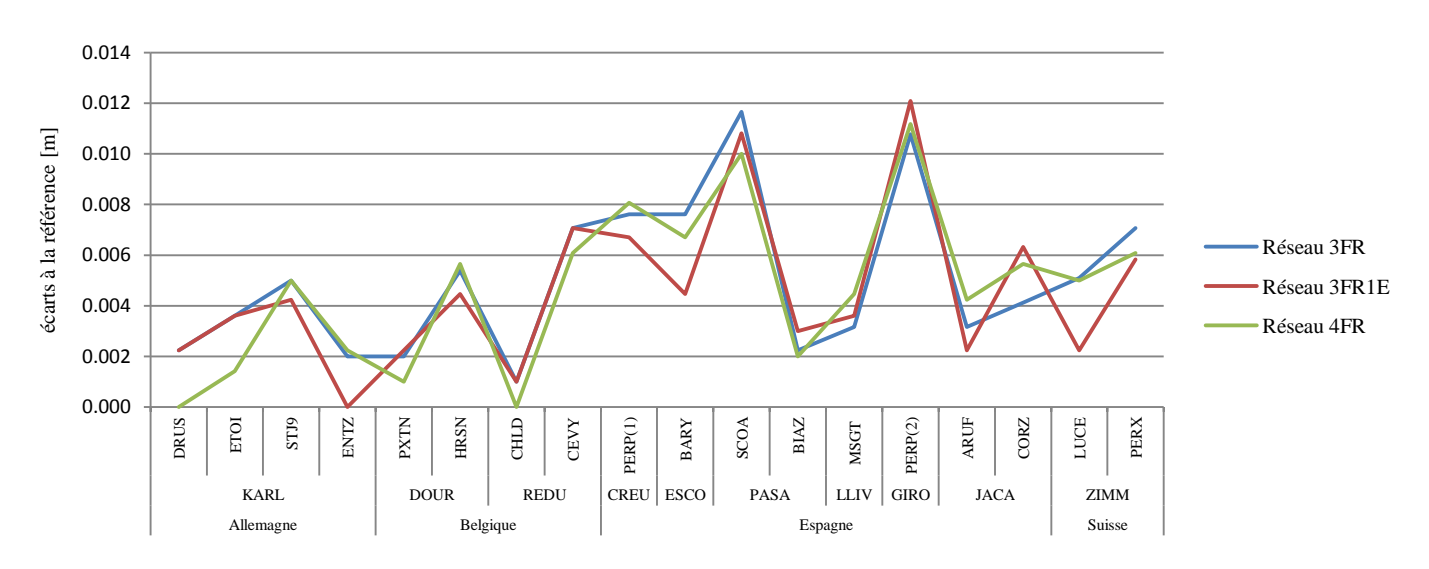

Figure 11 : écarts planimétriques à la référence pour les 18 stations RGP

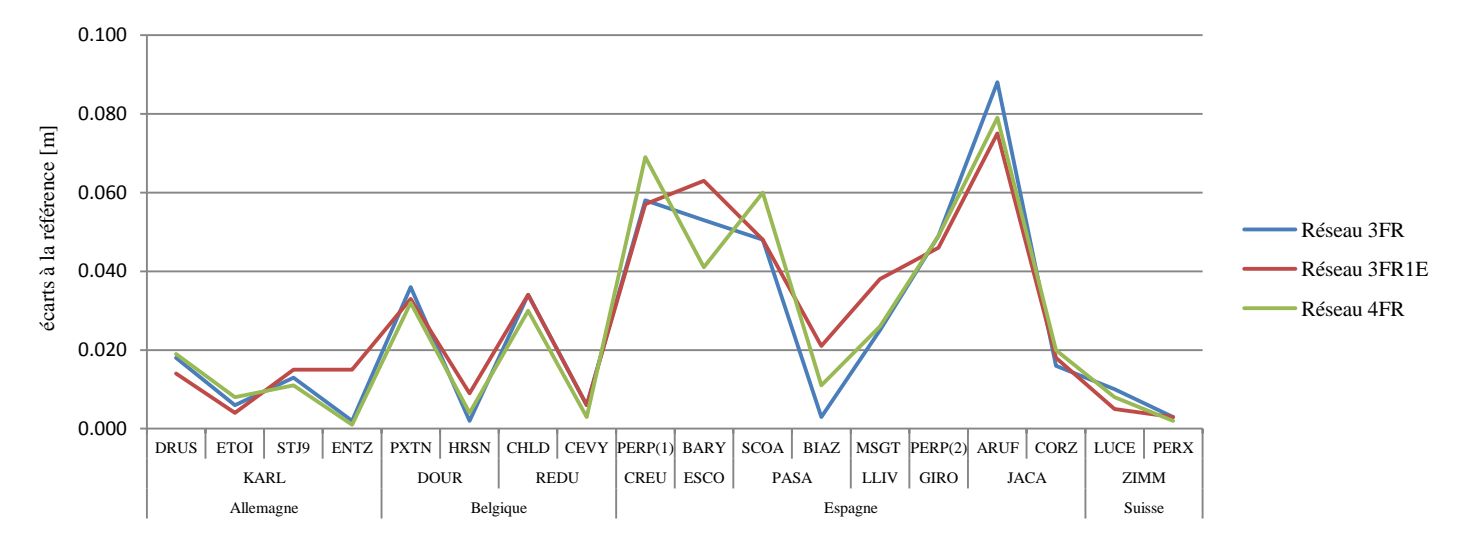

Figure 12 : écarts altimétriques à la référence pour les 18 stations RGP

Au regard des graphes ci-dessus, il apparait difficile de dégager quelconque tendance : les jeux de coordonnées de certains sites RGP sont affinés tandis que d'autres sont dégradés, sans lien évident avec le pays d'implantation de la station étrangère utilisée. En planimétrie, l'écart moyen entre la solution issue de chaque réseau et les coordonnées théoriques est de 5 millimètres, soit la précision de détermination des stations du RGP.

Dans tous les cas, l'utilisation des données de telles stations n'entraîne pas de dégradations rédhibitoires : les écarts moyens entre réseaux 3FR1E et 3FR d'une part et 3FR1E et 4FR d'autre part s'élèvent respectivement à 1 et 1.5 millimètre dans le cas de la planimétrie. En altimétrie, ces valeurs sont de 5 et 7 millimètres.

L'étude des écarts-types<sup>1</sup> apporte un léger complément d'information : on s'aperçoit que la composante perpendiculaire à la frontière se trouve mieux déterminée lorsqu'une station étrangère est intégrée au calcul. C'est le cas des sites calculés à partir des stations espagnoles pour lesquels l'orientation de l'ellipse d'erreur est tassée dans la direction Nord-Sud. Cependant, l'amélioration est ténue : les trois composantes sont impactées dans le cas des sites dont la détermination est médiocre (CORZ).

Enfin, on s'aperçoit que les écarts-types Est et Nord les plus forts sont atteints pour les stations du RGP situées hors du triangle formé par le triplet de contrôle ayant servi à leur calcul (cas de CORZ et SCOA). On déconseillera alors le recours à ce type de configurations.

\_\_\_\_\_\_\_\_\_\_\_\_\_\_\_\_\_\_\_\_\_\_\_\_\_\_\_\_\_\_\_\_\_\_\_\_\_\_\_\_\_\_\_\_\_\_\_\_\_\_\_\_\_\_\_\_\_\_\_\_\_\_\_\_\_\_\_\_\_\_\_\_\_\_\_

<sup>1</sup> Les graphes consignant les écarts types sur chaque station calculée pour chaque réseau sont disponibles en annexe 5.

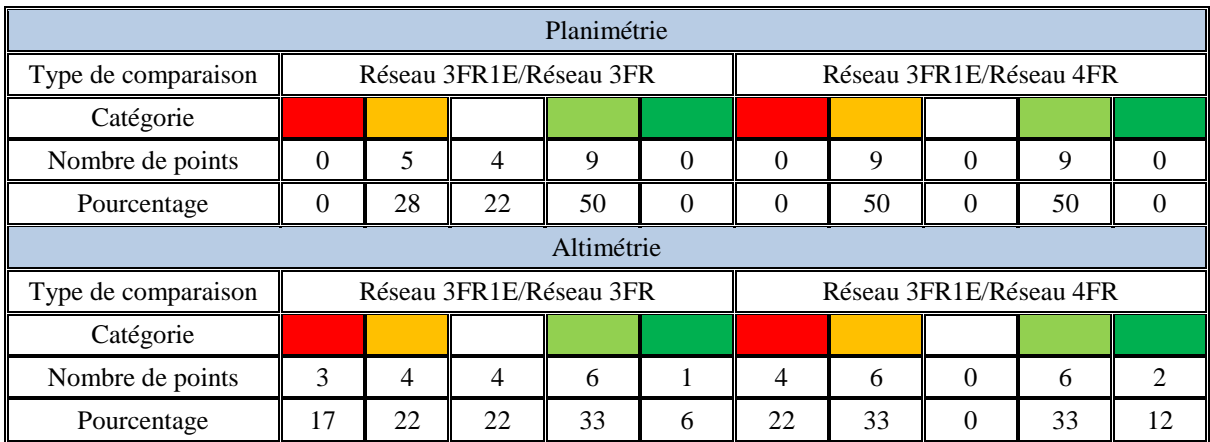

#### **II.3.3.4 Bilan**

| Amélioration supérieure à 1 cm |  |  |  |  |
|--------------------------------|--|--|--|--|
| Amélioration inférieure à 5 mm |  |  |  |  |
| Pas de changement              |  |  |  |  |
| Dégradation inférieure à 5 mm  |  |  |  |  |
| Dégradation supérieure à 1 cm  |  |  |  |  |

Tableau 7 : bilan quant à l'effet de l'intégration de stations étrangères au réseau de calcul

De manière générale, aucun apport ni dégradation significatifs de la qualité du réseau de calcul n'ont été mis en évidence. Pourtant, on a montré que les stations des réseaux allemand, belge, espagnol et suisse pouvaient être utilisées sans précaution particulière si ce n'est le contrôle de l'époque des coordonnées figurant dans le RINEX.

Cependant, rappelons que la précision n'est pas le seul critère entrant en ligne de compte : les données des stations étrangères sont collectées sur des sites internet proposant différentes interfaces, parfois peu conviviales et non rédigées en français. On se propose donc d'étudier le temps moyen de collecte des données d'une part et les compétences nécessaires à l'opération d'autre part.

Signalons que le logiciel LGO propose un outil de téléchargement Internet permettant l'intégration directe au projet en cours des observations des stations permanentes dont les serveurs des gestionnaires (français et étrangers) lui sont préalablement renseignés. Cependant, cette fonctionnalité est bloquée le réseau EDF pour des raisons de sécurité informatique.

Le test portera sur la collecte des observations journalières GPS à 30 secondes de cinq stations d'un même réseau. On supposera les sites internet et leur langue de rédaction connus à priori et on inclura une phase de vérification de l'époque des coordonnées dans le cas de l'EUREF et le temps de téléchargement/décompression dans chaque cas.

La colonne « compétences requises » du tableau suivant regroupe la compréhension de la langue dans laquelle est rédigée le site mais aussi les notions de GNSS nécessaires à la collecte de produits ciblés.

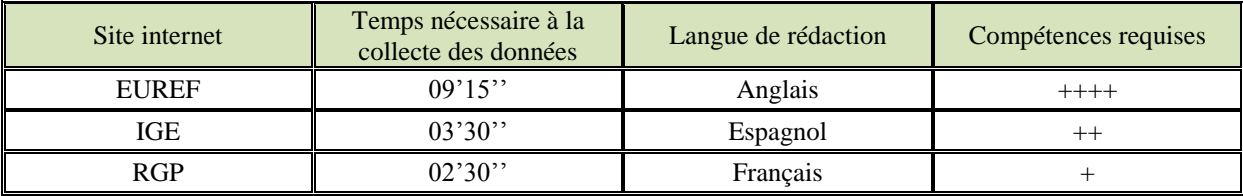

Tableau 8 : étude comparée de la facilité de téléchargement des données sur trois sites internet

L'interface peu conviviale du site internet de l'EUREF (multitude de dossiers, expression de la date en jours depuis le début de l'année) et la nécessité de contrôler les jeux de coordonnées rend fastidieuse la récupération des données éponymes. Dans le cas de l'IGE, si quelques notions d'espagnol sont nécessaires lors de la première visite du site, l'interface similaire à celle du site du RGP permet une collecte rapide.

Pour conclure, il faut retenir que les stations étrangères des partenaires européens de l'IGN, si elles sont parfaitement intégrables au calcul (époque et système de coordonnées cohérents), apportent peu au réseau en termes de qualité. Ainsi, on ne peut conseiller leur utilisation préférentielle, d'autant plus que leur récupération et leur traitement font appel à des connaissances plus poussées et demandent sensiblement plus de temps.

De manière générale, l'ajout d'une quatrième station, même dans une direction jugée à priori avantageuse pour la géométrie du réseau, n'a quasiment pas d'influence sur la qualité des coordonnées.

## **II.4 L'influence du matériel utilisé**

Régulièrement stationnées à proximité d'étendues d'eau, les antennes utilisées pour la détermination des points du RTS sont sujettes au phénomène de trajets multiples tel que défini en partie II.1.3. Si les performances d'une antenne Choke Ring au vu de ce type de perturbation ne font aucun doute, son coût, son encombrement et sa difficulté de mise en œuvre amènent à s'interroger sur l'apport effectif que constituerait son utilisation en matière de qualité de positionnement et de temps de résolution des ambiguïtés entières.

#### **II.4.1 Présentation du test et des données en entrée**

Afin de quantifier le gain inhérent à l'utilisation d'une antenne Choke Ring, les performances de celle-ci seront comparées à celles d'une antenne classique.

Les deux antennes seront successivement stationnées à un, cinq, dix et quinze mètres du bord de la retenue de Saint-Égrève (38). Pour chaque distance, elles observeront simultanément la constellation GPS durant quatre heures. Une telle procédure autorisera alors la mise en relation du temps nécessaire à la résolution des ambiguïtés entières et de la distance à la zone réfléchissante. En outre, on pourra éventuellement déterminer une distance à la zone réfléchissante à partir de laquelle l'utilisation d'une antenne Choke Ring est superflue.

Sur le terrain, l'angle de coupure a été fixé à 10° et les antennes placées à des hauteurs similaires. Les distances successives ont quant à elles été établies par tachéométrie.

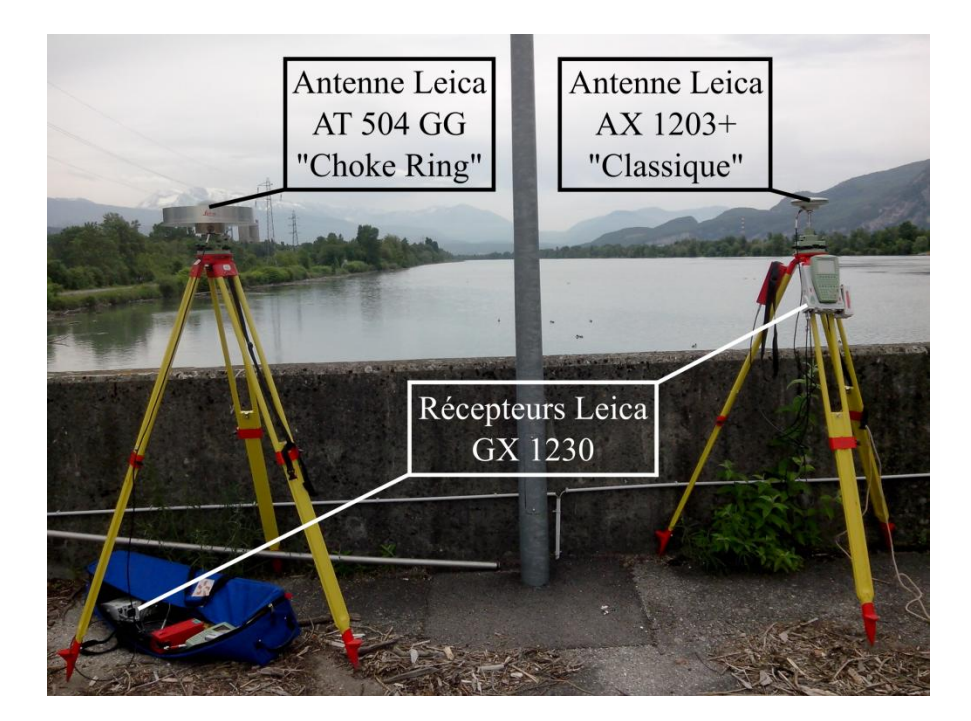

Figure 13 : aperçu des antennes utilisées

#### **II.4.2 Mode d'extraction des paramètres de comparaison**

#### **II.4.2.1 Indicateurs concernant la qualité des observations**

Ceux-ci seront extraits du logiciel TEQC (pour *Translation, Editing and Quality Checking*) de la société UNAVCO. Ce logiciel permet, dans sa version nommée *qc full*, de fournir à partir de fichiers RINEX d'observation et de navigation des indicateurs tels que le rapport signal sur bruit et l'écart moyen quadratique sur l'ensemble des mesures affectées par le phénomène pour chaque fréquence.

Ces informations ainsi que les métadonnées y afférentes (heures de début et de fin du RINEX, modèles d'antenne et de récepteur) sont résumées dans un fichier de sortie au format texte. Celui-ci s'enregistre automatiquement et par défaut dans le répertoire de travail.

On obtient ce dernier en tapant la commande suivante :

teqc +qc nom\_fichier\_en\_entrée > nom\_fichier\_de\_sortie

Les fichiers RINEX d'observation et de navigation doivent avoir le même nom et être enregistrés dans le répertoire de travail. Notons que le calcul ne nécessite aucune modification préalable de ces fichiers : TEQC se contente des coordonnées issues du positionnement absolu figurant dans les entêtes. Ils doivent cependant contenir les observations de code et de phase sur les deux fréquences L1 et L2.

#### **II.4.2.2 Fixation des ambiguïtés entières**

Pour chaque distance, les fichiers RINEX d'observations seront tronqués aux durées d'observation suivantes : 15 min, 30 min, 45 min, 1h, 1h15, 1h30, 1h45 et 2h. Le post traitement s'effectuera à partir des six stations du RGP ALPE, ARAN, CBRY, CHTL, PUYA et STV2. Pour chaque durée et chaque ligne de base séparant l'une de ces stations de l'antenne considérée on consignera la réussite ou l'échec de la résolution des ambiguïtés entières.

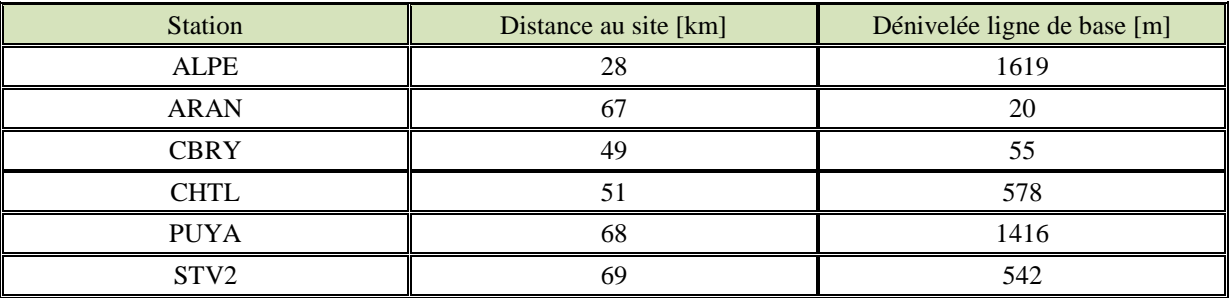

Tableau 9 : caractéristiques des lignes de base analysées

#### **II.4.3 Résultats**

#### **II.4.3.1 Qualité des observations**

Voici la signification des différents indicateurs extraits :

- Mean S1 : moyenne du rapport signal sur bruit pour la fréquence L1
- Mean S2 : moyenne du rapport signal sur bruit pour la fréquence L2
- MP1 : moyenne quadratique des biais sur les mesures affectées par le phénomène de trajets multiples sur les observables de code pour la fréquence L1
- MP2 : moyenne quadratique des biais sur les mesures affectées par le phénomène de trajets multiples sur les observables de code pour la fréquence L2

Ces indicateurs sont issus du traitement des fichiers RINEX rassemblant 4 heures d'observations continues.

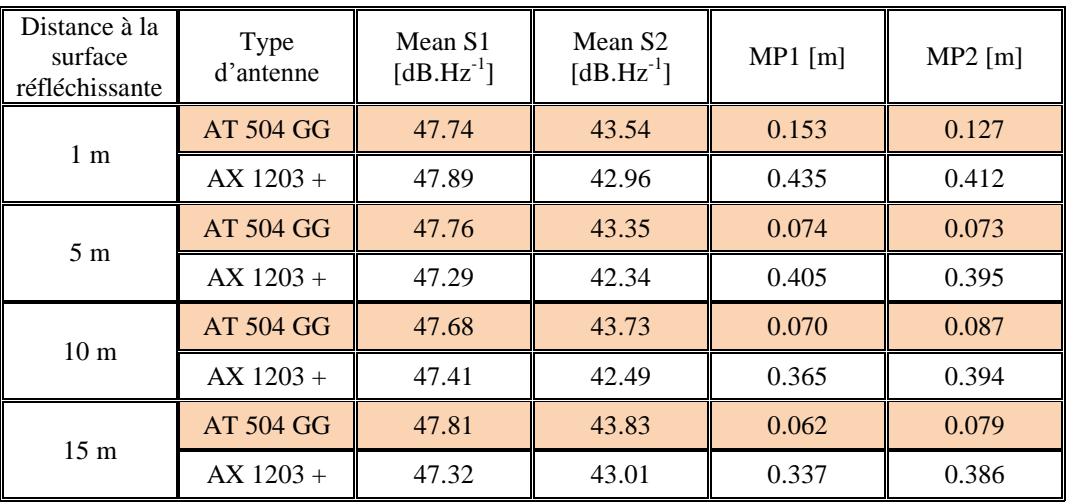

Tableau 10 : récapitulatif des indicateurs qualité des observations pour chaque antenne

Premièrement, l'influence négative de la proximité de l'étendue d'eau d'une part et les aptitudes de l'antenne Choke Ring en matière de réduction de l'influence des trajets multiples d'autre part apparaissent indéniables.

En effet, quelle que soit l'antenne, les grandeurs MP1 et MP2 décroissent avec l'augmentation de la distance à la zone réfléchissante. Cependant, les valeurs MP1 et MP2 affichées par l'antenne Choke Ring sont en moyenne inférieures de 30 centimètres à celles affichées par l'antenne classique.

Si cet écart tend à diminuer quand la distance à l'étendue d'eau augmente, il apparait impossible de déterminer une distance pour laquelle les valeurs MP1 et MP2 seraient égales pour les deux antennes, d'autant plus que la surface de l'eau ne semble pas être le seul générateur de trajets multiples. En effet, si tel était le cas, les valeurs de MP1 et MP2 baisseraient de manière plus significative entre 1 et 15 mètres.

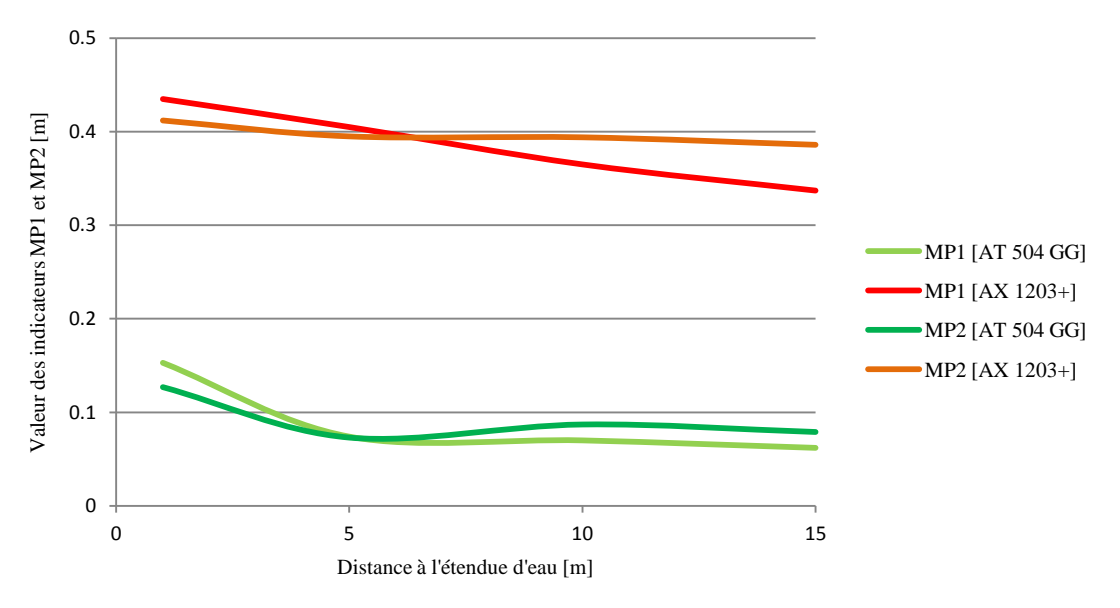

Figure 14 : influence de la distance à la zone réfléchissante sur les valeurs de MP1 et MP2 pour chaque antenne

On notera tout de même que la fixation d'un angle de coupure de 15° entraine une diminution de moitié des valeurs de MP1 et MP2 dans le cas de l'antenne classique et suffirait alors à elle seule à éliminer une partie des effets des trajets multiples.

Ensuite, on remarque que le choix de l'antenne et la distance à l'étendue d'eau n'ont quasiment aucune incidence sur la qualité du rapport signal sur bruit moyen, qui ne varie que de 1,2 % maximum entre 1 et 15 mètres (cas de l'antenne AX1203+ sur L1).
## **II.4.3.2 Fixation des ambiguïtés entières**

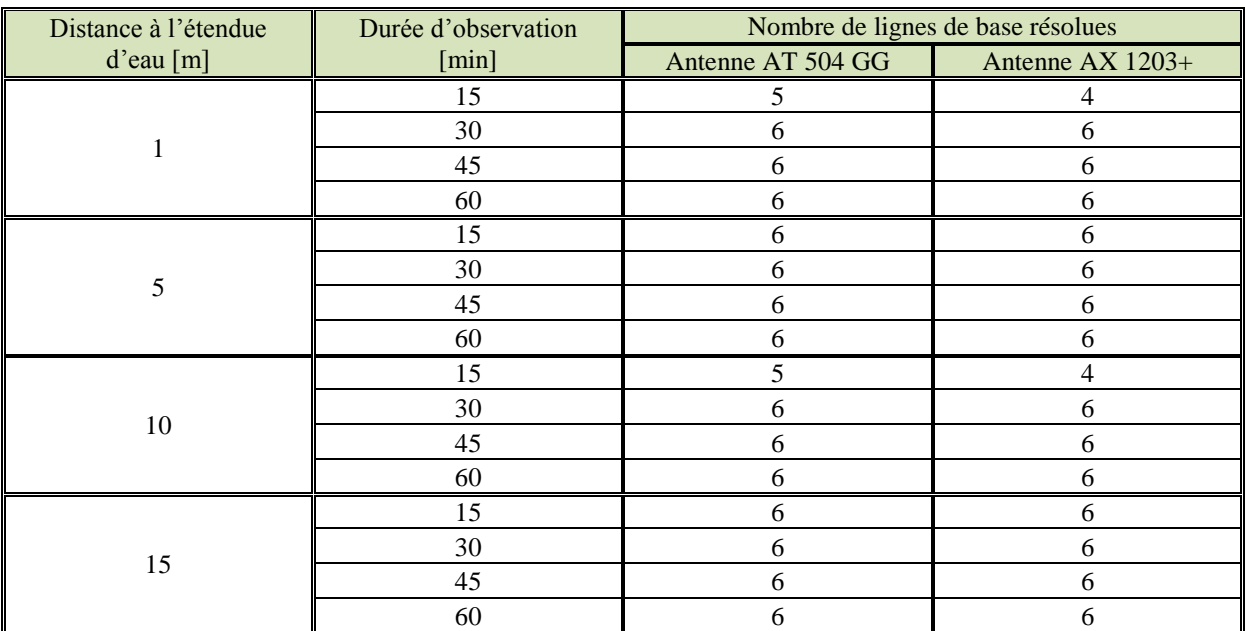

Tableau 11 : influence de la distance à l'étendue d'eau sur le temps nécessaire à la fixation des ambiguïtés entières

Au-delà d'une heure d'observations, les lignes de base sont toutes résolues quelles que soient l'antenne et la distance considérées.

Même à extrême proximité de la surface génératrice de multi trajets, la mise en place d'une antenne Choke Ring n'a que peu d'effet sur la durée d'observation nécessaire à la fixation des ambiguïtés entières. En effet, seule une ligne de base supplémentaire est résolue au bout de 15 minutes pour les distances de 1 et 10 mètres. Au vu des durées d'observation optimisées déterminées en partie II.2, s'élevant à 3 heures minimum, l'utilisation d'une antenne Choke Ring apparait superflue.

On retiendra alors l'utilisation d'une antenne classique et la fixation d'un angle de coupure de 15°. On essaiera si possible de ne pas stationner à proximité extrême de l'eau.

# **III Mise en place de procédures de levé bathymétrique**

L'objectif de cette partie est de proposer la mise en place de procédures globales de levé bathymétrique. L'étude tiendra compte des ressources humaines et matérielles disponibles, des besoins et exigences concernant les produits et livrables et enfin des contraintes budgétaires et logistiques.

On distinguera, en fonction du site de travail, deux principaux cas de figure concernant la réalisation du levé bathymétrique. Cependant, les opérations de rattachement du site à la référence nationale RGF93 feront appel à une seule et même méthode qui intègrera les paramètres optimisés déterminés en partie II.

Les deux types de site seront chacun caractérisé par leur configuration topographique (existence et position, le cas échéant, de masques GNSS), leur couverture par les réseaux de télécommunications et la surface à sonder. L'éloignement aux stations des réseaux temps réel propriétaires pourra aussi être pris en compte.

Le premier type de site correspond à de vastes canaux, cours ou plans d'eau, offrant un important tirant d'eau et peu d'entraves à la navigation, situés dans des zones peu encaissées et couvertes par les réseaux de télécommunications. Le second renvoie à des retenues de fond de vallée, difficiles d'accès, au tirant d'eau insuffisant pour une vedette hydrométrique et couvertes de manière partielle ou intermittente par les réseaux de télécommunications. On pourra aussi classer dans cette seconde catégorie les avals immédiats de barrages très encaissés et les bassins intérieurs ou souterrains.

## **III.1 Méthode de rattachement commune**

Ici, la principale contrainte émane de la clause précision du CCTG EDF en projet : les points du RTS doivent être référencés en RGF93 IGN69 à 1 centimètre près à 1 sigma.

Des méthodes statiques existantes, seule la méthode statique dite « multi stations » permet d'atteindre une telle précision absolue.

Dans le cas de la composante altimétrique, cette méthode, secondée par des logiciels de post traitement commerciaux, nécessite 5 heures d'observations continues. À cette contrainte opérationnelle s'ajoute l'imprécision de la grille de conversion altimétrique IGN RAF09 intervenant dans le calcul. Pour cela, l'altitude pourra être déterminée par des méthodes de topométrie terrestre telles que le nivellement direct ou indirect.

## **III.1.1 Planimétrie**

La plupart des aspects de la méthode statique multi stations actuellement utilisée par la DTG peuvent être conservés : en plus d'un contrôle fiable, la dualité des sessions permet un affinement des jeux de coordonnées par moyenne. La qualité du positionnement est servie par un grand nombre d'époques de mesure indépendantes car enregistrées pour des configurations de constellation et des conditions atmosphériques différentes. La procédure d'ajustement contraint permet en outre une élimination des données dégradées et une optimisation de la qualité de la solution de positionnement. Ces deux paramètres tels que définis en partie I seront alors intégrés à la procédure de rattachement finale.

Seul le temps d'observation apparait sur estimé : il a été montré qu'en conditions idéales, 1 heure et 30 minutes suffisaient à fixer les ambiguïtés entières pour 95 % des lignes de base et à obtenir une solution de positionnement de qualité au vu des critères DTG.

Pour parer aux phénomènes défavorables (conditions atmosphériques, zones masquées), il est préférable d'observer un minimum de 2 heures.

Comme il a été montré en partie II.4, l'utilisation d'une antenne classique et la fixation d'un angle de coupure de 15° suffisent pour les applications envisagées.

## **III.1.2 Altimétrie**

Concernant la composante altimétrique, le fait de réaliser deux sessions indépendantes, permet de fiabiliser la détermination de la hauteur d'antenne. Les fautes de lecture et de calcul liées à une telle mesure sont en effet courantes en GNSS.

Même si l'altitude issue des mesures GNSS ne sera pas conservée si le rattachement s'accompagne d'opérations de nivellement optique, sa détermination se doit d'être rigoureuse pour les raisons suivantes :

- Possibilité de servir de contrôle aux opérations de nivellement optique.
- Détermination des altitudes du chantier par calcul d'une constante locale.

Si le nivellement par méthodes terrestres, qu'il soit direct ou indirect, reste le seul moyen fiable de matérialiser la référence altimétrique nationale sur un chantier de manière infracentimétrique, son exactitude diminue quand la longueur du cheminement réalisé augmente. Le nivellement indirect est impacté de manière plus sensible par cette tendance. Cependant, ce dernier s'avère aussi plus simple à mettre en œuvre, proposant notamment un allongement des portées.

On peut alors se proposer de déterminer la longueur de cheminement à partir de laquelle il est préférable de recourir au nivellement direct pour la plus grande stabilité qu'il apporte.

Le tachéomètre communément utilisé par la DTG pour les opérations de rattachement est un Leica TCRA 1101+. Il offre une précision angulaire de 0.5 milligrade et une précision en distance (mode de mesure standard) de 2 mm + 2 ppm.

On note D la distance inclinée et V l'angle vertical et on rappelle, pour une portée, l'expression de la dénivelée :

$$
\Delta Z = D \cdot \cos V
$$

Équation 10 : expression de la dénivelée en nivellement indirect

La différentielle ∂ΔZ de la fonction ΔZ aux deux variables D et V s'exprime par :

$$
\partial \Delta Z = |\cos V| \cdot |dD| + |-D \cdot \sin V| \cdot |dV|
$$

Équation 11 : expression de la différentielle de la fonction ΔZ = f(D,V)

Cette expression tient compte de l'influence de l'accroissement de chacune des variables D et V. Considérant les incertitudes évoquées plus haut, des portées de 200 mètres et un angle vertical de 80 grades, il vient  $\partial \Delta Z = 0.0022$  m. Cette grandeur correspond à l'écart type σ<sub>p</sub> pour une telle portée.

L'incertitude totale  $\sigma_t$  affectant un cheminement de *n* portées se calcule par :

$$
\sigma_t = \sigma_p \cdot \sqrt{n} + \sigma_r
$$

Équation 12 : expression de l'incertitude sur un cheminement de nivellement indirect

En fixant  $\sigma_t$  à 1 centimètre, de cette expression, il est possible de déduire  $n = 13$ , d'où une longueur de cheminement maximale de 2,6 kilomètres. On prendra en compte une précision de détermination des repères  $\sigma_r$  de 2 millimètres (repères d'ordre 1). Notons que ce paramètre affecte aussi les mesures de nivellement direct.

Citons enfin l'existence de la correction de niveau apparent, venant compenser les erreurs de sphéricité de la terre et de réfraction atmosphérique, cependant négligeable pour des portées inférieures à 300 mètres.

Ainsi, si on préfèrera l'exécution du nivellement indirect en deçà d'une telle distance, on retiendra plutôt la mise en œuvre du nivellement direct au-delà.

## **III.2 Les levés bathymétriques en site dégagé**

On se proposera dans ce cas de réaliser simultanément le levé bathymétrique et son géoréférencement, avec à la clé des gains temporels et logistiques considérables. Pour cela, on utilisera la méthode RTK dite du « pivot libre » : parallèlement à leurs observations de phase, les trois récepteurs constituant le réseau statique multi stations enverront des corrections au mobile situé sur le moyen nautique mis en œuvre. Au bureau, une phase de post traitement visant à rattacher les pivots aux systèmes légaux sera nécessaire.

L'incertitude altimétrique totale tolérée sur les points sondés diffère selon la norme considérée. Si la référence internationale émane de la norme S.44 de l'OHI (Organisation Hydrographique Internationale), elle renvoie plutôt à des applications maritimes. Une seule autre norme internationale, émanant du Rijkswaterstaat (agence de l'eau des Pays-Bas), est plus stricte. Le seuil retenu s'exprime par :

$$
s = \sqrt{a^2 + (b. Z)^2}
$$

Équation 13 : seuil du Rijkswaterstaat

Avec :

- *a* fixé à 0.10 mètre
- *b* fixé à 0.0075
- *Z* la profondeur

Le terme *a* comprend les incertitudes sur le rattachement du point de base (dans le cas de la méthode RTK), sur la détermination des mouvements du bateau et sur le positionnement dynamique du mobile GNSS. Cette dernière composante doit alors être contenue dans les 8.2 centimètres<sup>1</sup>. Quant à la planimétrie, l'incertitude tolérée est de l'ordre du mètre.

Ainsi, on pourra aussi utiliser les méthodes cinématiques basées sur les observations d'un réseau propriétaire (Teria ou Orphéon), en particulier si le site à lever possède déjà des points RTS rattachés.

<sup>1</sup> Le détail du calcul est visible en annexe 6.

#### **III.2.1 Introduction au test de comparaison des méthodes cinématiques temps réel**

Si ces trois méthodes offrent des précisions voisines (de 2 à 5 centimètres à 1 sigma), leur robustesse et leur disponibilité sont fort tributaires des paramètres extérieurs (topographie du site, densité et répartition des réseaux temps réel, type de lien de communication temps réel). Ainsi, afin de conseiller l'utilisation préférentielle de l'une d'elles en fonction de ces paramètres, on étudiera notamment la finesse de la synchronisation entre les corrections émises et les observations réalisées par le mobile et la capacité du système à proposer une solution de positionnement centimétrique stable et pérenne (ie. à demeurer en mode fixé).

Si ces derniers paramètres pourront aisément être quantifiés par l'analyse de données telles que l'âge des corrections différentielles, le mode de positionnement (absolu, différentiel flottant, différentiel fixé) et le GDOP, la précision relative des trois méthodes fera l'objet d'une étude qualitative. En effet, même s'il sera possible de comparer les écarts entre jeux de coordonnées, l'absence de base de comparaison issue d'un système proposant un positionnement de meilleure qualité compromet une analyse fine de l'exactitude respective des trois systèmes.

#### **III.2.2 Présentation des conditions du test**

La vedette bathymétrique « Hydrométrix » habituellement utilisée par la DTG, hors service au moment des essais, ne pourra pas être utilisée. Les trois systèmes de mesure seront alors montés sur un même véhicule afin d'autoriser leur mise en œuvre dynamique et simultanée. Ainsi n'apparaitront pas de biais parasites dans les résultats : la répartition de la constellation, les conditions atmosphériques et les masques GNSS seront quasiment identiques.

Tandis que le mobile Teria fait appel à la solution VRS, le mobile Orphéon utilise la solution MAC.

#### **III.2.2.1 Montage réalisé sur le véhicule**

De manière à isoler les divergences liées au système de positionnement, aucune centrale inertielle ou d'attitude ne sera utilisée. Pour cela, le montage réalisé vise à limiter au maximum les bras de levier.

D'un point de vue technique, les trois antennes GNSS sont vissées sur des mâts longs de 40 centimètres eux-mêmes fixés à la barre de toit transversale arrière du véhicule. Elles sont ainsi positionnées à la même altitude (hors décalage du centre de phase spécifique à chacune) sur un même axe perpendiculaire à l'axe longitudinal du véhicule. La distance planimétrique entre les centres de phase, fixée à 25 centimètres, autorisera la comparaison des trajectoires fournies par chaque système. On ramènera chaque centre de phase à l'ARP de l'antenne  $centrale<sup>1</sup>$ .

Afin de n'en favoriser aucun, les antennes nécessaires aux communications temps réel ont toutes été fixées sur la barre de toit transversale avant du véhicule. Les antennes GSM nécessaires aux deux méthodes basées sur les réseaux temps réel propriétaires sont de même type et reposent sur le même mât.

 $1$ Voir figure 15.2.

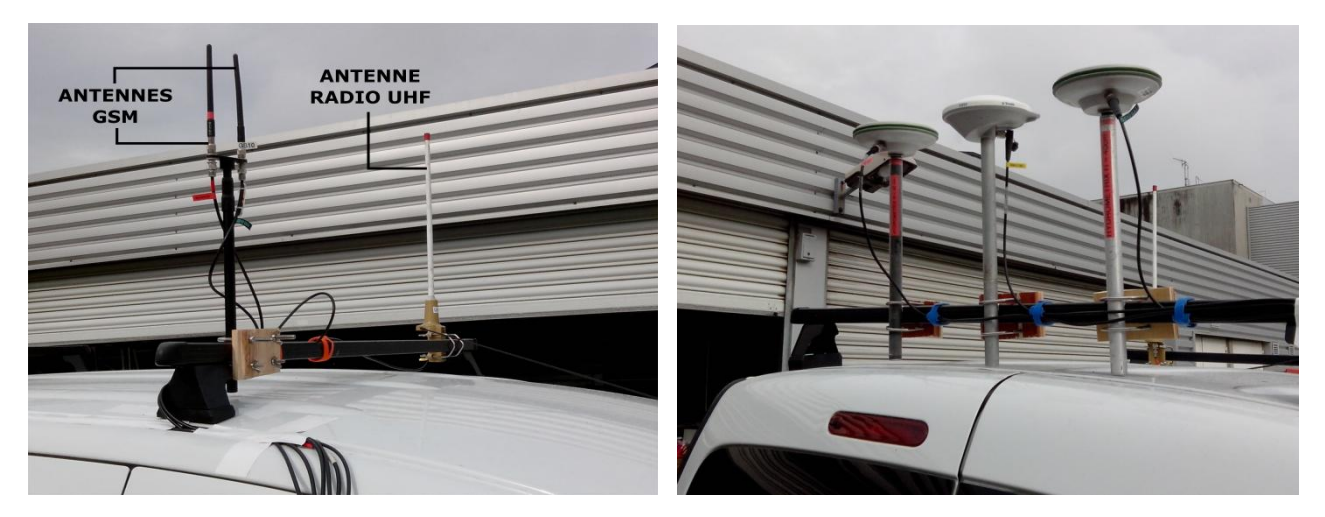

Figures 15.1 et 15.2 : montage des liens temps réel et des antennes GNSS sur le véhicule

#### **III.2.2.2 Configuration des récepteurs**

Afin de pallier aux latences induites par le lien de communication temps réel, les trois récepteurs sont configurés en mode dit « extrapolé » (nommé « prévision » chez Leica et « low latency » chez Trimble). On rappelle que la limite d'extrapolation s'élève à 3 secondes. Il s'oppose au mode synchronisé pour lequel le mobile attend la réception de la correction différentielle pour générer une ligne de base et donc fournir une position, ce qui peut poser problème en positionnement dynamique rapide. Ces corrections sont transmises au format universel RTCM v3.0.

L'extraction des paramètres de comparaison et des métadonnées correspondantes fait appel à l'enregistrement des trames format NMEA. Ce sont des phrases composées de 82 caractères ASCII qui permettent la communication entre la plupart des périphériques utilisés en navigation marine.

Les tableaux suivants indiquent pour chaque paramètre à analyser la trame associée. Les trames diffèrent selon le constructeur du récepteur GNSS employé<sup>1</sup> :

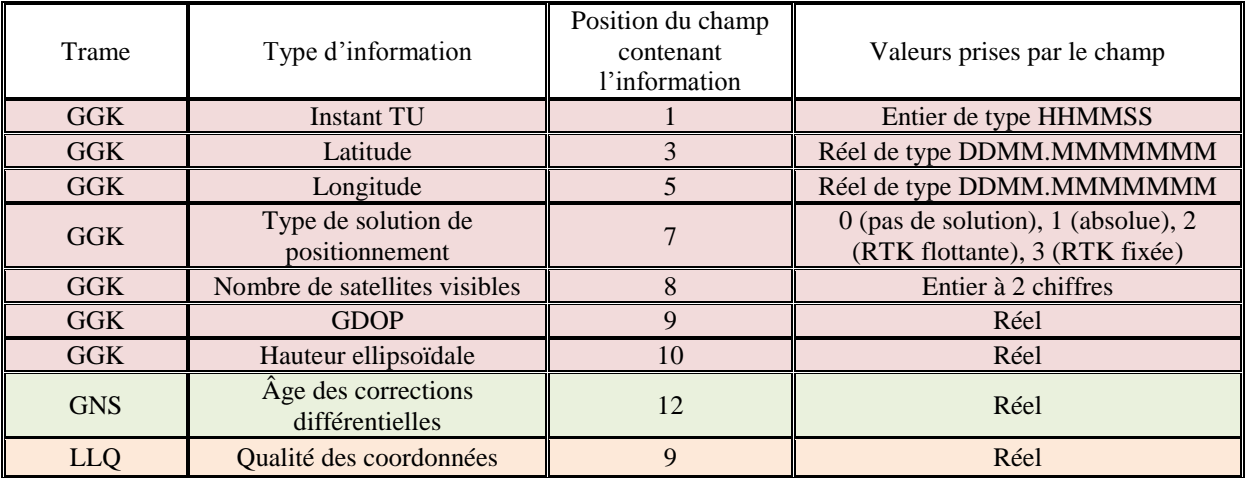

Tableau 12 : trames NMEA et données issues des récepteurs LEICA

<sup>&</sup>lt;sup>1</sup>Les trames issues des récepteurs LEICA, différant légèrement des standards NMEA, sont décrites en annexe 7.

| Trame      | Type d'information                     | Position du champ<br>contenant<br>l'information | Valeurs prises par le champ                                                                             |
|------------|----------------------------------------|-------------------------------------------------|----------------------------------------------------------------------------------------------------|
| <b>GGA</b> | <b>Instant TU</b>                      |                                                 | Entier de type HHMMSS                                                                                   |
| <b>GGA</b> | Latitude                               | 2                                               | Réel de type DDMM.MMMMMMM                                                                               |
| <b>GGA</b> | Longitude                              | 4                                               | Réel de type DDMM.MMMMMMM                                                                               |
| <b>GGA</b> | Type de solution de<br>positionnement  | 6                                               | 0 (pas de solution), 1 (absolue), 2<br>(DGPS fixée), 3 (PPS fixée), 4 (RTK<br>fixée), 5 (RTK flottante) |
| <b>GGA</b> | Nombre de satellites visibles          | $\overline{7}$                                  | Entier à 2 chiffres                                                                                     |
| <b>GGA</b> | <b>GDOP</b>                            | 8                                               | Réel                                                                                                    |
| <b>GGA</b> | Hauteur ellipsoïdale                   | 9                                               | Réel                                                                                                    |
| <b>GGA</b> | Âge des corrections<br>différentielles | 13                                              | Réel                                                                                                    |
| LLO        | Qualité des coordonnées                | 9                                               | Réel                                                                                                    |

Tableau 13 : trames NMEA et données issues du récepteur TRIMBLE

Les trames sont enregistrées à une fréquence de 1 Hertz dans des fichiers texte à l'aide du logiciel RS 232 DataLogger. Chaque récepteur envoie les trames sélectionnées par l'opérateur au PC via son port série sur des câbles RS 232 et une carte PC Express.

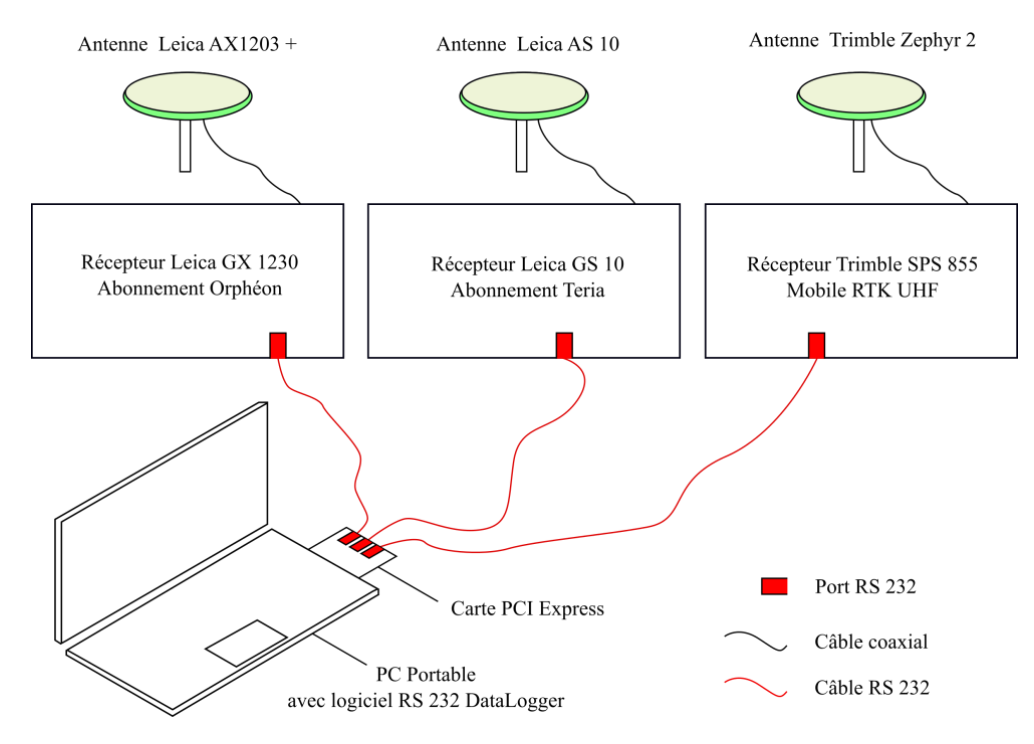

Figure 16 : montage réalisé à bord du véhicule utilisé

### **III.2.2.3 Parcours réalisé**

Les essais ont été effectués à basse vitesse (environ 10 kilomètres/heure) sur une chaussée la plus lisse et horizontale possible. Ce parcours rectiligne long d'une centaine de mètres comprenait une moitié dégagée et une moitié considérablement masquée à l'Est par des arbres et à l'Ouest par un bâtiment dont l'élévation était de l'ordre de 30°. L'angle de coupure retenu était de 15°.

Précisons que le mobile RTK UHF recevait les corrections de deux pivots dits « libres », c'est-à-dire dont les coordonnées de référence étaient issues du positionnement absolu uniquement. Leurs coordonnées centimétriques ont ensuite été déterminées par post traitement faisant appel aux paramètres optimisés déterminés en partie II. Le parcours était alors couvert par un pivot au moins dans tout son ensemble. L'altimétrie des repères a été établie par nivellement direct.

## **III.2.2.4 Résultats obtenus**

Suite à 3 heures d'observations, réalisées pour moitié le matin et l'après-midi, l'on dispose de données pour plus de 10000 époques de mesure. De cette manière, on assure des conditions différentes concernant la répartition des constellations.

(i) Comparaison des trajectoires planimétriques et altimétriques issues des différentes méthodes

Un aperçu global de la qualité de positionnement pourra être extrait de la comparaison des écarts entre les positions fournies par chaque méthode : les anomalies, valeurs aberrantes et discontinuités seront alors mises en évidence.

De plus, la mise en œuvre conjointe de trois méthodes permettra, si l'écart entre deux d'entre elles est faible, d'affirmer avec certitude la défaillance locale de la troisième en particulier.

On distinguera les positions acquises en zone masquée de celles acquises en zone dégagée. La réalisation d'allers retours permet de demeurer alternativement environ 60 à 70 secondes en zone dégagée puis 60 à 70 secondes en zone masquée.

En zone dégagée, il apparait que les écarts planimétriques entre méthodes, hors perturbations ponctuelles, sont contenus dans les 5 centimètres. De manière générale, le système de positionnement faisant appel au réseau temps réel Teria apparait légèrement moins précis : l'écart entre les coordonnées fournies par les systèmes Orphéon et RTK est le plus faible pour 87 % des positions.

En altimétrie, comme c'est usuellement le cas en positionnement GNSS, les écarts, s'ils restent contenus dans les 7 centimètres, sont globalement plus importants. Ici, le système Orphéon marque légèrement le pas : l'écart entre les altitudes fournies par les systèmes RTK et Teria est le plus faible pour 69 % des positions.

Voici un récapitulatif des écarts moyens entre méthode pour chaque composante, en zone dégagée :

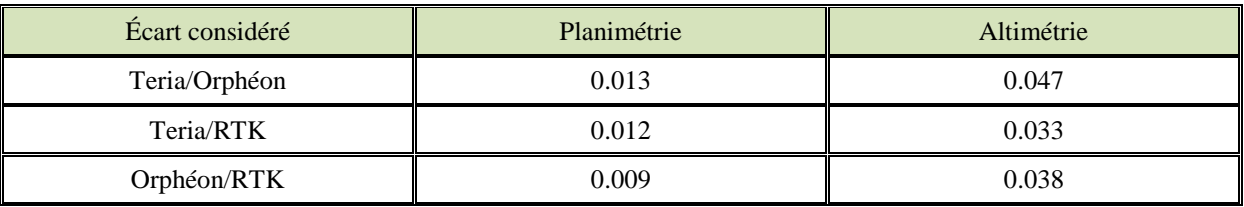

Tableau 14 : écarts moyens [m] entre les différentes méthodes en zone dégagée

Les légères divergences mises en évidence plus haut (Teria en planimétrie et Orphéon en altimétrie) sont confirmées par la formation de la moyenne des écarts. Quelle que soit la composante, aucune divergence majeure n'est mise en évidence concernant le système RTK.

En effet, les écarts entre les coordonnées fournies par les deux systèmes appuyés sur un réseau temps réel propriétaire sont systématiquement les plus élevés.

L'étude des écarts planimétriques entre trajectoires en zone masquée apporte peu d'information. En revanche, on s'aperçoit que le système Teria marque le pas en altimétrie : l'écart Orphéon/RTK moyen est inférieur de 33 % à l'écart Teria/RTK moyen. Rappelons que lors de la traversée de telles zones, on a fréquemment assisté à la perte du statut centimétrique de la solution de positionnement.

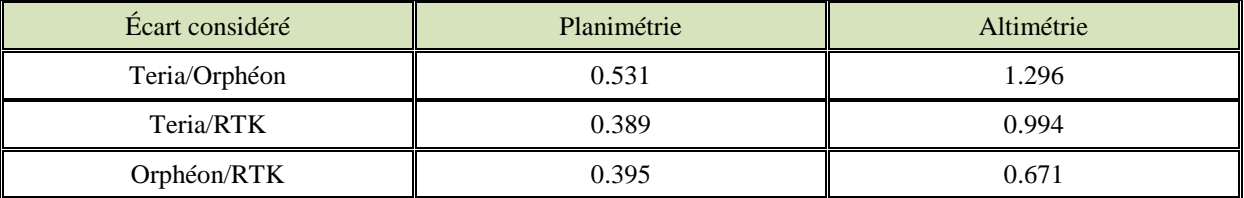

Tableau 15 : écarts moyens [m] entre les différentes méthodes en zone masquée

#### (ii) Étude de la disponibilité des systèmes

Rappelons qu'un satellite, pour être intégré par le système au calcul de la solution de positionnement, doit être en vue de tous les postes de mesure sur lesquels ce calcul s'appuie. En résultera un GDOP plus ou moins élevé, indicateur fidèle de la disponibilité des réseaux temps réel propriétaires, en particulier de leur méthode de calcul et d'envoi à l'utilisateur des corrections différentielles (ici MAC et VRS).

Les graphes suivants présentent pour les trois systèmes l'évolution du type de solution de positionnement en fonction du GDOP et du nombre de satellites en vue sur une même période de 30 minutes.

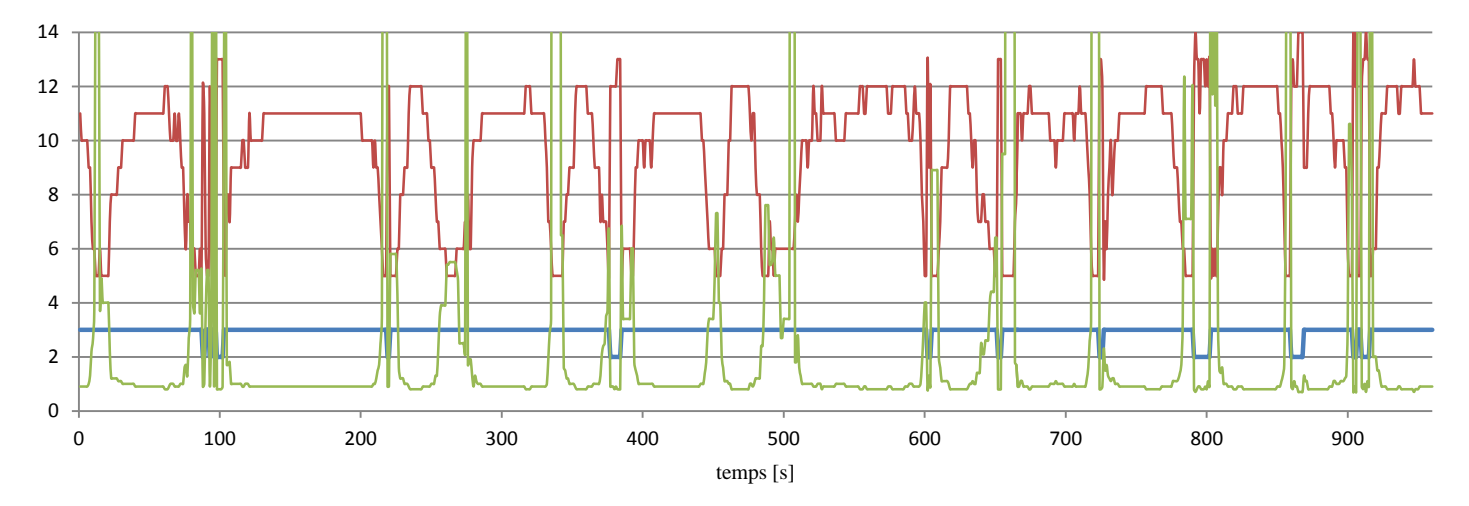

Figure 17 : type de solution de positionnement en fonction du GDOP sur 900 époques de mesure [mode RTK]

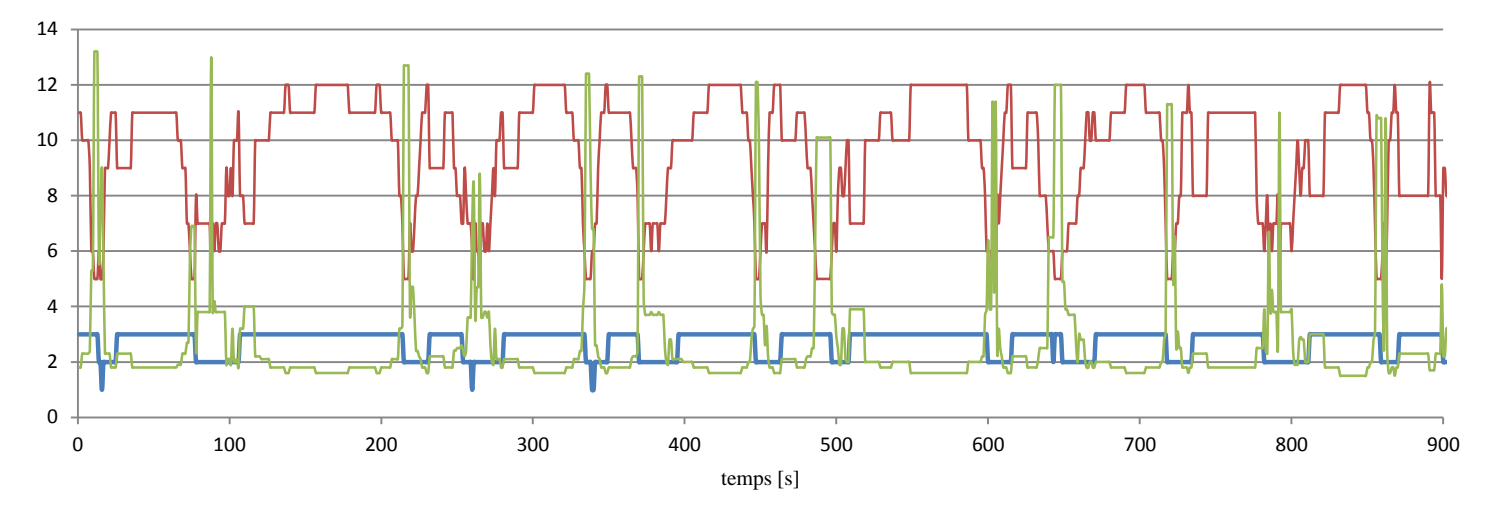

Figure 18 : type de solution de positionnement en fonction du GDOP sur 900 époques de mesure [mode NRTK Orphéon]

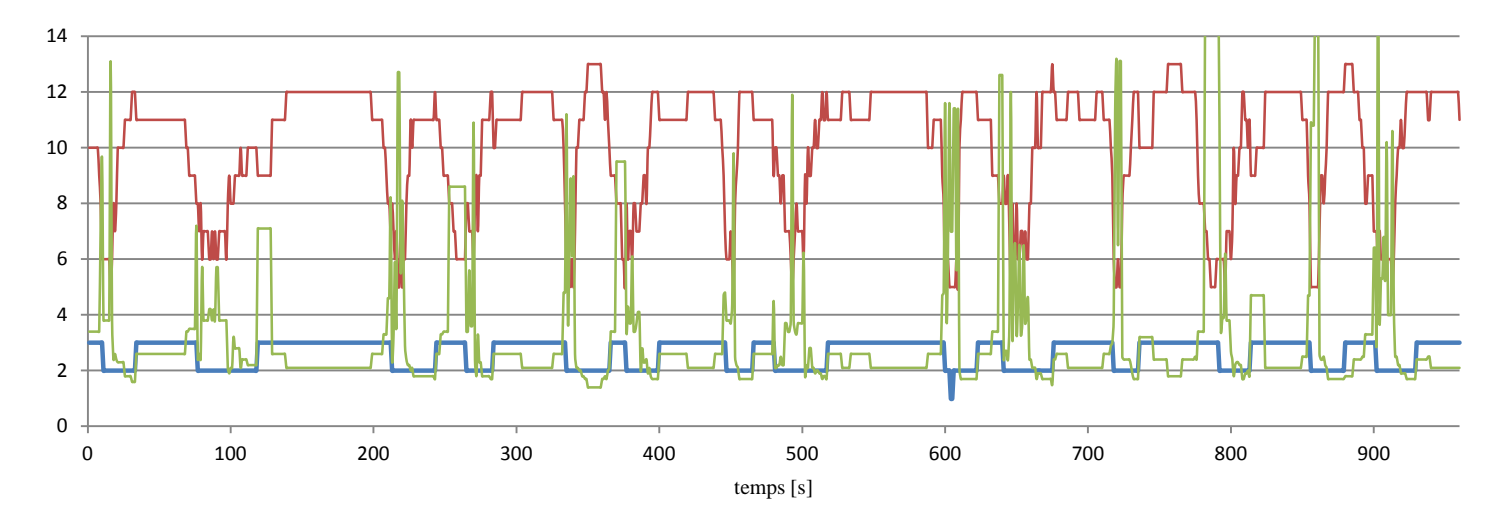

Figure 19 : type de solution de positionnement en fonction du GDOP sur 900 époques de mesure [mode NRTK Teria]

Au vu de la précédente mise en relation du nombre de satellites (courbe rouge), du GDOP (courbe verte) et du type de solution de positionnement (courbe bleue), il apparait que la fixation des ambiguïtés entières est bien plus tributaire de la densité et de la géométrie de la constellation dans le cas de systèmes NRTK. Pour rappel, tandis que le nombre 2 évoque un mode de positionnement flottant, le nombre 3 renvoie au mode RTK fixé.

Le résultat était prévisible : le RTK tire en effet profit de l'extrême proximité de ses deux postes de mesure tandis que les deux systèmes NRTK s'appuient sur un réseau de stations distantes de plusieurs dizaines de kilomètres.

De ces deux derniers, le réseau Orphéon semble mieux tirer son épingle du jeu. En effet, en Rhône Alpes, le réseau de stations utilisées pour le calcul des corrections qu'il fournit apparait mieux réparti et plus dense que le réseau Teria<sup>1</sup>.

<sup>1</sup>Voir figure 20.

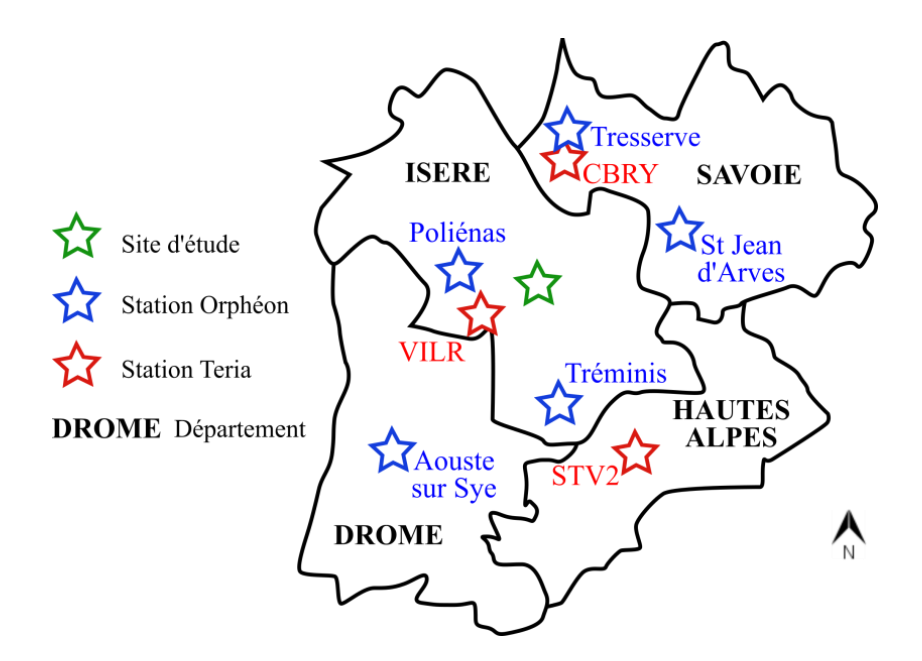

Figure 20 : stations utilisées pour le calcul des solutions de positionnement Orphéon et Teria en Rhône Alpes

En outre, si les lignes de base établies pour le calcul des corrections Orphéon affichent en moyenne un coefficient *K* supérieur à celui des lignes de base Teria, ce dernier est biaisé par la ligne de base St Jean d'Arves – Aouste sur Sye, affichant une dénivelée de 1200 mètres et une longueur de 110 kilomètres :

| Réseau                                   | Orphéon | Teria |
|------------------------------------------|---------|-------|
| Longueur moyenne des lignes de base [km] |         |       |
| Dénivelée moyenne des lignes de base [m] | 573     | 417   |
| Coefficient K moyen sur le réseau        | 3694    | 2560  |

Tableau 16 : caractéristiques des lignes de base établies par les réseaux temps réel Orphéon et Teria

Précisons que la formation du réseau de calcul est entièrement subordonnée à la technique de calcul et de diffusion des corrections différentielles (ici MAC pour Orphéon et VRS pour Teria). Par conséquent, si le calcul des corrections différentielles Orphéon fait appel aux cinq stations les plus proches, le calcul Teria se limite à l'intégration du triangle de stations à l'intérieur duquel se trouve la position absolue transmise par l'utilisateur. Ainsi, le total de lignes de base analysées ci-dessus se monte à 15 dans le cas d'Orphéon et à 6 dans le cas de Teria.

Cette densité supérieure couplée à l'utilisation de la solution MAC (envoi à l'utilisateur de toutes les corrections différentielles du « sous-réseau ») permet probablement au réseau Orphéon d'offrir une modélisation des conditions atmosphériques plus fine.

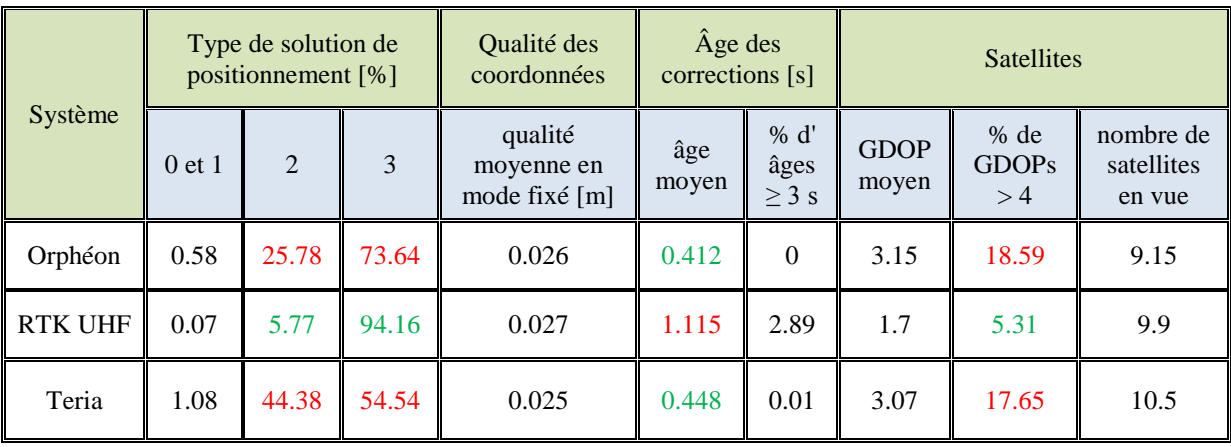

Les autres paramètres de comparaison sont résumés dans le tableau suivant :

Tableau 17 : résumé des valeurs des différents paramètres de comparaison

Ici encore transparait la robustesse de la méthode RTK : la proximité des récepteurs permet de fixer et maintenir une solution de positionnement centimétrique 94 % du temps. Comme évoqué plus haut, le pourcentage de GDOPs supérieurs à 4, pour un nombre de satellites en vue équivalent, explique en partie la tendance.

En revanche, les deux méthodes NRTK offrent des temps de latence des corrections moindres que la méthode RTK. Le débit entre le récepteur GNSS et le modem radio, fixé à 9600 bits par seconde (on parle aussi de « bauds »), ne semble pas être en cause. En effet, la somme des tailles des messages transmis s'élève seulement à 226 bauds. Cette somme intègre les messages 1003 (observations bi-fréquence de code et phase sur la constellation GPS), 1005 (coordonnées de la station de référence) et 1011 (observations bi-fréquence de code et phase sur la constellation GLONASS). On considère que les mesures sont réalisées en moyenne sur 10 satellites GPS et 5 satellites GLONASS.

Toutefois, cette latence plus élevée reste acceptable : l'âge de seulement 3 % des corrections RTK dépasse la limite d'extrapolation du récepteur.

## **III.2.2.5 Bilan**

Ces trois méthodes permettent chacune un levé dynamique et centimétrique en zone dégagée. La mise en œuvre est même simplifiée dans le cas des méthodes basées sur les réseaux d'opérateurs temps réel : l'usager s'affranchit de l'installation préalable d'un pivot sur le chantier.

Rappelons tout de même que les corrections nécessaires à l'obtention de la solution centimétrique transitent par les réseaux GPRS qui ne couvrent pas encore la France entière.

En effet, selon le site internet de l'ARCEP (Autorité de Régulation des Communications Électroniques et des Postes), le territoire métropolitain est couvert en 2G à 98 % par Orange, 96 % par Free, 95 % par SFR et 91 % par Bouygues [juin 2015]. Ce problème n'est pas apparu lors des tests, l'agglomération Grenobloise étant équipée d'un réseau de télécommunications performant.

D'autre part, on a vu qu'en zone très masquée ces systèmes de positionnement marquaient le pas face au RTK avec, à la clé, une perte fréquente du statut centimétrique de la solution.

Ainsi, on pourra, au vu de leurs apports logistiques considérables, conseiller indifféremment les deux méthodes NRTK en zones dégagées à la couverture 2G fiable et intégrale. À contrario, si une partie de la zone à lever s'avère masquée ou si celle-ci n'est pas couverte par les réseaux de télécommunications, on préfèrera la méthode RTK.

Notons que d'autres méthodes temps réel appuyées sur des constellations de satellites artificiels permettent le positionnement dynamique, à l'image des SBAS ou du PPP. Les premiers ont été écartés de l'étude en raison de la précision offerte, non adaptée aux travaux réalisés par la DTG, tandis que la seconde a été écartée pour des raisons pratiques et logistiques : le temps d'initialisation se porte à environ une heure pour des résultats inférieurs au décimètre. Signalons cependant qu'en Allemagne et aux États-Unis, celle-ci est ramenée à quelques minutes grâce à l'appui d'un réseau régional de stations permanentes permettant une modélisation des conditions atmosphériques très fine.

D'autre part, Trimble propose le service temps réel *CenterPoint RTX*, offrant une précision inférieure à 4 centimètres après 5 minutes d'initialisation. Enfin, la société Exagone, gestionnaire du réseau temps réel Teria, prévoit un lancement de son service TeriaSat le 22 juin 2016. Ce dernier propose une transmission par satellite des corrections calculées aux stations du réseau Teria.

## **III.2.3 Couverture radio de la zone (dans le cas de l'utilisation de la méthode RTK)**

La présence de trois pivots émettant simultanément va permettre de s'affranchir de certaines contraintes opérationnelles inhérentes aux levés bathymétriques réalisés par méthode RTK avec liaison radio UHF. Ce type de communication étant affecté par les obstacles situés entre les deux postes de mesure, la multiplication des émetteurs va autoriser une plus grande flexibilité. Pour ce faire, à chacun sera affectée une des fréquences spécifiques à EDF.

Au niveau du mobile, le changement de fréquence de réception est effectué manuellement mais s'avère d'une grande simplicité et ne requiert pas de compétences particulières. En effet, au récepteur Trimble SPS 855 est associée une Web Interface conviviale qui permet entre autres de tels réglages. Cependant, la manœuvre implique une nouvelle phase d'initialisation et entraine donc un biais sur quelques époques de mesure. D'autre part, l'opérateur doit penser à consigner les instants correspondant aux changements de fréquence et l'identifiant du pivot duquel sont reçues les corrections différentielles.

### **III.2.4 Robustesse et possibilités de contrôle**

En cas de coupure du lien de communication pour quelques époques de mesure (extrémité de retenue, aval barrage encaissé), on pourra tout de même réaliser un post traitement des données.

Cette technique, nommée PPK, impose, outre l'enregistrement des données brutes à la base et au mobile, le recueil d'un volume de données suffisant à la fixation des ambiguïtés entières. Ainsi, une phase d'initialisation estimée à 8 minutes d'observations continues sera nécessaire. Suite à cette dernière, l'opérateur veillera à éviter tout saut de cycle, notamment en empruntant un itinéraire non masqué.

En outre, cette méthode peut être employée à des fins de contrôle des coordonnées des points de détail en temps différé.

Cependant, signalons enfin que l'emploi de la méthode RTK pivot libre ne permet pas de réaliser de contrôle temps réel de la justesse de la mise en station en mesurant durant quelques époques un autre point du RTS connu : elle utilise en effet des coordonnées flottantes.

## **III.3 Le cas des zones masquées, inaccessibles ou dangereuses**

Un sondage de qualité effectué en sécurité à l'aide d'une vedette bathymétrique ou d'un zodiac requiert, outre une mise à l'eau adéquate, un tirant d'eau de 2 mètres minimum. Certaines zones (proximité des berges) sous certaines conditions (étiage) n'offrent pas de telles caractéristiques. De plus, les coûts logistiques sont grevés par le transport routier de la vedette, stockée dans les locaux de la DTG à Grenoble et entretenue à Annecy.

C'est pourquoi la réflexion a été axée sur un système à l'encombrement réduit, permettant de sonder des zones inaccessibles en vedette et manœuvrable à distance. Ledit système pourrait à terme être stocké dans les usines et centrales dont les bassins et canaux sont régulièrement sondés. Moyennant formation préalable, une équipe basée sur place serait en mesure de réaliser la prestation elle-même.

Le besoin d'inter visibilité entre les constellations de satellites artificiels et les récepteurs demeure l'une des principales limitations du positionnement dynamique GNSS. La présence de masques sur site (végétation, relief) complique l'établissement d'une ligne de vue directe. Pour cela, le système mis en place sur de tels sites se devra d'être indépendant de tout signal reçu d'un quelconque segment spatial.

Au regard de ces deux exigences, il a été choisi d'étudier les performances et la polyvalence offertes par un système de positionnement par pseudolites qui pourra être monté sur un drone bathymétrique.

Notons que la méthode présentée partie III.2 conserve toute légitimité, notamment au vu des contraintes d'autonomie et de navigation d'un tel système : pour des raisons de sécurité, il est impossible d'utiliser le drone sur des canaux servant à la navigation commerciale ou de plaisance.

### **III.3.1 Généralités sur le système de positionnement par pseudolites**

Contraction de « pseudo-satellite », le terme pseudolite renvoie à des émetteurs-récepteurs pouvant se substituer à un satellite. Effectuant des mesures d'atténuation des ondes radio UWB (*Ultra Wide Band* ou à bande ultra large en français) qu'ils reçoivent, ils ont servi à remplacer des satellites lors des phases de lancement des constellations GPS et GLONASS [Wang, 2002].

De telles mesures supposent le maintien d'une ligne de vue directe entre pseudolites d'une part et la connaissance préalable de la position des pseudolites fixes d'autre part. En effet, la présence d'obstacles sur la trajectoire de l'onde provoquerait une atténuation parasite qui fausserait la distance ainsi déduite.

## **III.3.2 Description du système testé**

Le système RTLS (pour *Real Time Locating System*) à l'étude se base sur la mesure du temps de vol entre le pseudolite mobile, nommé « *tag* » et les pseudolites fixes, nommés « *ancres* » et installés sur un point dont la position est connue au préalable.

Le *tag* envoie de brèves impulsions aux *ancres* à une fréquence de l'ordre de 25 Hertz. Ce type de mesure permet au système de se délester en partie de la contrainte d'inter visibilité entre ses différentes installations.

La position du *tag* est alors déterminée par multilatération à partir de quatre *ancres* minimum, jusqu'à une distance de 600 mètres en extérieur. Si le nombre d'*ancres* en utilisation simultanée est illimité, l'augmentation du nombre de *tags* entraine nécessairement la baisse de la fréquence de mesure de positions, les *tags* ne pouvant émettre simultanément.

Les signaux se propageant à la vitesse de la lumière, les *ancres* et *tags* sont équipés d'horloges à la précision de l'ordre de la pico seconde dont la dérive est de quelques parties par milliard.

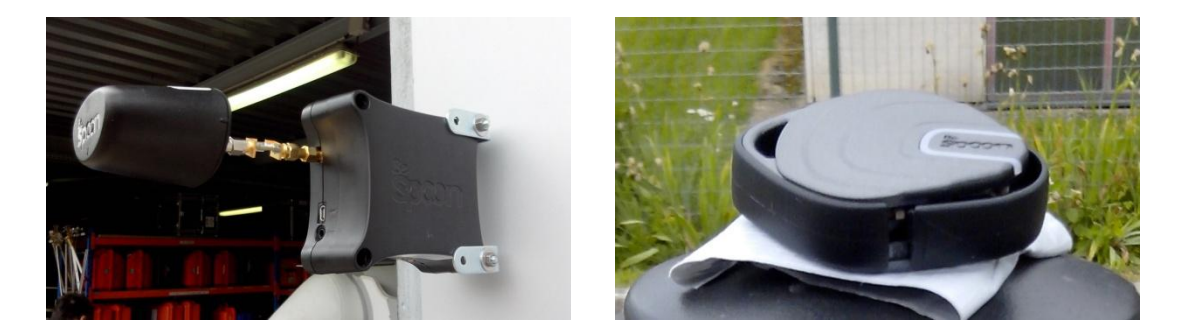

Figures 21.1 et 21.2 : ancre avec fixation magnétique (dimensions 23 x 7 x 4 cm) et tag (dimensions 3 x 3 x 1 cm). Le centre de mesures de l'ancre se situe à l'extrémité de la pièce supportée par la tige métallique.

Le système propose deux modes de traitement distincts :

- « Classique » : les distances mesurées par les *ancres* sont envoyées par wifi au serveur qui réalise le calcul de multilatération.
- « 3D inversé » : le calcul est réalisé par le pseudolite situé sur le mobile (ici une *ancre* et non plus un *tag*) et ses coordonnées envoyées par wifi au serveur.

### **III.3.3 Protocole suivi**

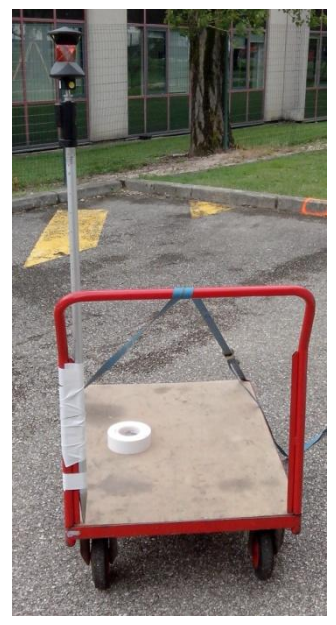

Figure 22 : montage effectué sur le chariot

Les tests qui vont suivre visent à déterminer la précision de positionnement offerte par le système et les conditions nécessaires à sa mise en œuvre optimisée.

Pour ce faire, on se propose de placer sur un même chariot un prisme 360° et un *tag* (une *ancre* dans le cas du mode 3D inversé). Les positions servant de référence de comparaison seront celles obtenues par *tracking* par tachéomètre.

Le système est volontairement testé sur terre de manière à s'affranchir des biais causés par les mouvements (cap, tangage, roulis et pilonnement) inhérents à la navigation.

Le tachéomètre utilisé, un Leica TCA 2003, offre une précision de 5 millimètres + 2 ppm sur les distances déterminées en mode *tracking rapide* et une précision de 0.15 milligrade sur les angles horizontaux et verticaux.

Il envoie les coordonnées tridimensionnelles du prisme et les métadonnées correspondantes (matricules de points, instants de

mesure) à une fréquence de 1 Hertz sur le port série d'un PC.

Selon le mode de calcul, les données de position du pseudolite mobile ou les distances mesurées sont envoyées à un second PC par wifi (trames UDP pour *User Datagram Protocol*) à une fréquence de 8 Hertz (une mesure toutes les 125 millisecondes). Les *ancres* sont quant à elles fixées sur des points intégrés à un réseau local préalablement établi par tachéométrie.

#### **III.3.4 Détermination de la précision absolue du système**

En raison des légers biais dus à la désynchronisation temporelle entre les mesures réalisées par les deux systèmes, ce paramètre sera quantifié en mode statique, chariot immobile.

Dix points ont été observés en mode 3D inversé durant environ 1000 époques de mesure chacun (soit 2 minutes de mesure à 8 Hertz) avant d'être visés au tachéomètre, les coordonnées retenues découlant de la formation de la moyenne entre les valeurs obtenues en positions I et II. Un réseau composé de 8 *ancres* a été utilisé<sup>1</sup>.

On a alors établi la moyenne et l'écart-type de l'échantillon de données associé à chacun des dix points 2 . Le tableau ci-dessous présente la moyenne des écarts à la moyenne et la moyenne des écarts types sur les dix points observés.

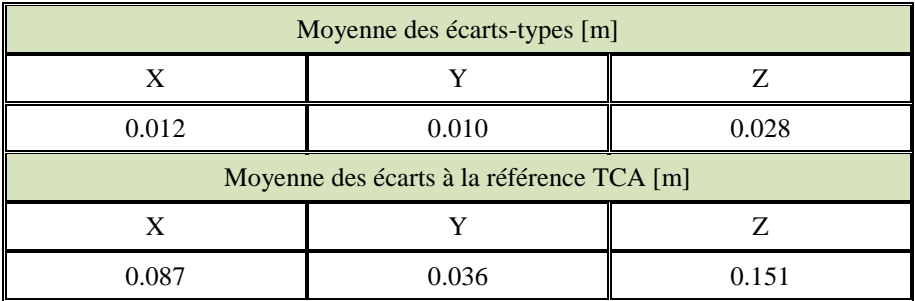

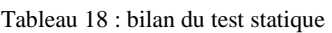

Si la dispersion des mesures est comparable à celle offerte par les méthodes de positionnement GNSS temps réel, la gamme de précision diffère : le système de positionnement par pseudolites testé ici permet un positionnement décimétrique.

La meilleure précision sur la composante Y n'est pas propre au système mais s'explique par la géométrie du réseau de test<sup>3</sup> : la constellation *d'ancres* est plus étirée dans la direction Nord-Sud. La dégradation de la composante altimétrique peut être imputée au même phénomène : les *ancres* sont en effet implantées à des hauteurs voisines, ce qui affecte la qualité verticale de la multilatération.

#### **III.3.5 Mise en œuvre optimisée du système**

À l'image de celle découlant du positionnement par GNSS, la qualité de positionnement par pseudolites est influencée par la densité et la répartition du réseau de postes de mesure. En effet, la dégradation subie par la qualité de positionnement peut être assimilée aux DOPs affectant les mesures GNSS. Les cinq tests suivants, effectués en dynamique, viseront alors à déterminer une configuration réseau optimale. Chacun regroupe environ 500 époques de mesure.

<sup>&</sup>lt;sup>1</sup>Voir figure 24, page suivante.

<sup>&</sup>lt;sup>2</sup>Les écarts-types et écarts à la référence pour chacun des dix points sont visibles en annexe 8.

<sup>3</sup>Voir figure 24, page suivante.

(i) Réseau à 5 ancres, mode de traitement classique

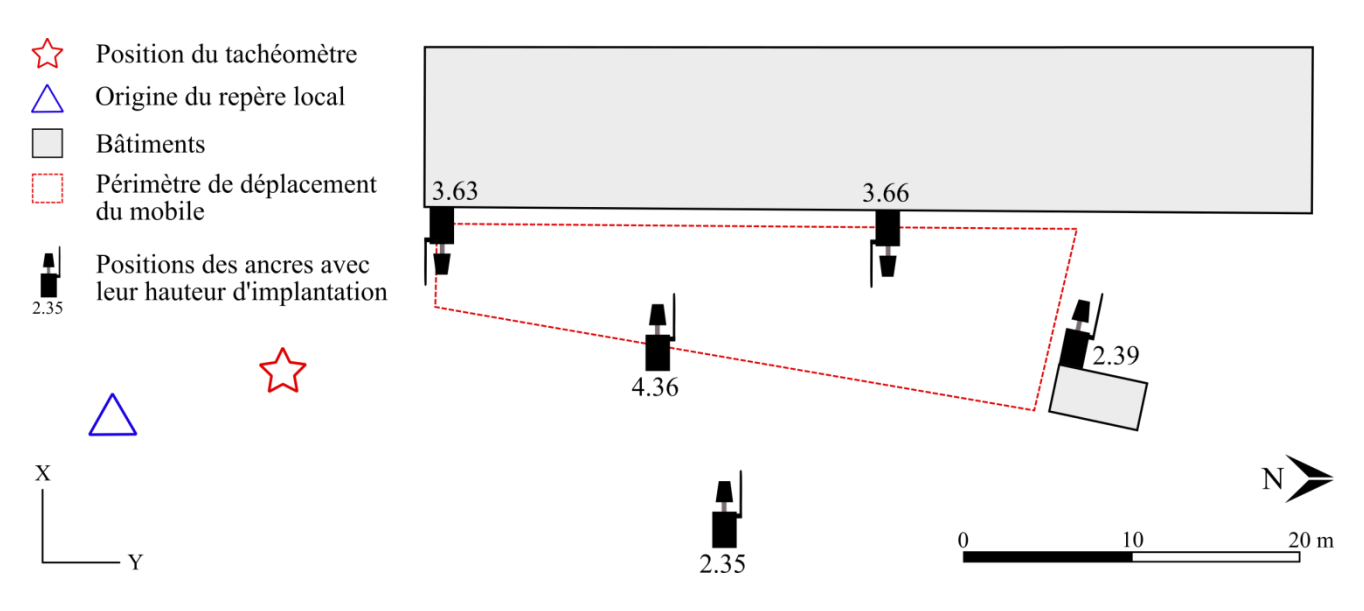

Figure 23 : réseau d'ancres utilisé lors du premier test

- (ii) Réseau à 8 ancres, mode de traitement classique
- (iii) Réseau à 8 ancres, mode de traitement 3D inversé

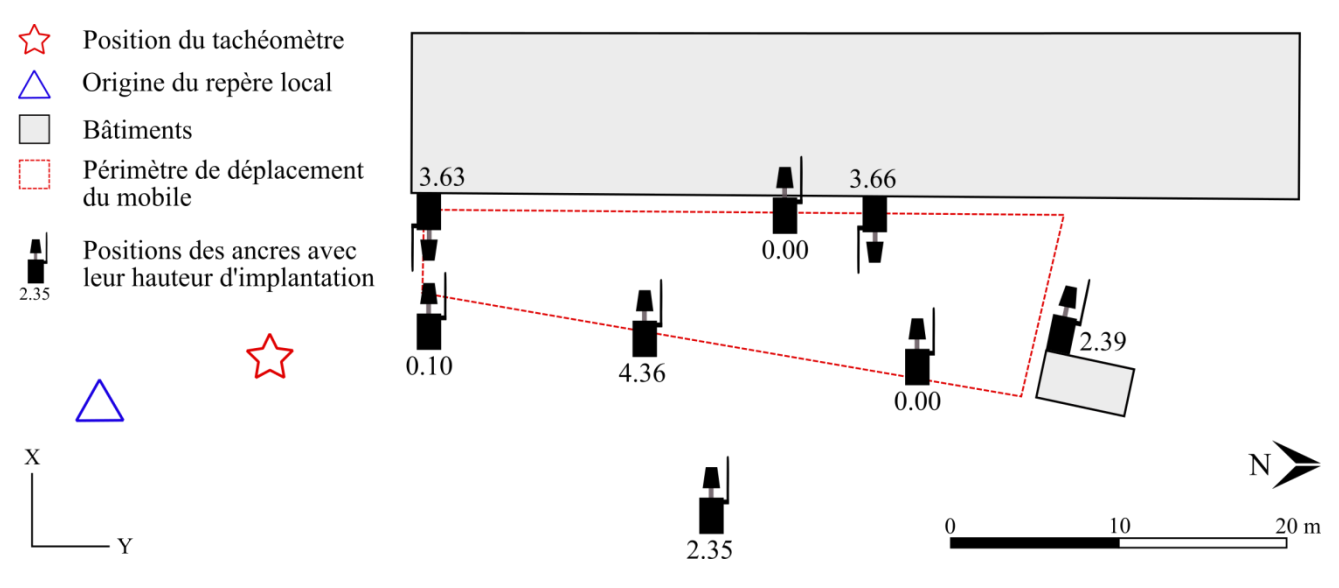

Figure 24 : réseau d'ancres utilisé lors des tests 2 et 3

(iv) Réseau à 8 ancres, mode de traitement 3D inversé, réalisé en intérieur

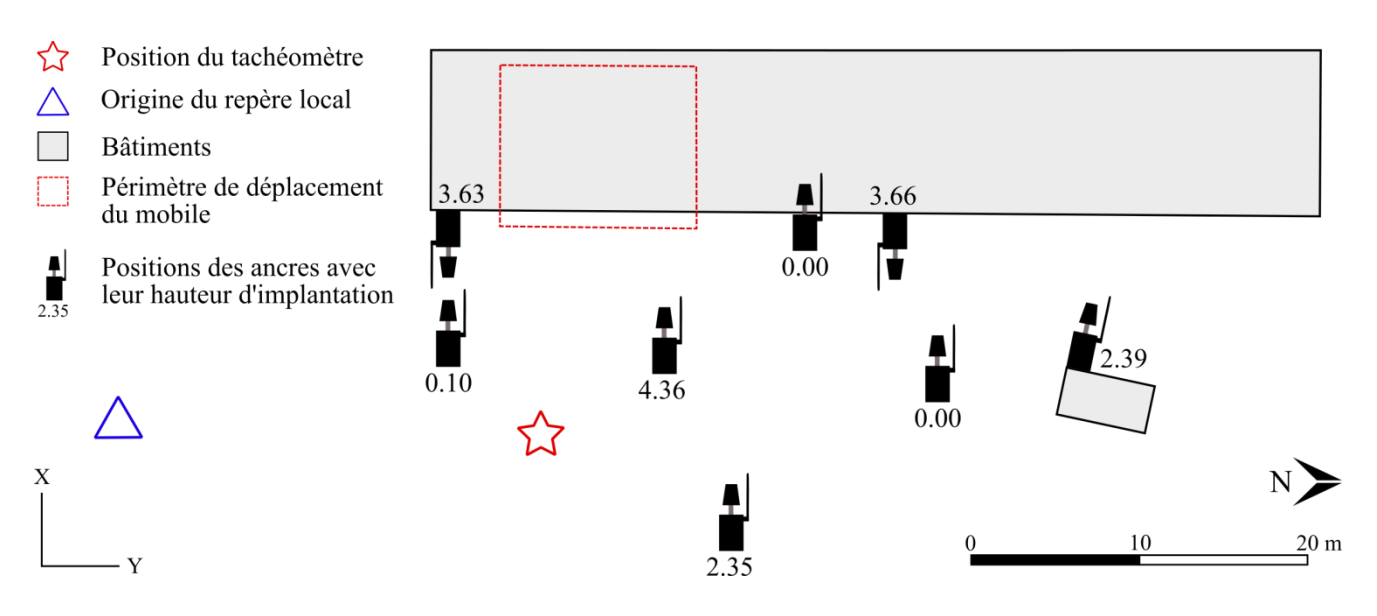

Figure 25 : réseau d'ancres utilisé lors du test 4

(v) Réseau à 8 ancres dont deux en intérieur, mode de traitement 3D inversé, réalisé en intérieur

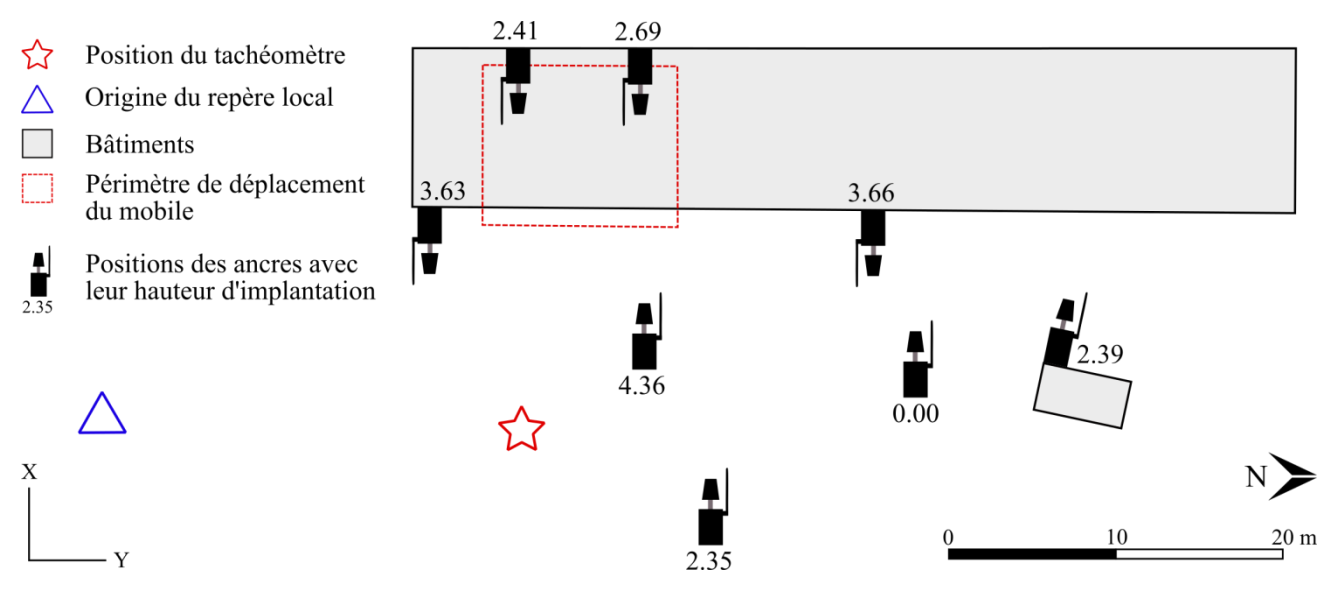

Figure 26 : réseau d'ancres utilisé lors du test 5

Pour chacun des quatre réseaux, on a calculé les HDOP et VDOP en choisissant le centre de gravité  $(X_0, Y_0, Z_0)$  de la zone de déplacement comme point central<sup>1</sup>. L'altitude de ce dernier est fixée à 1.5 mètre : elle correspond à la hauteur moyenne du mobile par rapport au plan de comparaison au cours des tests.

<sup>&</sup>lt;sup>1</sup>Le principe de calcul des HDOP et VDOP est rappelé en annexe 9.

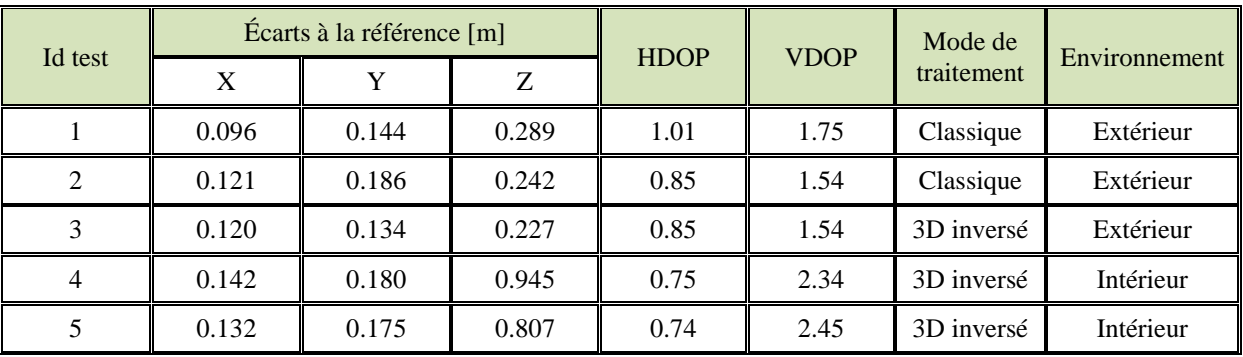

Voici, pour chaque test, un tableau récapitulatif des écarts moyens à la référence :

Tableau 19 : mise en relation des écarts à la référence avec les conditions de chaque test

Nota Bene : les DOPs affichés sont purement théoriques, on a considéré que toutes les *ancres* étaient visibles depuis le mobile pour chaque configuration.

La mise en relation des écarts à la référence en environnement extérieur et des DOPs laisse transparaître l'influence négative de l'augmentation de ces derniers : l'écart planimétrique augmente avec le HDOP quand l'écart altimétrique augmente avec le VDOP.

À DOPs égaux, le mode de traitement 3D inversé se distingue : on gagne 4 centimètres en planimétrie et 1.5 centimètre en altimétrie.

En environnement intérieur, le *tag* perdait fréquemment les signaux des *ancres* placées à 4.36, 3.66 et 3.63 mètres de haut. Le VDOP augmentait alors localement de manière significative (4.35), d'où des écarts à la référence de plus de 90 centimètres (test 4). L'implantation de deux ancres en intérieur lors du test 5 a permis de compenser légèrement le phénomène : l'écart a été ramené à 80 centimètres malgré une légère hausse du VDOP théorique.

L'analyse locale des trajectoires pour chacun des deux modes de traitement va éventuellement permettre de déceler des aberrations ponctuelles ou des biais systématiques :

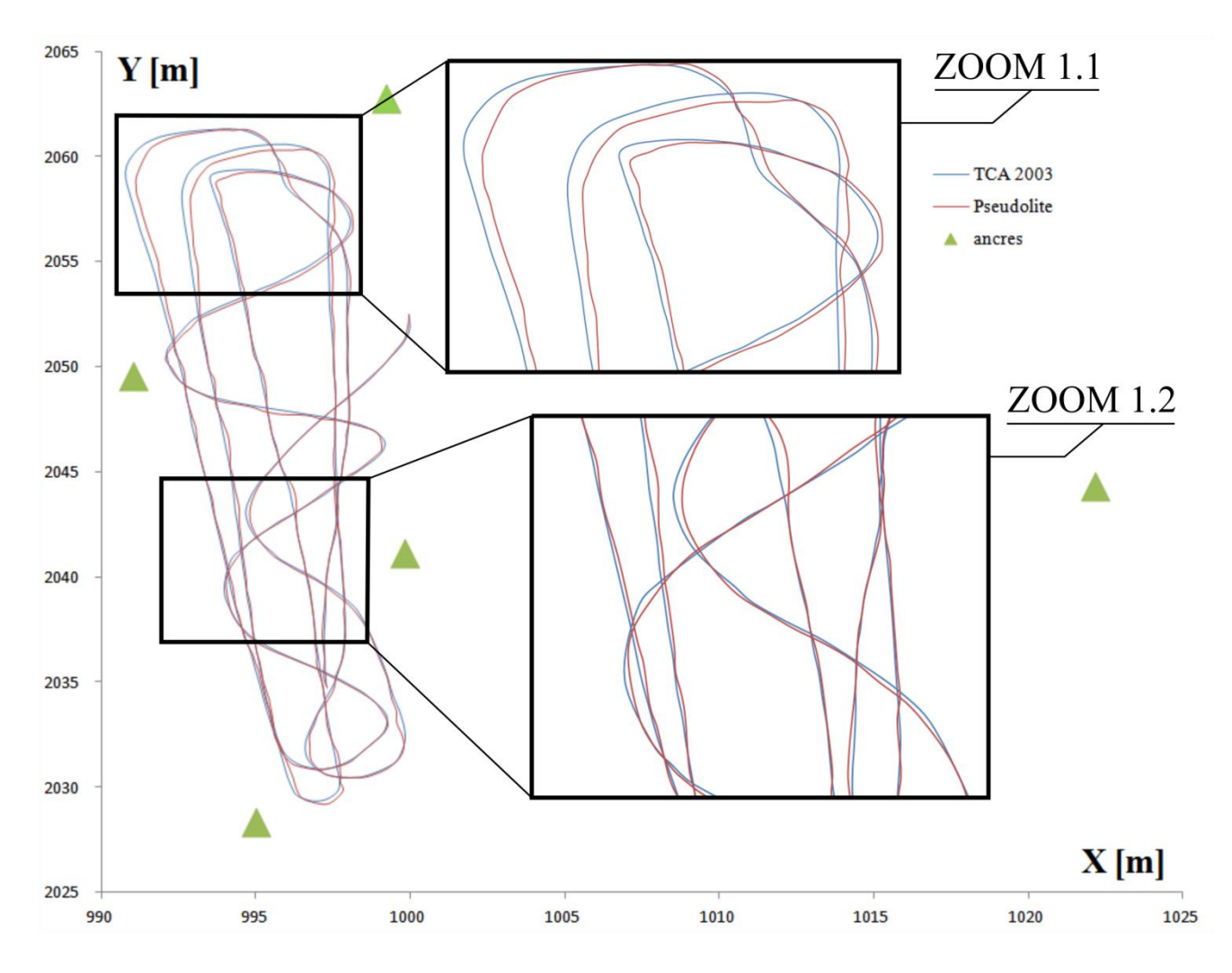

Figure 27 : vue en plan des trajectoires fournies par le TCA 2003 et le pseudolite mobile [mode de traitement classique]

De prime abord, on remarque des divergences entre les deux systèmes plus marquées (de l'ordre de 30 centimètres) au niveau de l'extrémité Nord-Ouest de la zone de déplacement du mobile<sup>1</sup>. Ces biais très localisés ne sont pas imputables à la trajectoire curviligne suivie : la réalisation de courbes en d'autres endroits n'a pas eu d'effets aussi notables<sup>2</sup>.

Ils peuvent en revanche être expliqués par le fait que cette zone se situe en dehors du polygone formé par les cinq *ancres*. En résulte alors une multilatération de faible qualité.

De manière plus générale, on observe de légères oscillations d'amplitude variable de la trajectoire fournie par le pseudolite mobile autour de celle fournie par le TCA 2003<sup>3</sup>. Il apparait cependant peu évident de leur attribuer quelconque période.

<sup>&</sup>lt;sup>1</sup>Voir ZOOM 1.1 figure 27.

<sup>&</sup>lt;sup>2</sup>Voir ZOOM 1.2 figure 27.

<sup>3</sup>Voir ZOOM 1.2 figure 27.

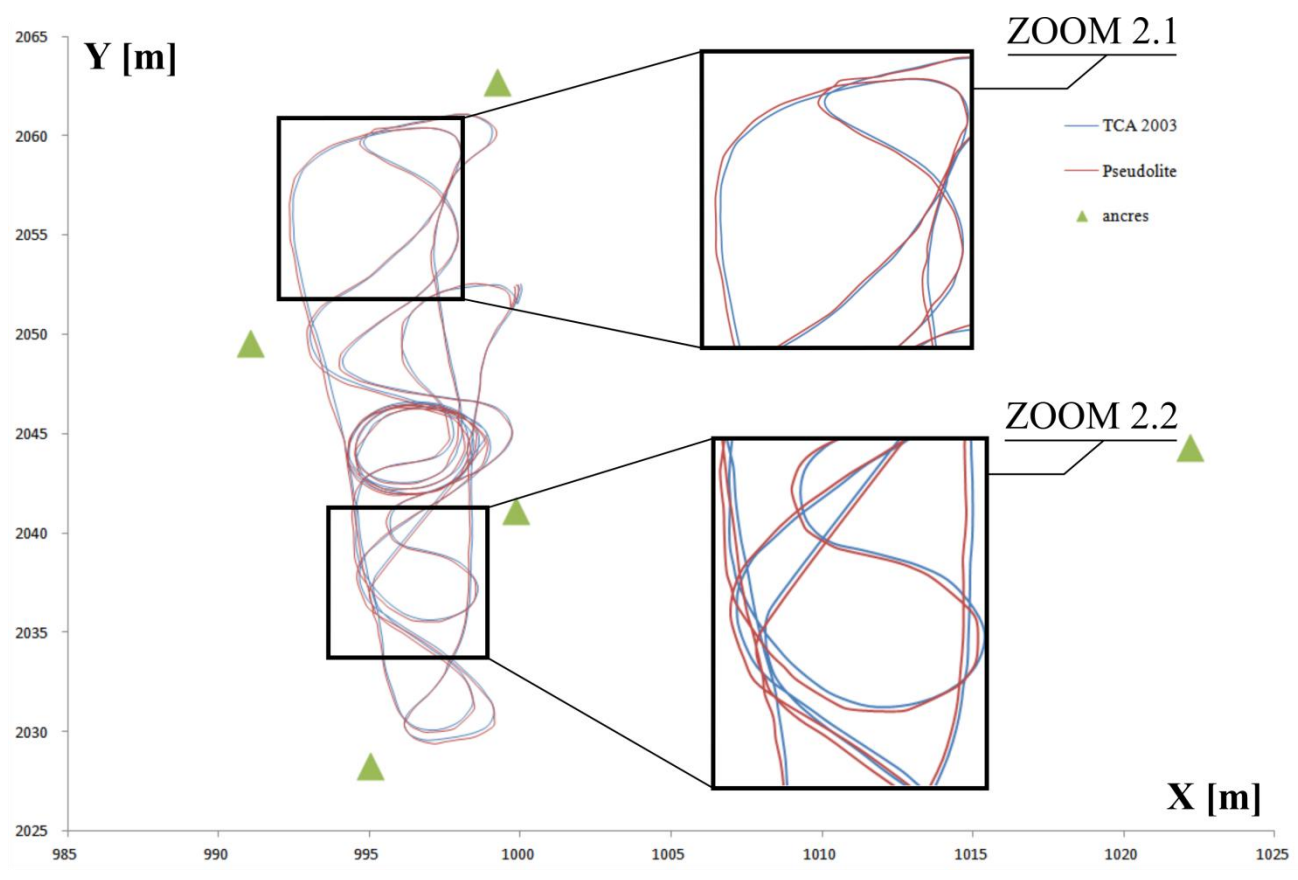

Figure 28 : vue en plan des trajectoires fournies par le TCA 2003 et le pseudolite mobile [mode de traitement 3D inversé]

Contrairement au mode de traitement classique, on aperçoit ici un léger biais systématique entre les trajectoires fournies par les deux systèmes<sup>1</sup>. Cependant, on ne décèle plus de divergence notable au niveau de l'extrémité Nord-Ouest de la zone de déplacement. En effet, la zone entière est alors incluse dans le polygone formé par les *ancres* 2 .

#### **III.3.6 Bilan**

Dix à quinze centimètres en mode statique, vingt en mode dynamique : si ces performances sont légèrement en deçà de celles d'un système de positionnement GNSS classique, on s'affranchit ici du besoin de conserver le ciel en vue. L'autonomie du système de positionnement par pseudolites est par ailleurs à l'origine de gains humains et logistiques notables.

En respectant quelques précautions élémentaires, les chiffres cités plus haut peuvent même être réduits. On veillera par exemple à assurer une répartition, notamment verticale, de la pseudo-constellation la plus avantageuse possible (DOPs autour de 1 maximum). On évitera alors à tout prix les constellations *d'ancres* toutes implantées à des altitudes voisines.

Au cours de la mise en œuvre, on s'assurera de toujours conserver quatre *ancres* en vue directe et de ne pas sortir du polygone qu'elles forment. Enfin, on préfèrera l'utilisation du mode de traitement 3D inversé pour son exactitude sensiblement meilleure.

<sup>&</sup>lt;sup>1</sup>Voir ZOOM 2.2 figure 28.

<sup>2</sup>Voir ZOOM 2.1 figure 28.

## **Conclusion**

Les études préalables, concentrées sur la maitrise des sources d'erreur affectant le positionnement GNSS statique, ont montré qu'il était possible de déterminer les points de base du RTS avec une précision d'un centimètre à un sigma sans apporter de changements de fond à la méthode actuellement employée par la DTG. En revanche, pour cette application, le futur cahier des clauses techniques générales se devra d'imposer aux sous-traitants la réalisation de mesures statiques suivie de procédures de post traitement. Il pourra s'accompagner d'outils d'aide à la décision (fiches procédures, abaque<sup>1</sup>).

L'altimétrie fera l'objet d'une attention particulière : de précédentes études ont montré que les méthodes d'estimation des paramètres atmosphériques implémentées dans le logiciel LGO entrainaient de fréquents biais sur cette composante. On préfèrera alors l'emploi de méthodes optiques : nivellement indirect dans la limite de 2.6 kilomètres de cheminement, direct audelà.

Les opérations de rattachement précitées et le levé bathymétrique pourront par ailleurs être réalisés de concours, grâce à l'emploi de la méthode RTK dite « pivot libre ». On pourra cependant employer indifféremment les méthodes RTK, NRTK Orphéon ou Teria pour l'exécution du levé bathymétrique. En effet, hors conditions exceptionnelles, elles permettent toutes trois de se positionner à 5 centimètres près et autorisent une mise en œuvre optimale sur vedette bathymétrique. La méthode RTK tire profit de l'extrême proximité de ses postes de mesure pour afficher des performances sensiblement meilleures en zone masquée et n'est tributaire d'aucun réseau de téléphonie mobile.

En vue de l'amélioration du test de comparaison des trois méthodes temps réel, en particulier pour assurer une stricte équivalence concernant les paramètres de constellation, on conseillera l'emploi d'un splitter GNSS, permettant l'envoi d'un même signal vers trois récepteurs distincts.

Au vu des limitations des systèmes GNSS précédemment évoquées (masques, dépendance vis-à-vis des réseaux de téléphonie mobile), un système de positionnement par pseudosatellites, indépendant de tout segment spatial, a été testé. Confronté au *tracking* par tachéomètre, il a offert tout au long de la session de tests une précision statique inférieure à 10 centimètres (15 en altimétrie) et dynamique de 15 centimètres (25 en altimétrie). Prometteur, d'autant qu'il existe des postes d'amélioration : on déplorera notamment la connaissance approximative (2 à 3 centimètres) du centre de mesure des pseudo-satellites composant le réseau. De plus, signalons qu'une part des dégradations observées en mode dynamique est la conséquence de légères désynchronisations temporelles entre l'horloge du réseau de pseudosatellites et celle du tachéomètre. Il serait alors judicieux, en vue d'un prochain test, de rapatrier les données des deux systèmes sur les ports série d'un seul et même PC, utilisant son horloge comme référence.

Enfin, on notera que tous ces systèmes, déterminant des positions par multilatérations, offrent une composante altimétrique à la précision dégradée : on ne peut en effet implanter de satellites ou pseudo-satellites sous terre pour améliorer la géométrie verticale du réseau. On peut alors envisager des systèmes de constellations « globales », rassemblant des satellites en orbite et des pseudo-satellites implantés au sol.

 $1$ Voir annexe 4.

## **Bibliographie**

### **OUVRAGES**

BÉTAILLE D., BOTTON S., DUQUENNE F., PEYRET F., WILLIS P., 2005. *GPS, localisation et navigation par satellites, seconde édition revue et augmentée*. Éditions Lavoisier. 330 pages.

DEBESE N., 2013. *Bathymétrie : sondeurs, traitement des données, modèles numériques de terrain, cours et exercices corrigés*. Collection Technosup. Éditions Ellipses. 404 pages.

HOQUE M. M., JAKOWSKI N., 2012. *Ionospheric propagation effects on GNSS signals and new correction approaches.* Éditions InTech. 381 pages.

SAPORTA G., 2006 (seconde édition). *Probabilités, analyse des données et statistique.* Éditions Technip. 622 pages.

### **TRAVAUX UNIVERSITAIRES**

STEWART COBB H., 1997. *GPS pseudolites : theory, design and applications* [en ligne]. University of Stanford, 166 pages.

Disponible sur : <http://gps.stanford.edu/papers/Thesis/StewartCobbThesis97.pdf>, consulté le 02 mai 2016.

WANG J., 2002. *Pseudolite applications in positioning and navigation : progress and problems* [en ligne]. University of New South Wales, 56 pages.

Disponible sur : <http://www.sage.unsw.edu.au/wang/jgps/v1n1/v1n1pF.pdf>, consulté le 02 mai 2016.

### **ARTICLES**

BAGGE A., WÜBBENA G. [Geo ++ GmBH], 2002. *RTCM message type 59 for transmission of FKP* [en ligne]. 7 pages.

Disponible sur : <http://www.geopp.com/pdf/geopp-rtcm-fkp59.pdf>, consulté le 26 avril 2016.

BROWN N., GEISLER I., TROYER L. [Leica Geosystems], 2005. *RTK rover performance using the Master Auxiliary Concept* [en ligne]. 11 pages.

Disponible sur : <http://leica-geosystems.com/general/techpaper/Brown\_etal\_NetworkRTK>, consulté le 26 avril 2016.

### **ARTICLES DE PÉRIODIQUES IMPRIMÉS**

DURAND S., MOREL L. *Comparaison du positionnement temps réel classique RTK et du positionnement GPS temps réel réseau : Mise en œuvre dans le réseau Orphéon*. XYZ, 2008, n°115, p.29-38.

FUND F., MOCQUET A., MOREL L. *Modélisation des retards troposphériques pour les observations GPS et impacts sur l'estimation de la hauteur ellipsoïdale.* XYZ, 2010, n°123, p.27-32.

## **ARTICLES DE PÉRIODIQUES ÉLECTRONIQUES**

DABOVE P., DE AGOSTINO M., PETOVELLO M. *Network RTK and reference station configuration*. Inside GNSS, Novembre-Décembre 2011. Disponible sur : <http://www.insidegnss.com/auto/IGM\_novdec11-Solutions.pdf>, consulté le 16 février 2016.

LANGLEY R. B. *Dilution of precision.* GPS World, mai 1999. Disponible sur : <http://www.nrem.iastate.edu/class/assets/week3/Dilution\_of\_Precision.pdf> consulté le 15 février 2016.

## **SITES INTERNET**

ARCEP, couverture du territoire métropolitain par les différents opérateurs [en ligne]. Disponible sur : <http://www.arcep.fr/index.php?id=13032>, consulté le 12 juin 2016.

BE SPOON, système de positionnement par pseudolites [en ligne]. Disponible sur : <http://bespoon.com/>, consulté le 5 mai 2016.

BUNDESAMT FÜR KARTOGRAPHIE UND GEODÄSIE [en ligne]. Disponible sur : <https://igscb.jpl.nasa.gov/components/data.html>, consulté le 8 mars 2016.

BUREAU INTERNATIONAL DES POIDS ET MESURES, vocabulaire international de métrologie [en ligne]. Disponible sur : <http://www.bipm.org>, consulté le 18 mai 2016.

CT2MC, drones aquatiques Spyboat [en ligne]. Disponible sur : <http://www.spyboat-technologies.com/>, consulté le 3 mai 2016.

ELTIMA, logiciel RS 232 DataLogger [en ligne]. Disponible sur : <http://www.eltima.com/fr/products/rs232-data-logger/>, consulté le 20 avril 2016.

EUREF, données [en ligne]. Disponible sur : <https://igscb.jpl.nasa.gov/components/data.html>, consulté le 8 mars 2016.

EUREF, réseau [en ligne]. Disponible sur : <http://www.epncb.oma.be/ networkdata/data\_access/>, consulté le 8 mars 2016.

EXAGONE, réseau Teria [en ligne]. Disponible sur : <http://www.reseau-teria.com/>, consulté le 16 février 2016.

FORUM GPS PASSION, les trames NMEA [en ligne]. Disponible sur : <http://www.gpspassion.com/forumsen/topic.asp?TOPIC\_ID=17661>, consulté le 20 avril 2016.

GEO ++, calibration absolue des antennes GNSS [en ligne]. Disponible sur : <http://www.geopp.de/gnpcv/>, consulté le 24 février 2016. GEO ++, messages format RTCM v3 [en ligne]. Disponible sur : <http://www.geopp.de/rtcm-3-x-message-types/>, consulté le 20 avril 2016.

IGN, les points géodésiques [en ligne]. Disponible sur : <http://geodesie.ign.fr/index.php?page=points\_geodesiques#titre1>, consulté le 15 février 2016.

IGN, le nivellement [en ligne]. Disponible sur : <http://geodesie.ign.fr/index.php?page=nivellement>, consulté le 15 février 2016.

IGN, le réseau géodésique permanent [en ligne]. Disponible sur : <http://rgp.ign.fr/>, consulté le 15 février 2016.

INTERNATIONAL GNSS SERVICE, données [en ligne]. Disponible sur : <https://igscb.jpl.nasa.gov/components/data.html>, consulté le 17 février 2016.

NAVIPEDIA, le RTK [en ligne].

Disponible sur : <http://www.navipedia.net/index.php/RTK\_Standards>, consulté le 16 février 2016.

NAVTEC, visualisation des trames NMEA [en ligne]. Disponible sur : <http://www.navtec.de/english/nmea\_mon.htm>, consulté le 20 avril 2016.

ORPHÉON, présentation du réseau [en ligne]. Disponible sur : <http://reseau-orpheon.fr/le-reseau-orpheon>, consulté le 16 février 2016.

TEKMON GEOMATICS, la solution MAC [en ligne]. Disponible sur : <http://www.tekmon.eu/2-5-4-master-auxiliary-concept/>, consulté le 26 avril 2016.

TRIMBLE, les trames NMEA [en ligne].

Disponible sur : <http://www.trimble.com/OEM\_ReceiverHelp/V4.44/en/NMEA-0183>, consulté le 20 avril 2016.

UBLOX, système de positionnement par pseudolites [en ligne]. Disponible sur : <https://shop-america.u-blox.com/en/usd/1~3~AMERICAS/Position-Time>, consulté le 3 mai 2016.

UNAVCO, logiciel TEQC [en ligne].

Disponible sur : <https://www.unavco.org/software/data-processing/teqc/teqc.html>, consulté le 5 mai 2016.

### **COMMUNICATION DANS UN CONGRÈS**

RIZOS C., *Locata : a positioning system for indoor and outdoor applications where GNSS does not work*. Proceedings of the 18<sup>th</sup> association of public authority surveyors conference (APAS 2013), Canberra, Australie, 12-14 mars 2013. 11 pages.

## **Table des annexes**

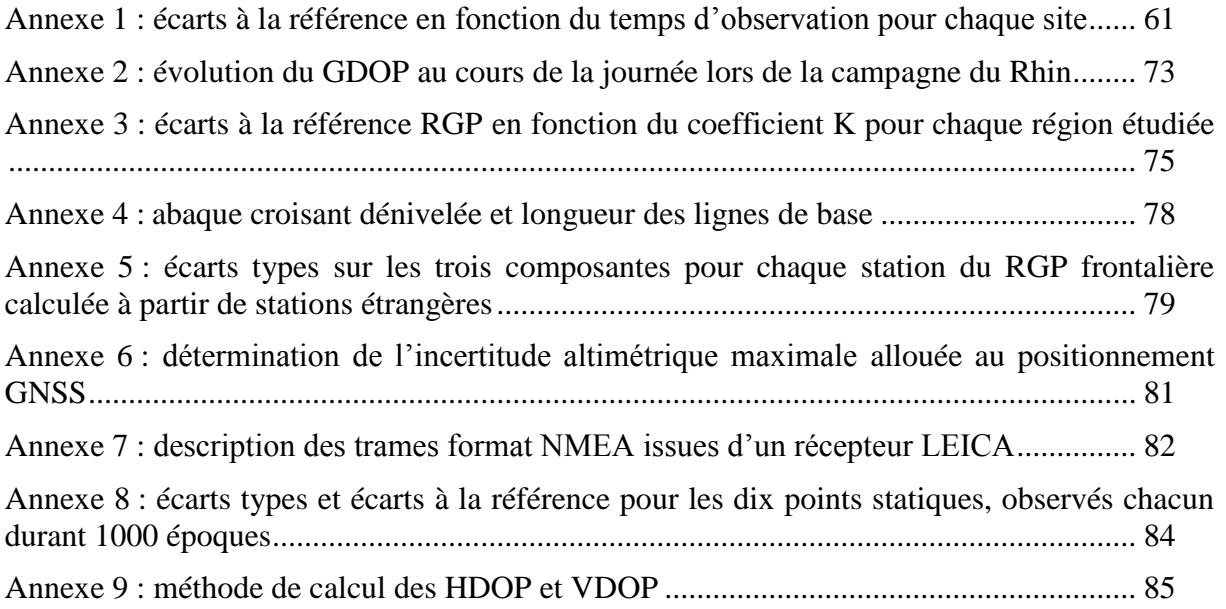

## **Annexe 1 : écarts à la référence en fonction du temps d'observation pour chaque site (partie II.2.2)**

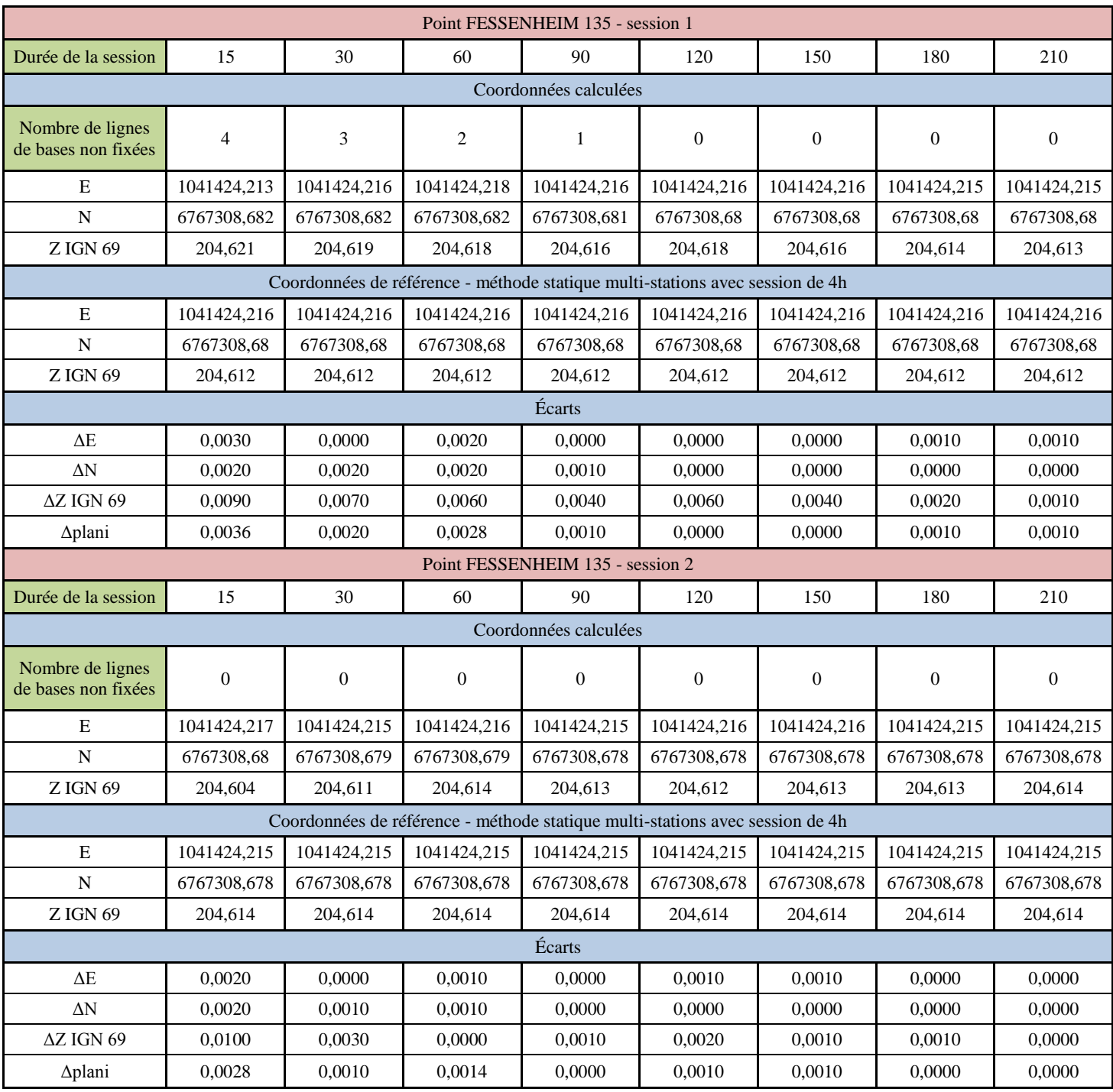

Nota Bene : les durées sont exprimées en minutes et les coordonnées et écarts en mètres.

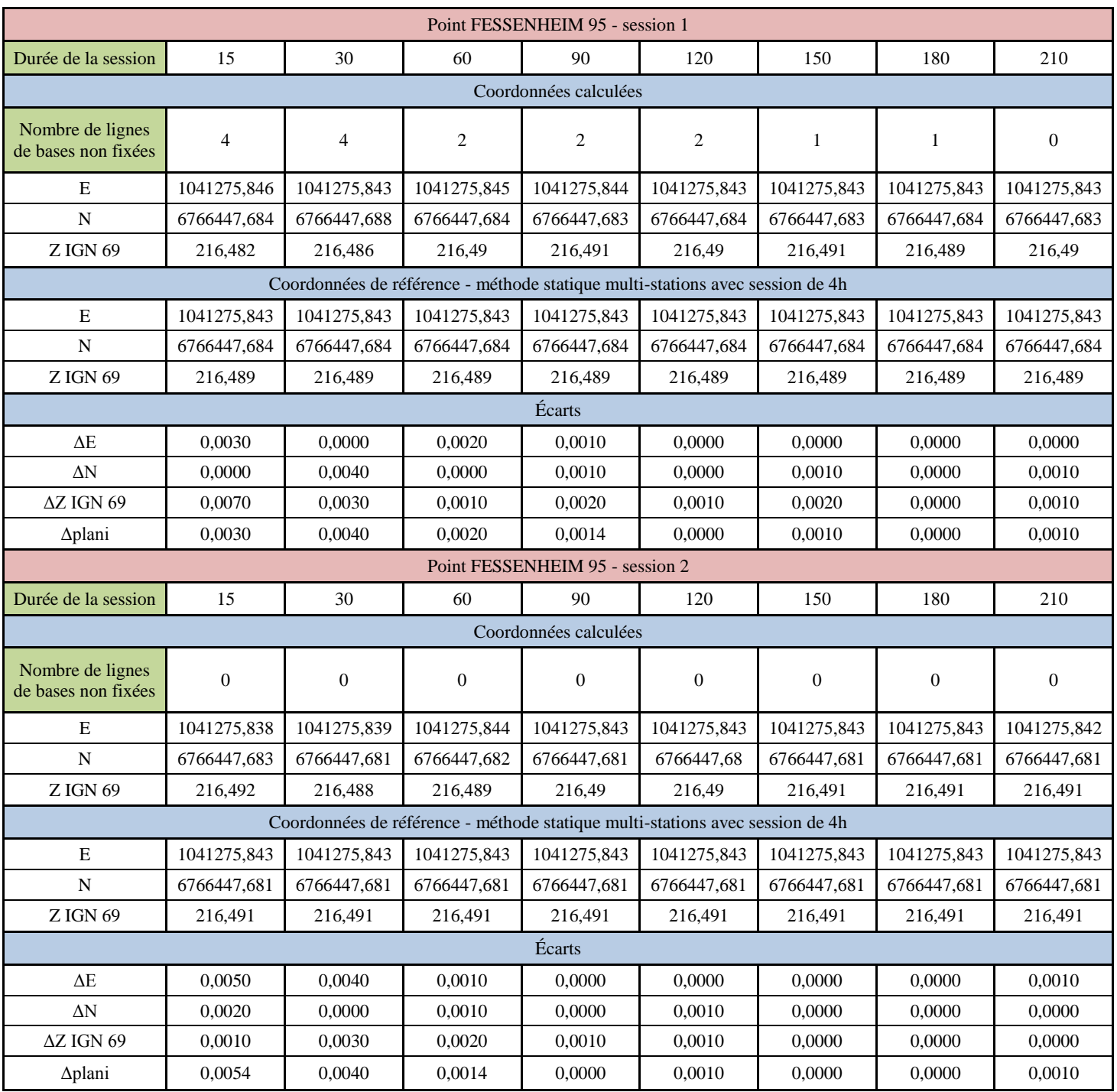

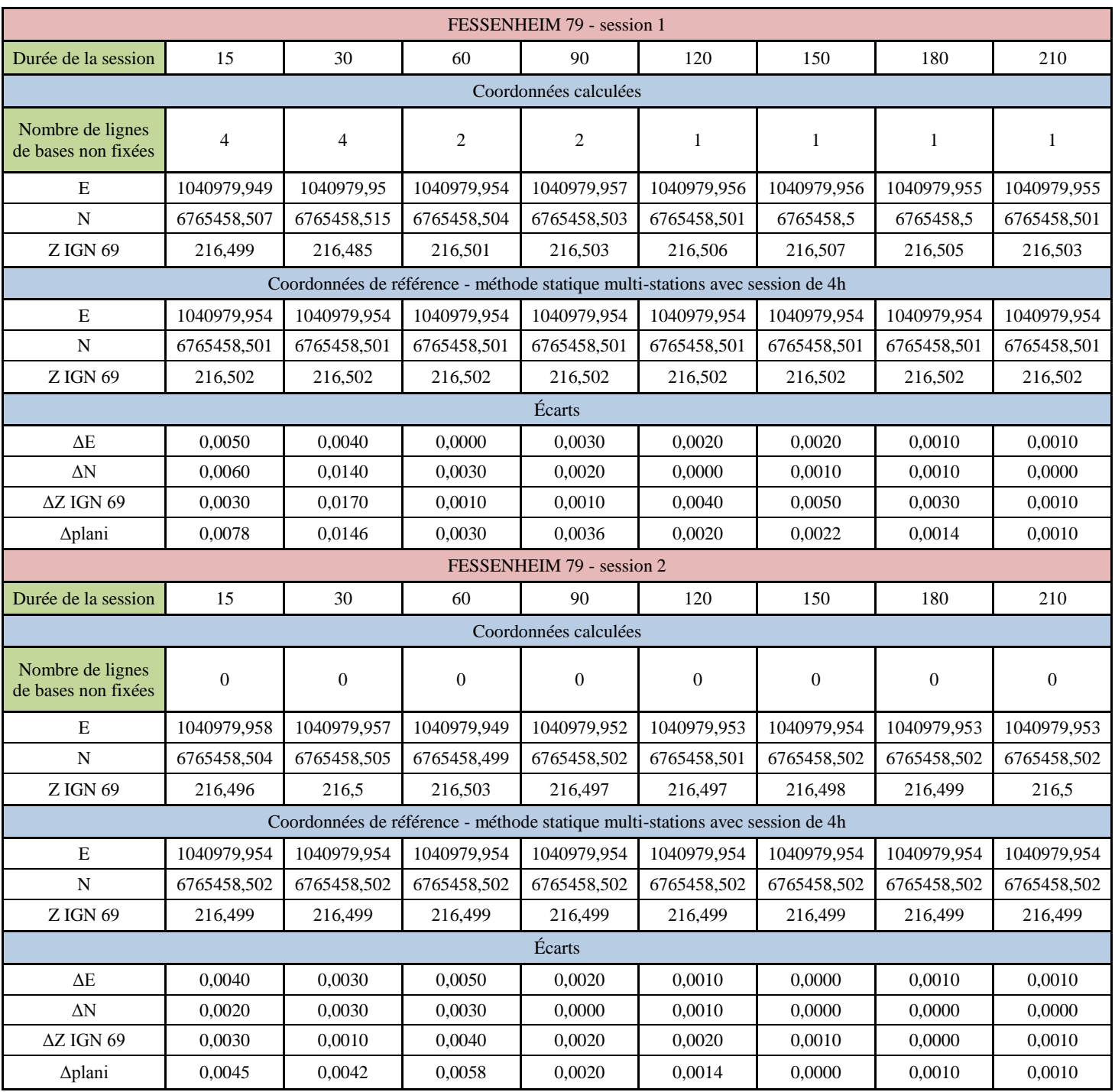

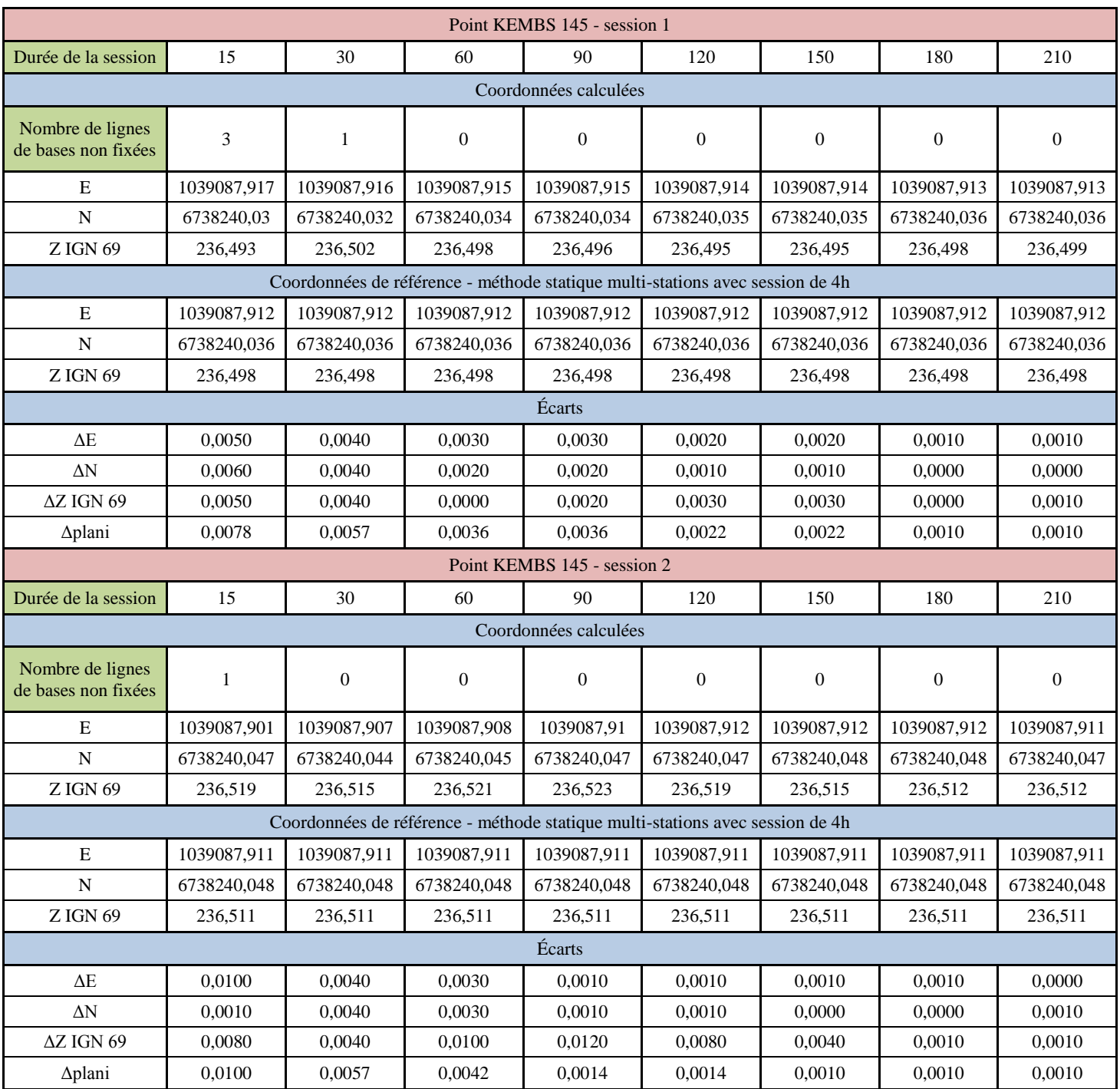

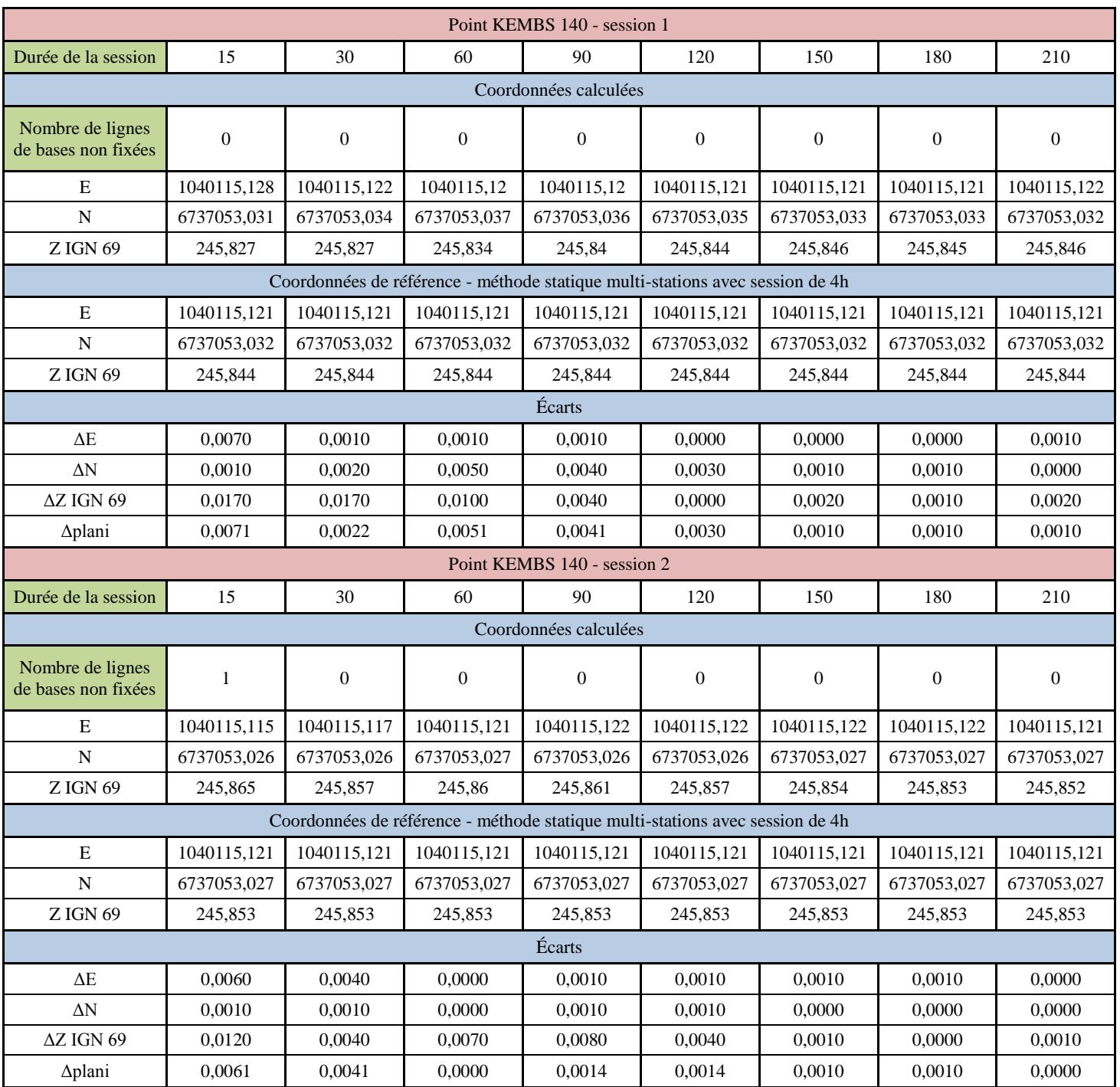

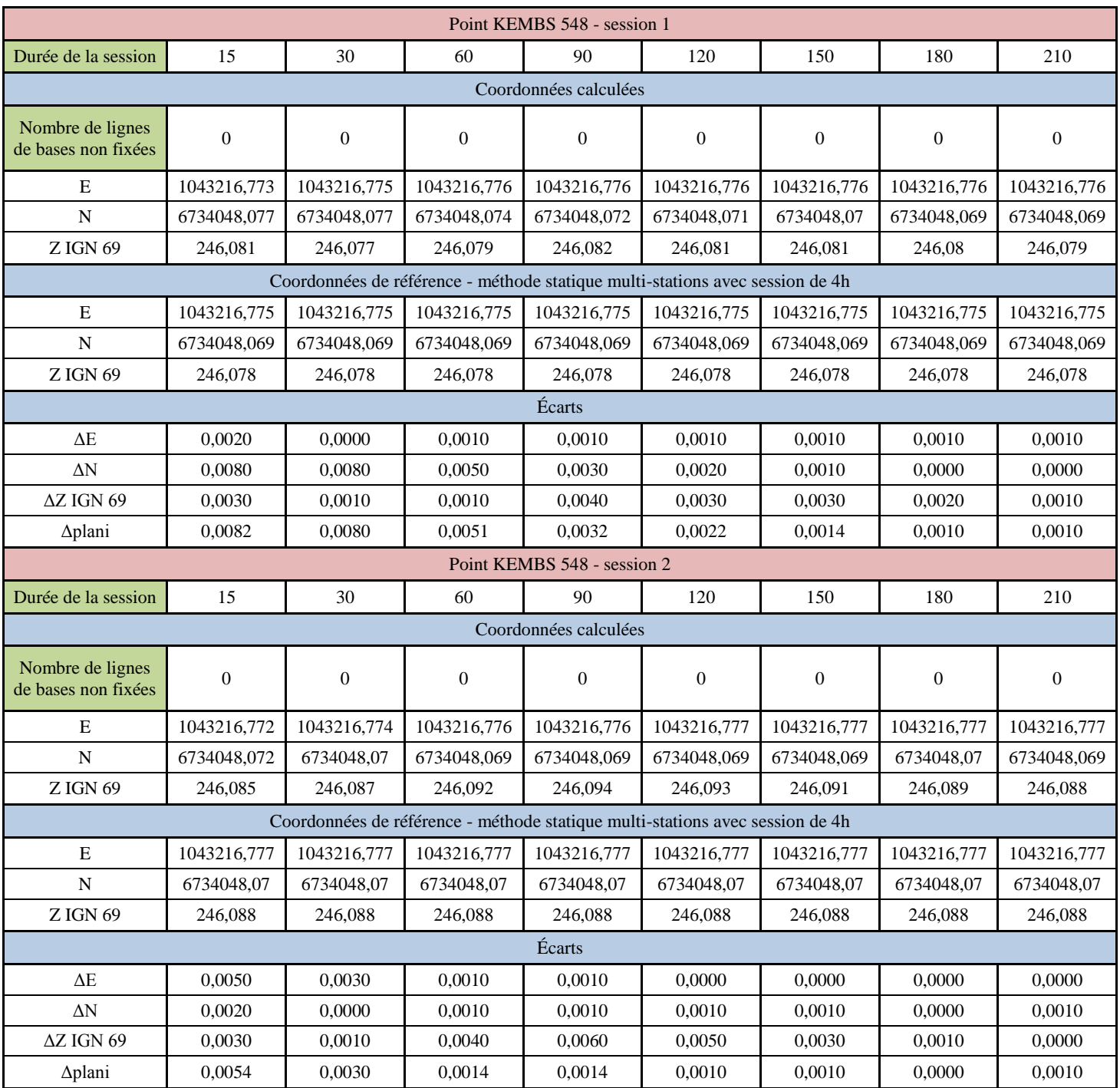

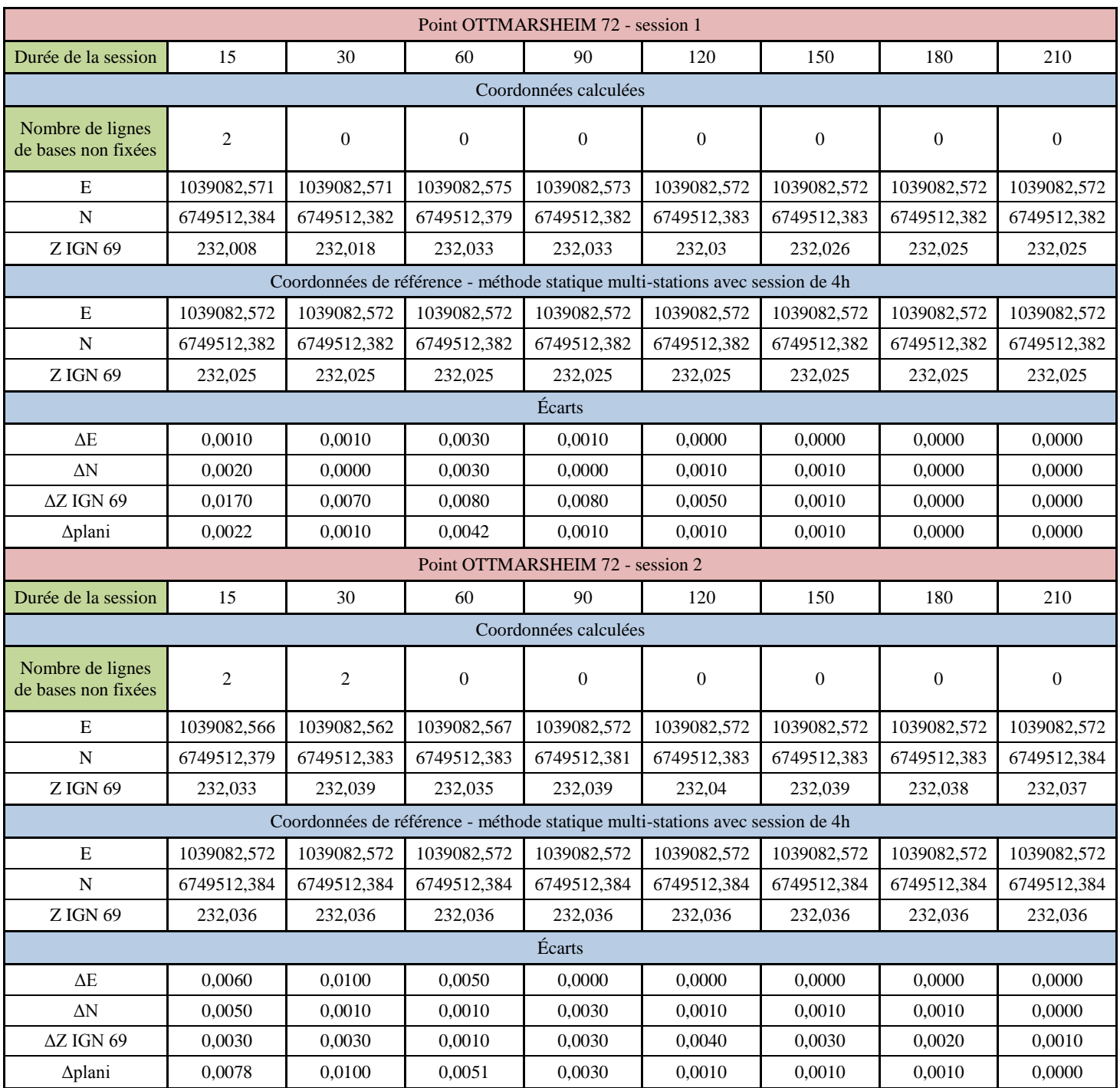

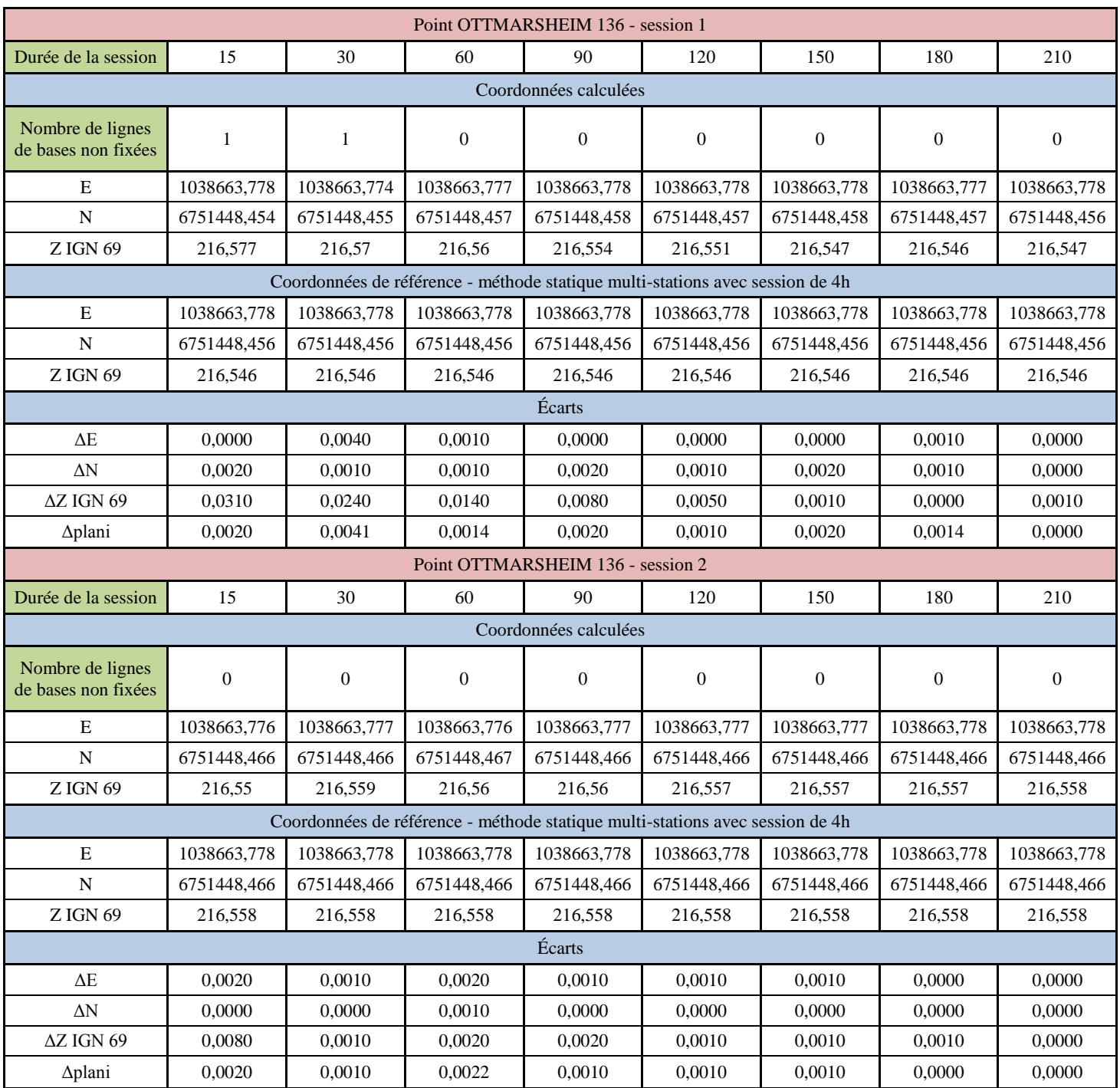

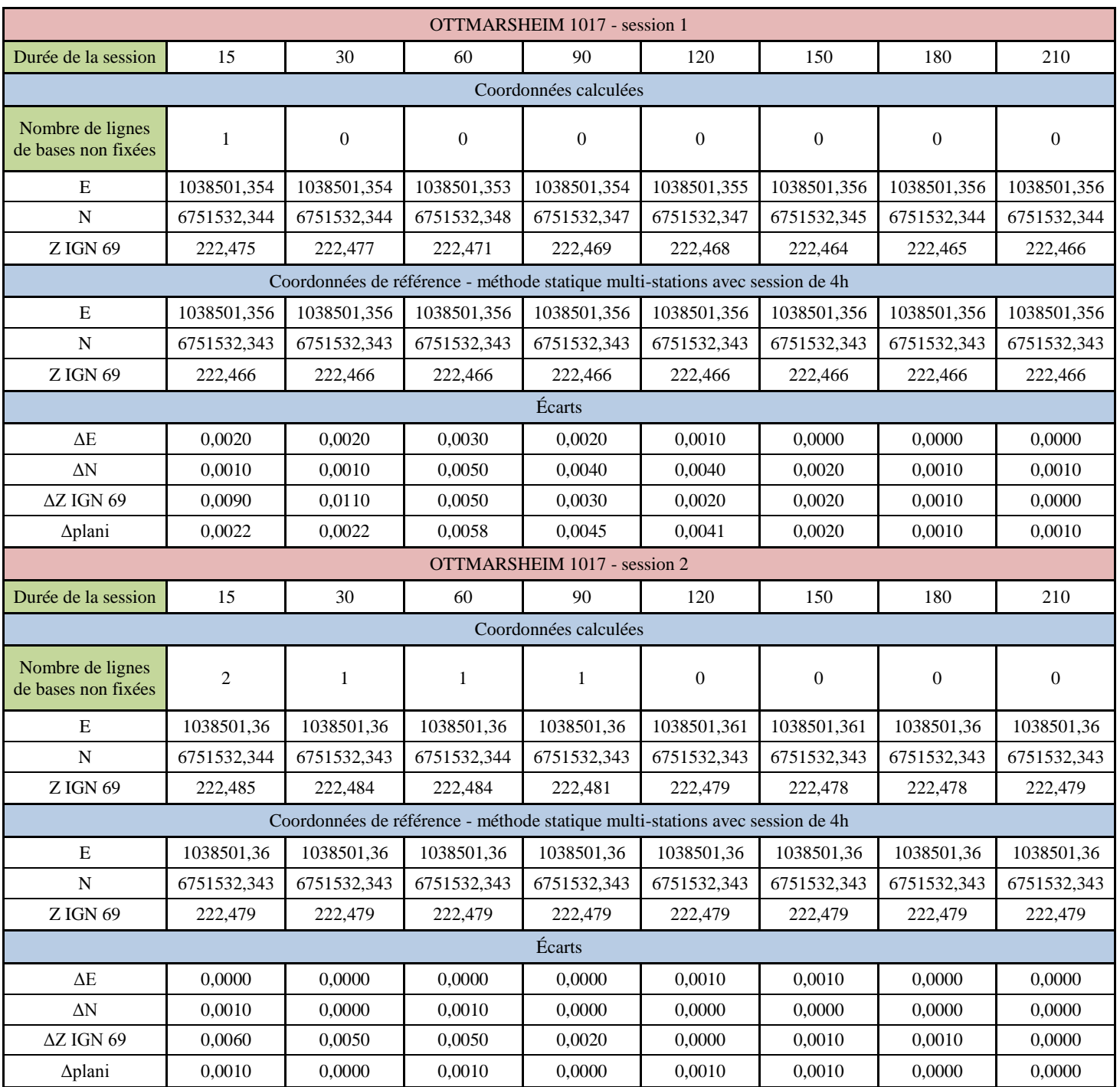

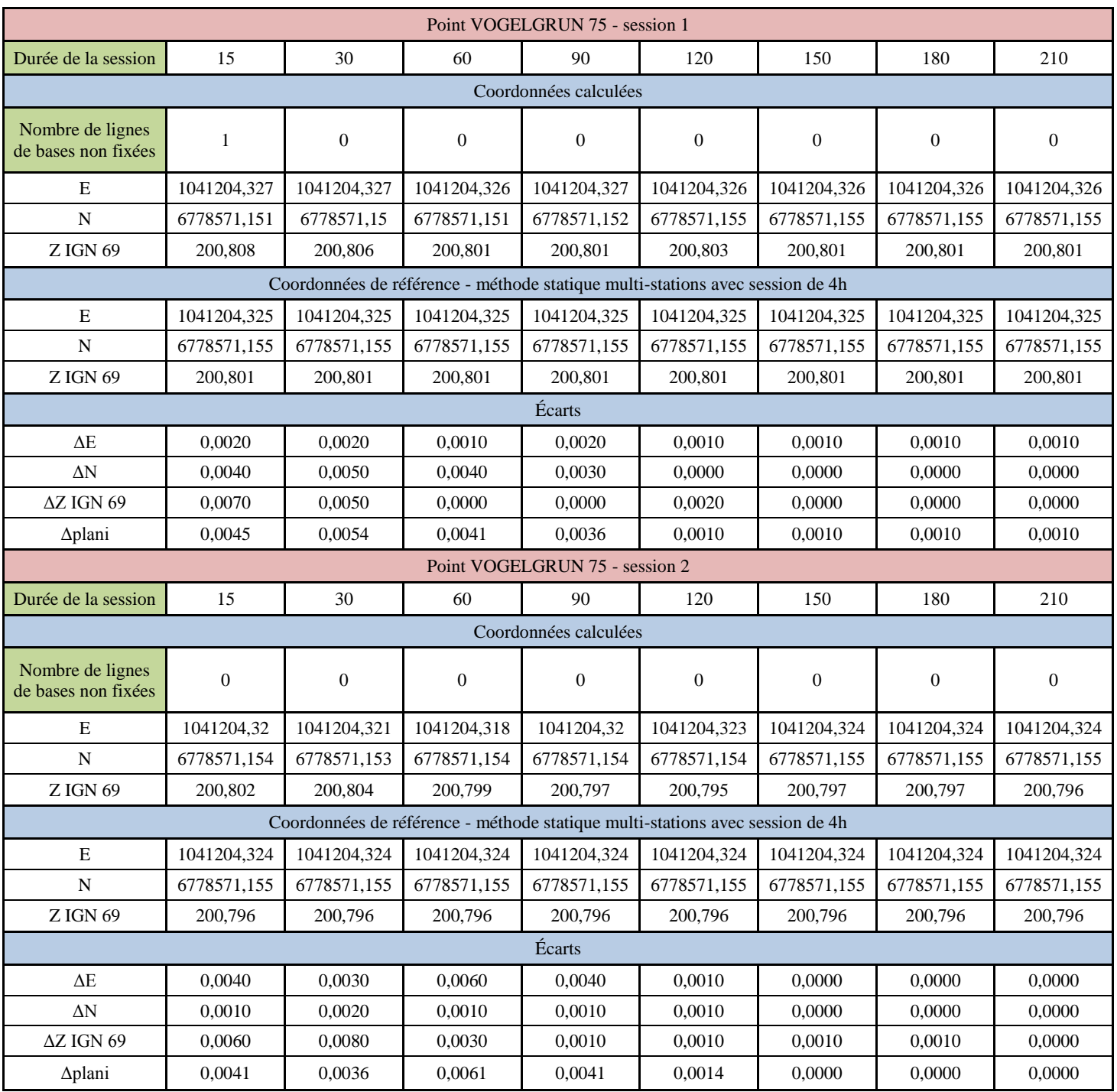
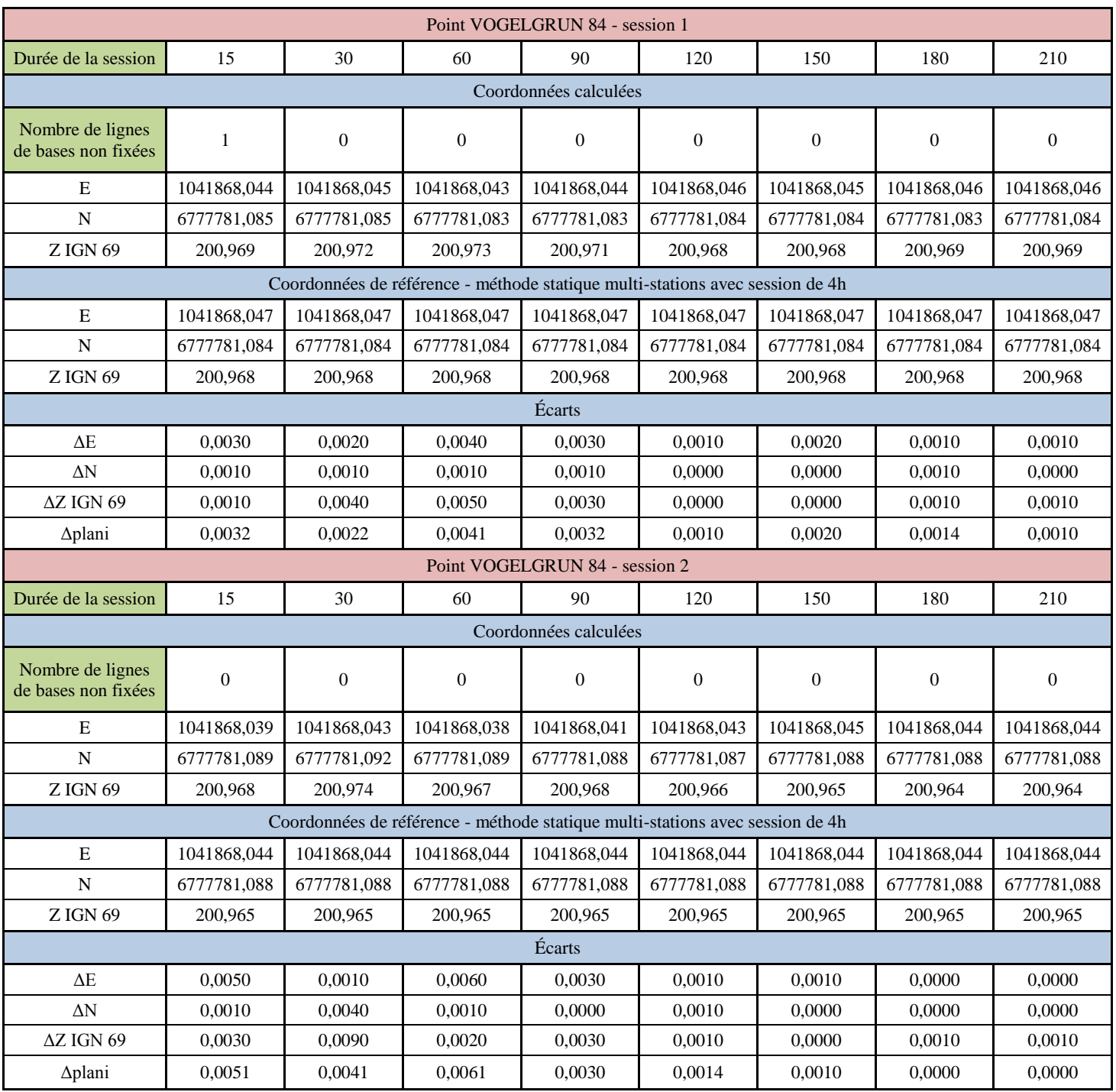

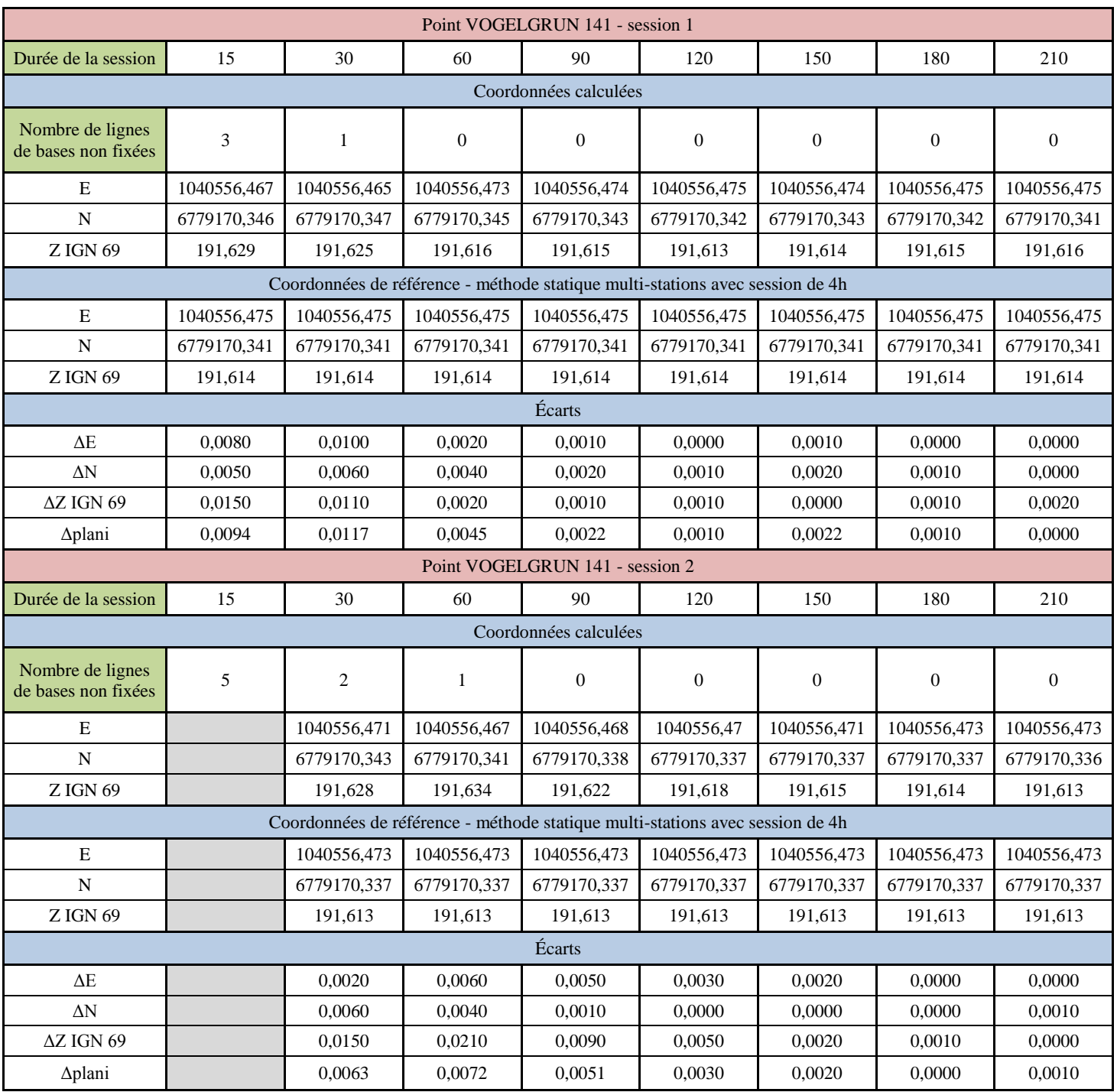

# **Annexe 2 : évolution du GDOP au cours de la journée lors de la campagne du Rhin (partie II.2.2)**

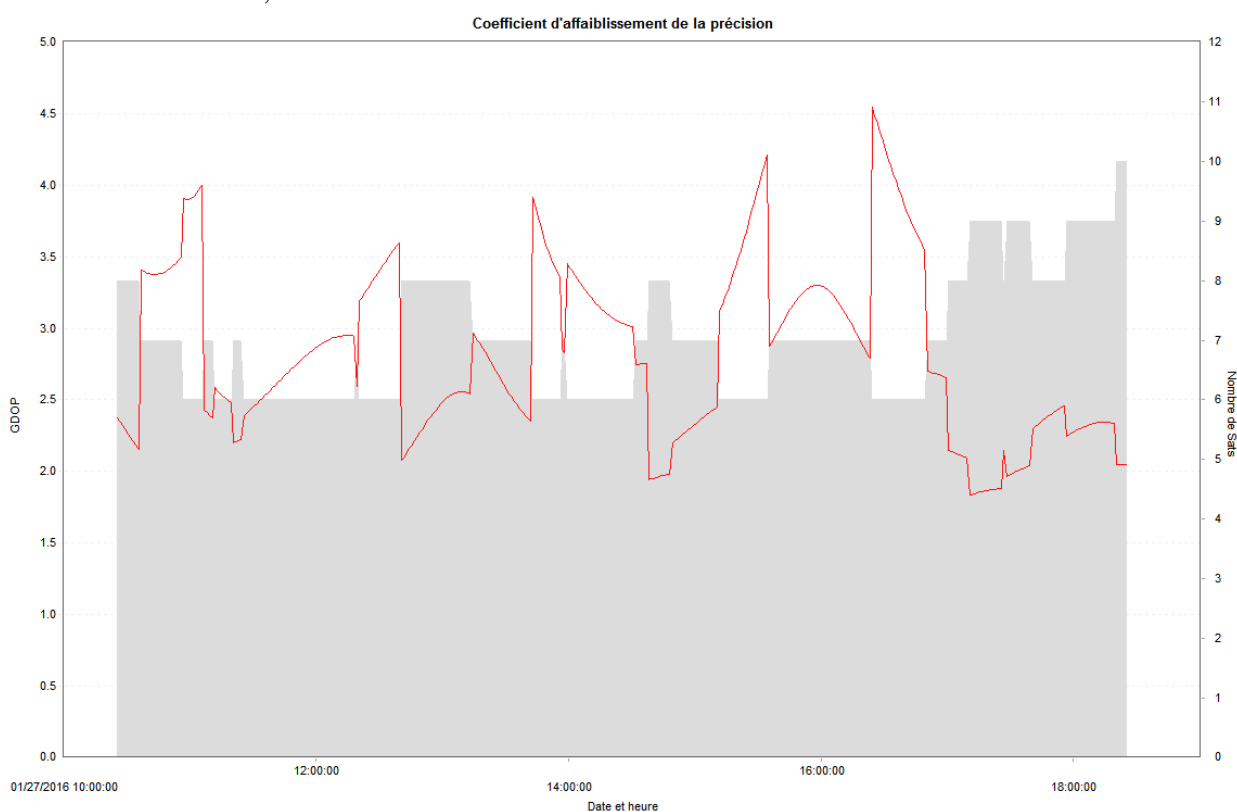

Site de Fessenheim, session 2 :

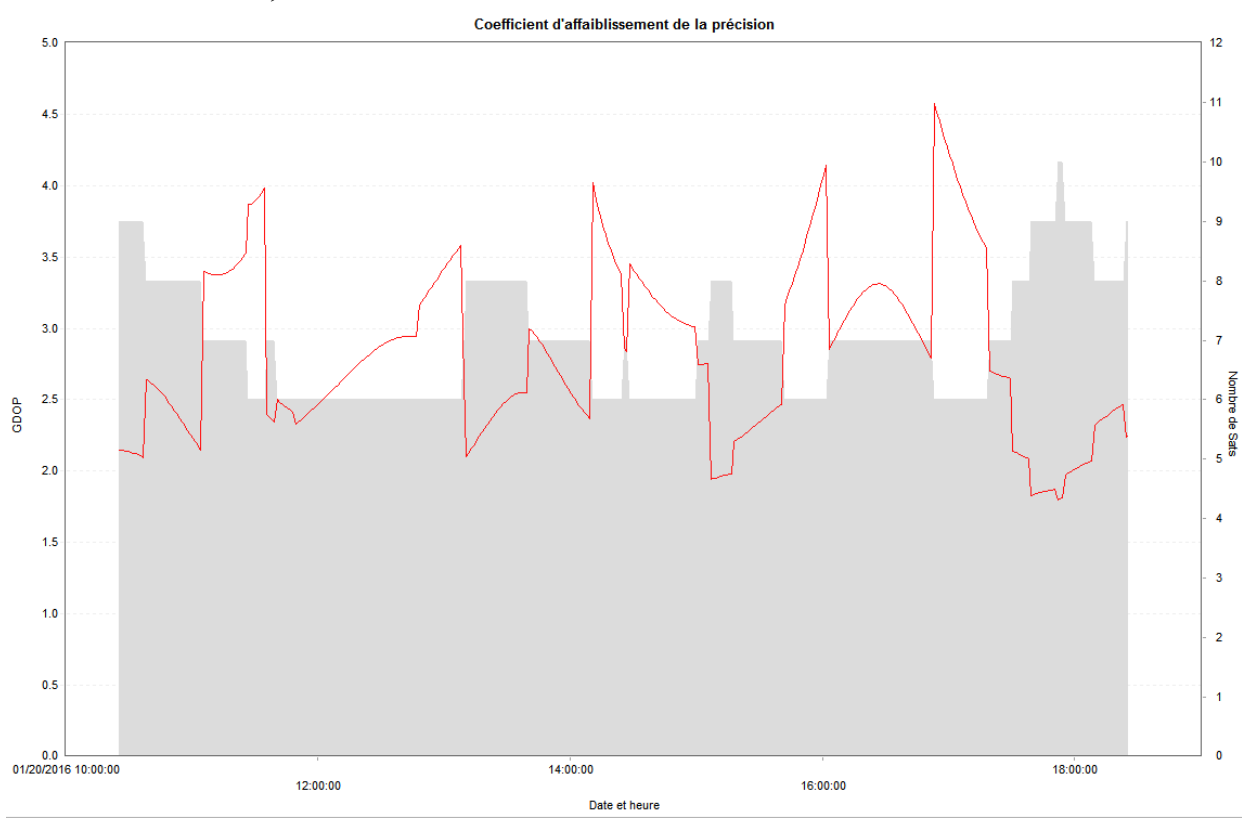

Site d'Ottmarsheim, session 1 :

73

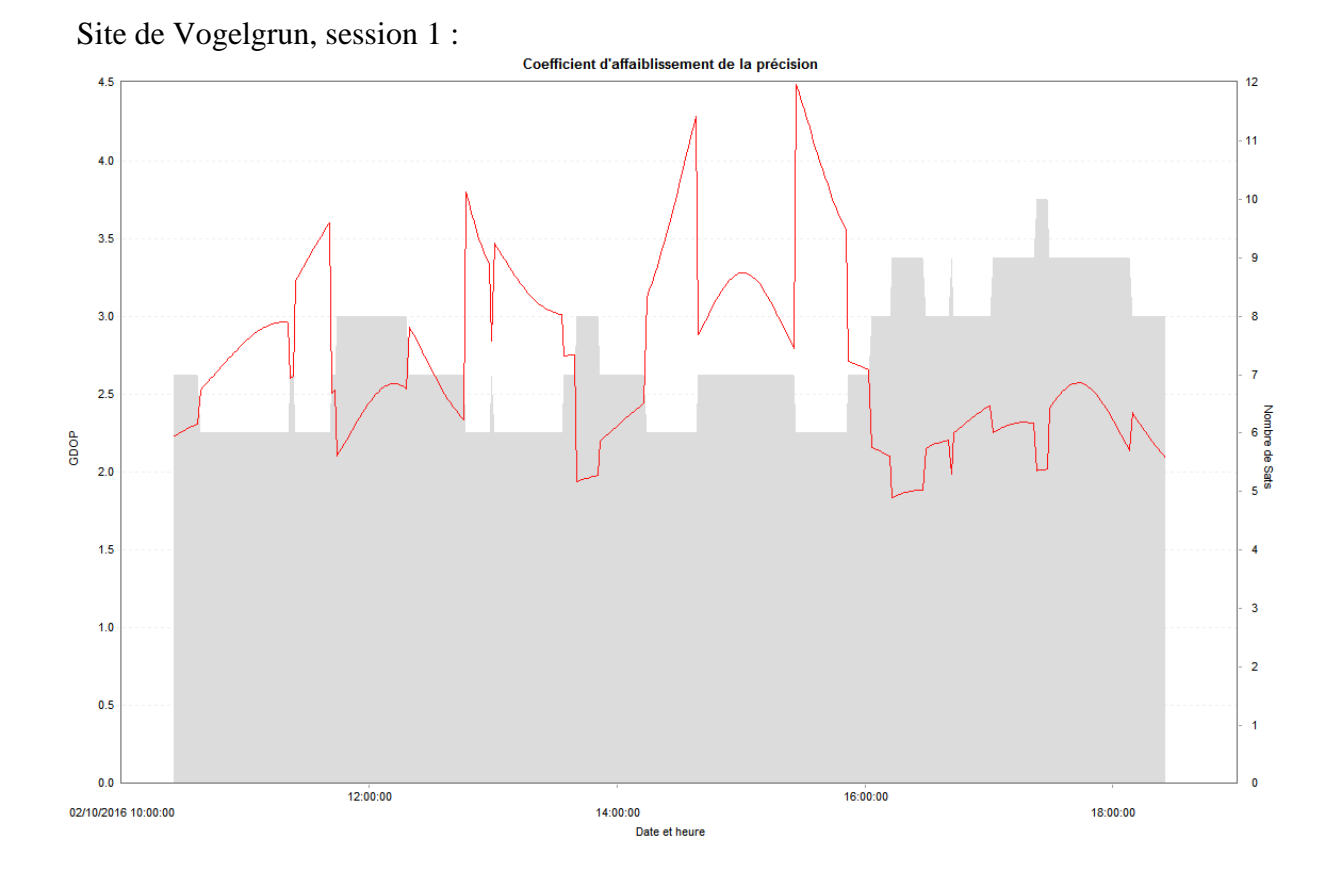

#### 74

# **Annexe 3 : écarts à la référence RGP en fonction du coefficient K pour chaque région étudiée (partie II.3.2)**

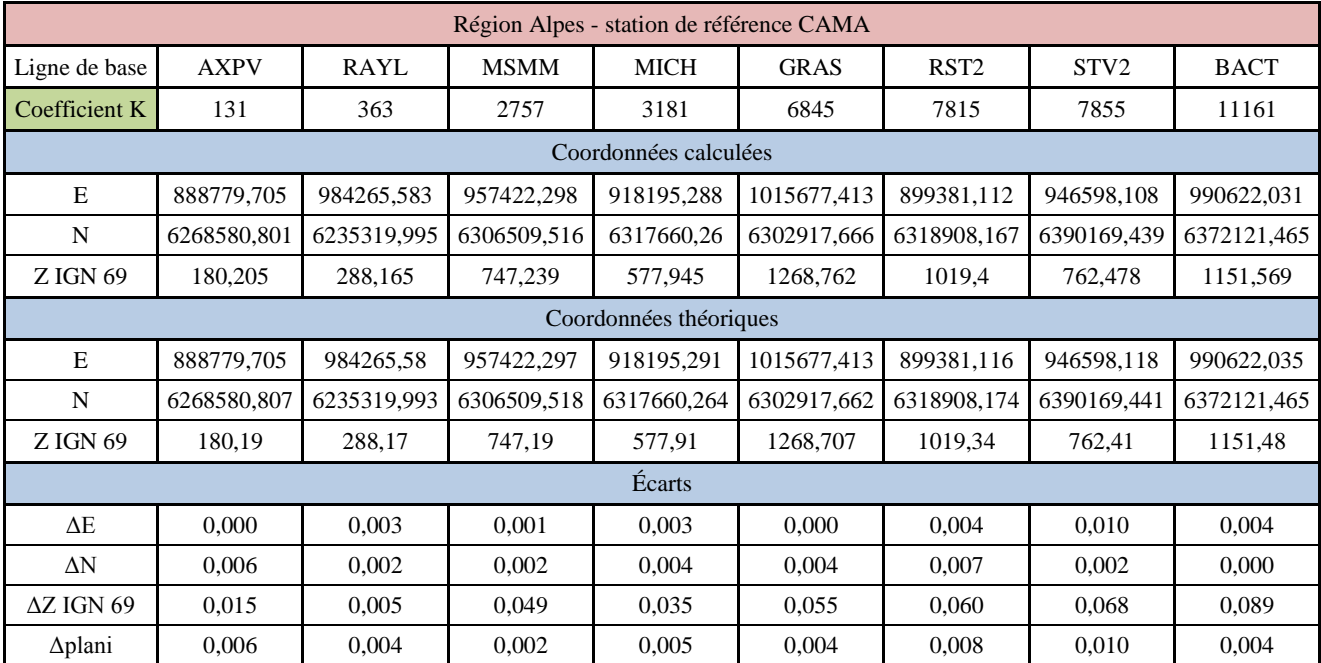

Nota Bene : les coordonnées et écarts sont exprimés en mètres.

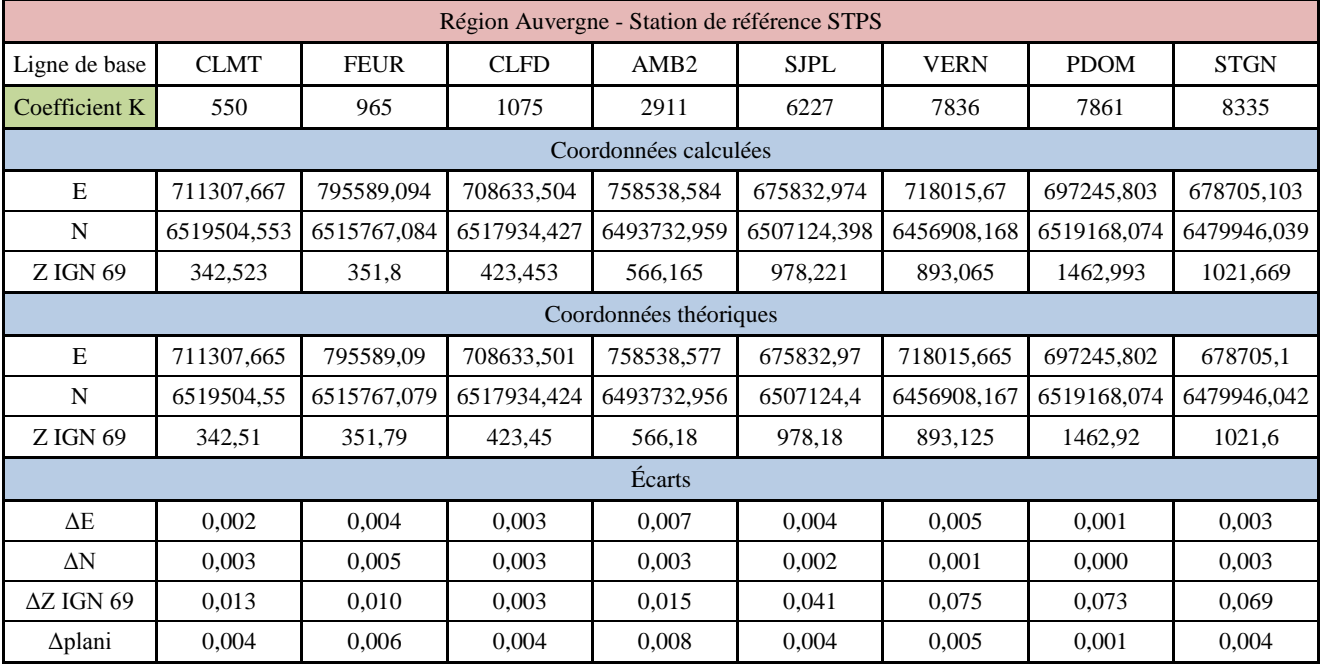

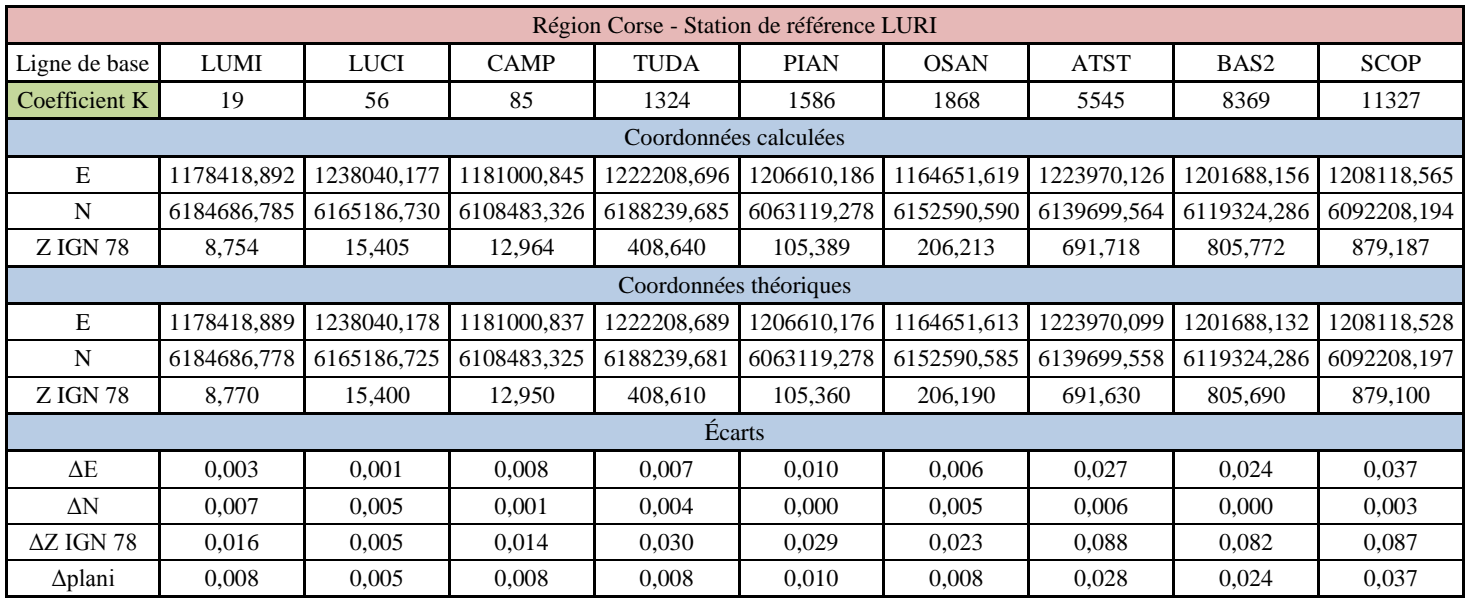

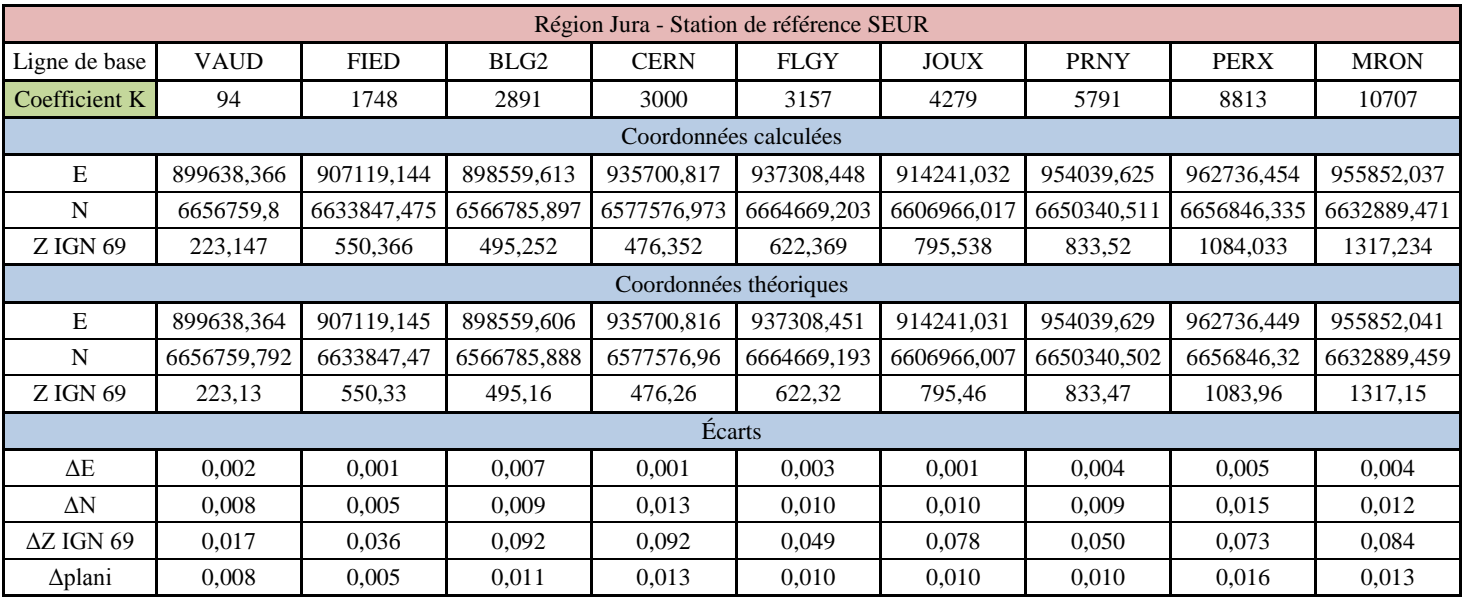

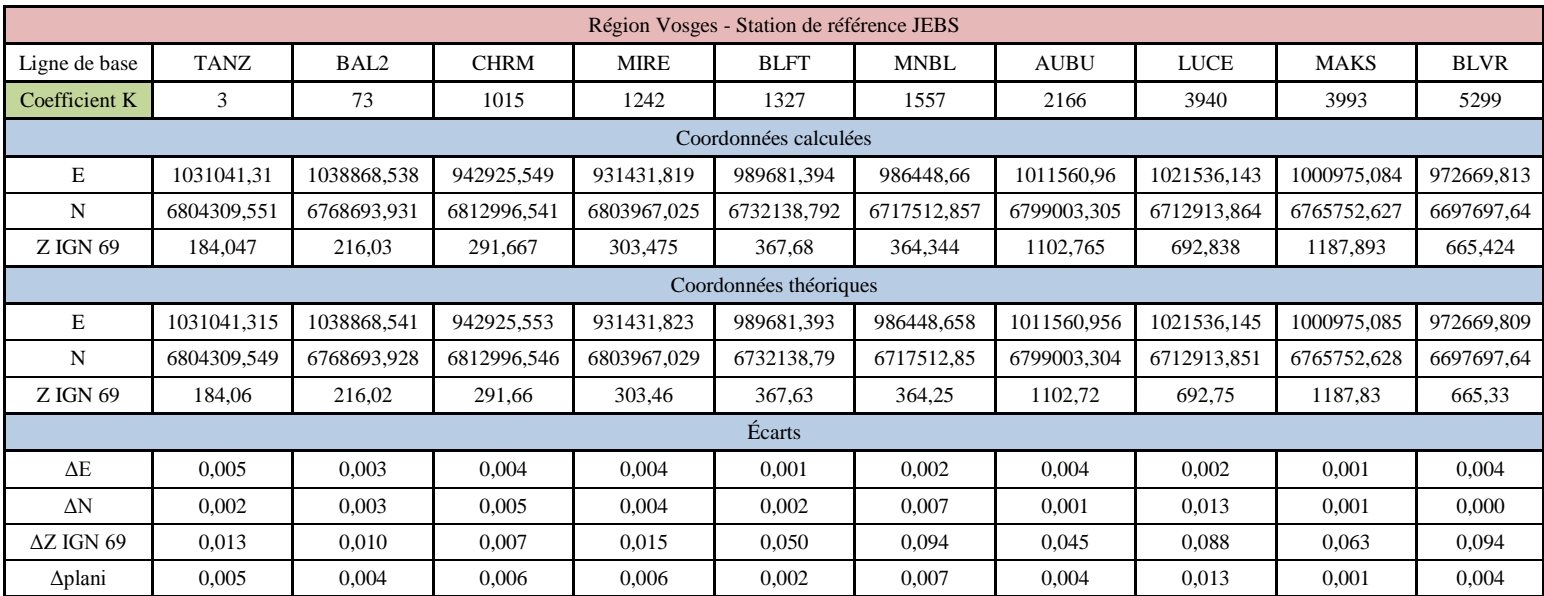

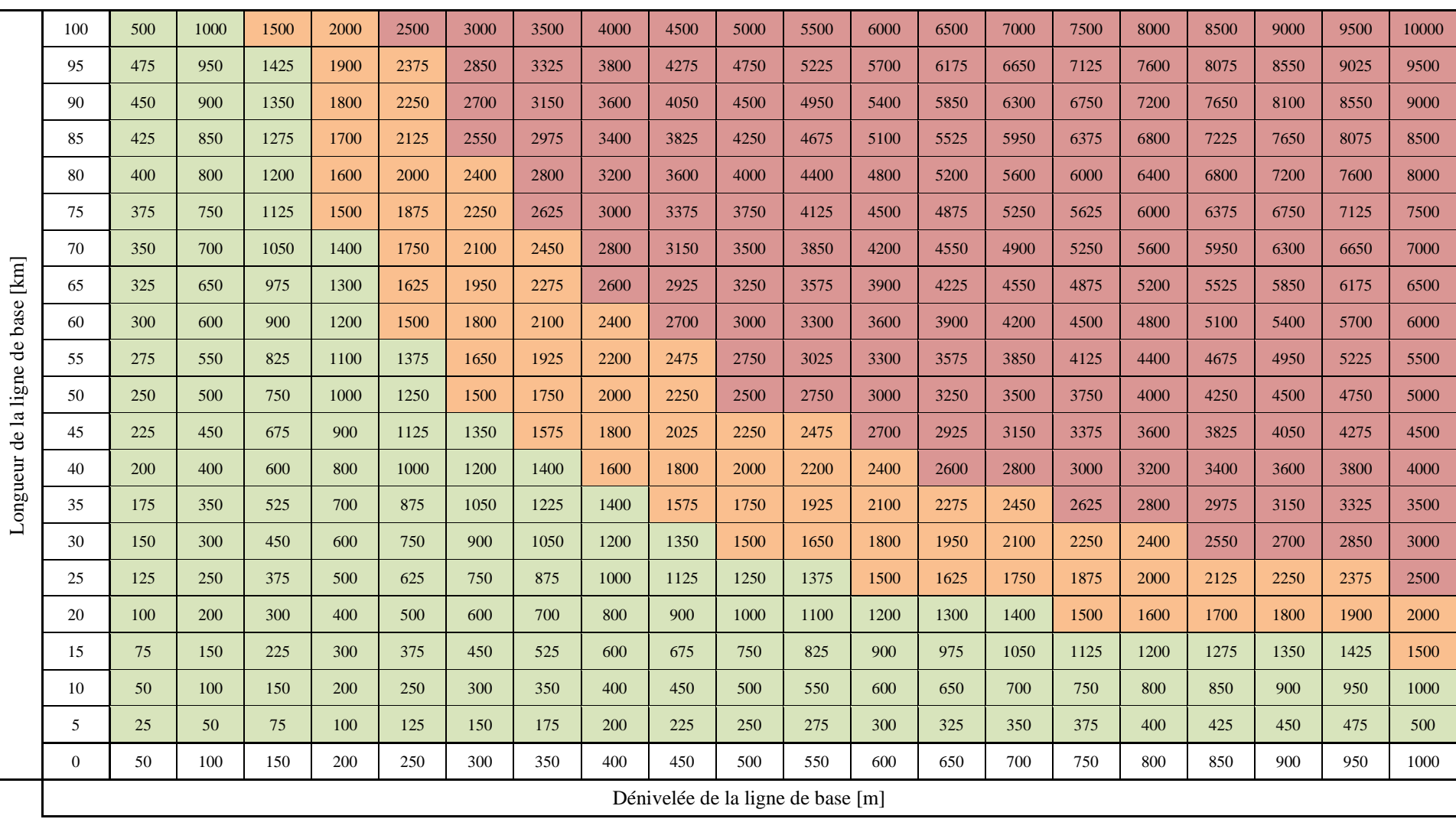

# **Annexe 4 : abaque croisant dénivelée et longueur des lignes de base (partie II.3.2)**

# **Annexe 5 : écarts types sur les trois composantes pour chaque station du RGP frontalière calculée à partir de stations étrangères (partie II.3.3)**

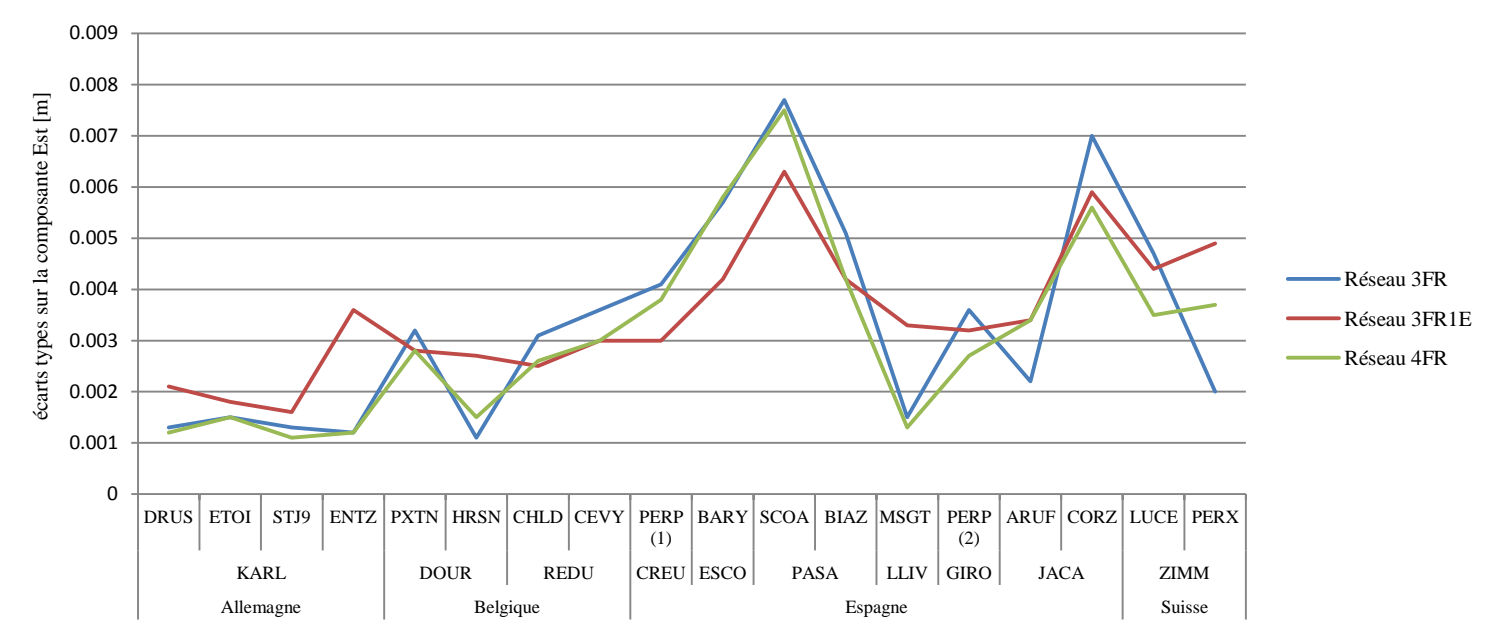

Écarts types sur la composante Est pour chaque réseau, fonction de la station calculée

Écarts types sur la composante Nord pour chaque réseau, fonction de la station calculée

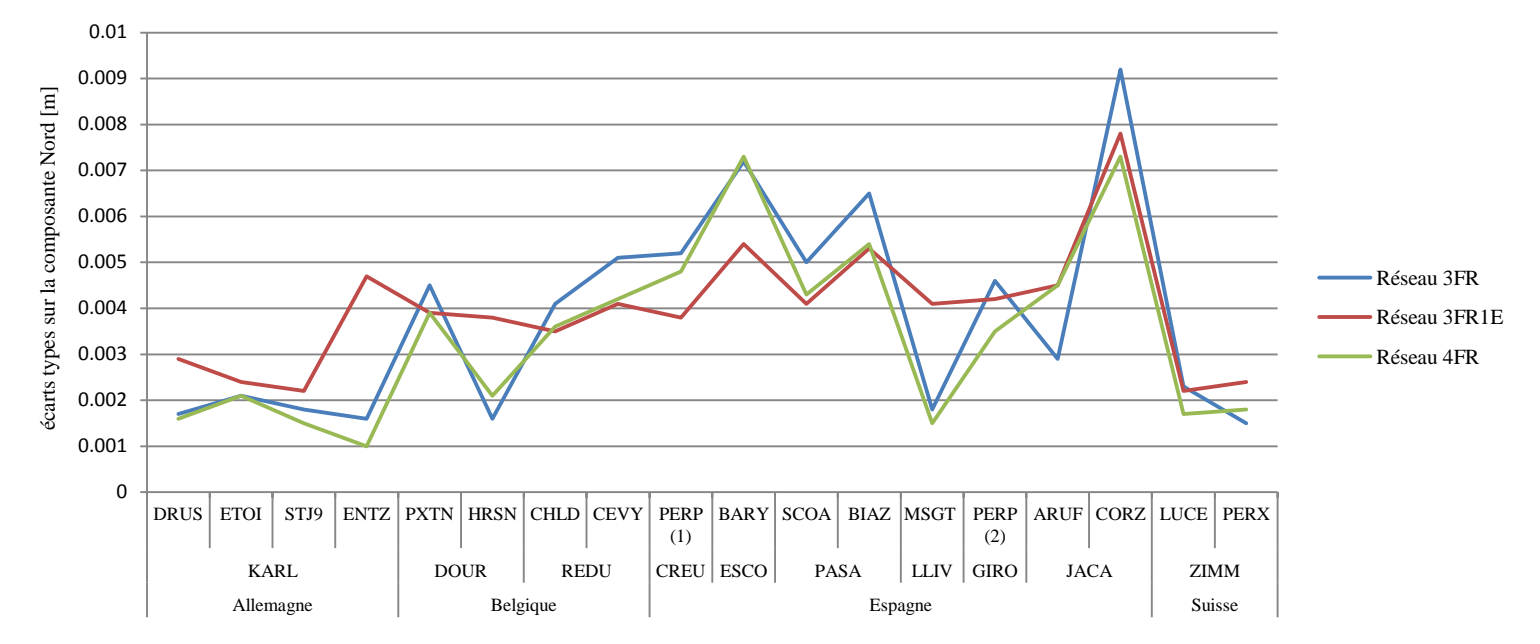

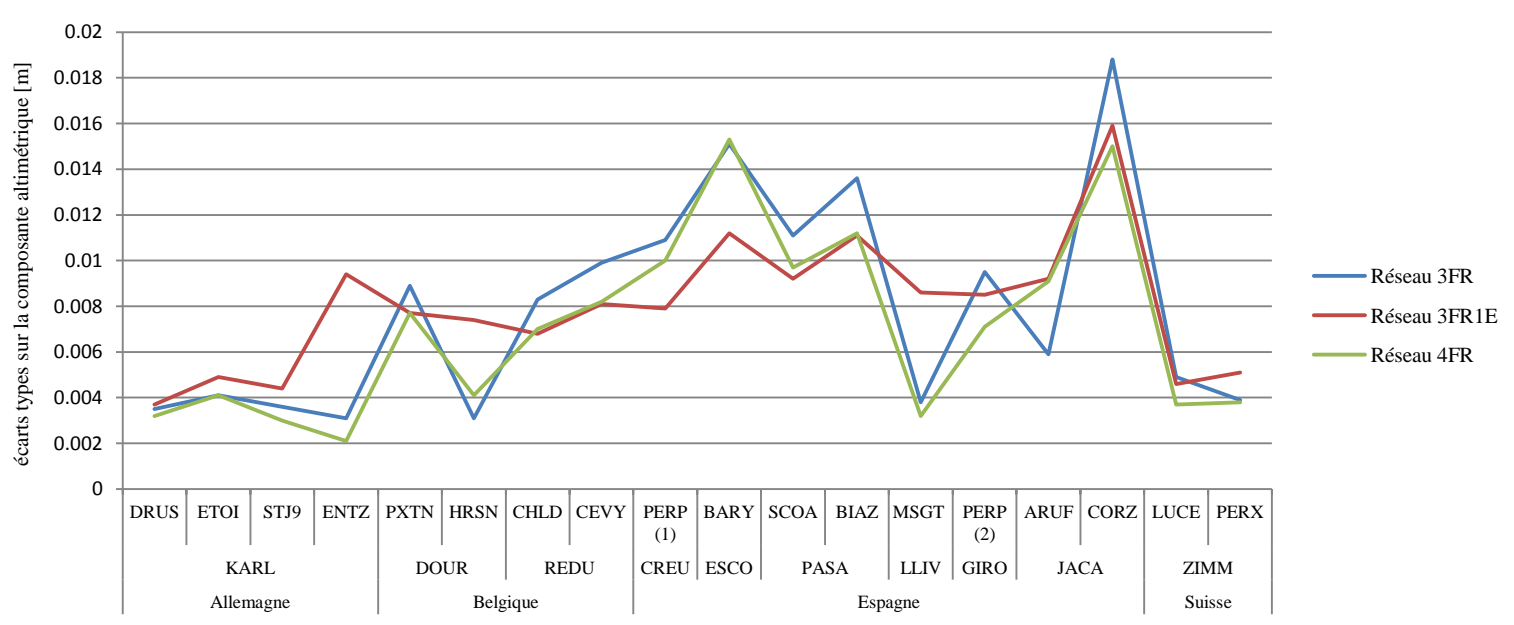

# Écarts types sur la composante altimétrique pour chaque réseau, fonction de la station calculée

## **Annexe 6 : détermination de l'incertitude altimétrique maximale allouée au positionnement GNSS (partie III.2)**

Le terme *a* (fixé à 10 centimètres) de l'équation 13 regroupe plusieurs incertitudes :

- Incertitude liée au positionnement dynamique du mobile GNSS : correspondant à la grandeur recherchée, elle sera notée  $\sigma$ <sub>GNSS</sub>.
- Incertitude sur la détermination du point supportant le pivot (en mode RTK uniquement). Elle est estimée à 1 centimètre et sera notée  $\sigma_{\text{RATT}}$ .
- Incertitude sur la position relative de l'antenne GNSS et du sondeur dans le repère bateau. Elle sera notée σ<sub>PR</sub>.
- Incertitude liée à la mesure du pilonnement par la centrale d'attitude (mouvement de translation verticale du bateau). Elle vaut 5 centimètres dans le cas du modèle SMC IMU 108, milieu de gamme couramment utilisé en hydrographie. Elle sera notée σ<sub>PI</sub>.
- Incertitude liée à la résolution du sondeur. Elle vaut 2 centimètres dans le cas du modèle ODON MB2 utilisé par la DTG et sera notée  $\sigma_s$ .

La grandeur  $\sigma_{PR}$  résulte de la composition des incertitudes suivantes [Debese, 2013] :

- Incertitude sur la détermination des coordonnées du sondeur et de l'antenne GNSS à sec et dans le repère bateau (fiducialisation). Elle est égale à la composition quadratique de l'incertitude de 1 centimètre sur chaque composante X, Y et Z et vaut 1.7 centimètre. Elle sera notée σ<sub>F</sub>.
- Incertitude sur la mesure de l'angle lié au tangage du bateau (mouvement de rotation autour de son axe transversal) par la centrale d'attitude. Elle vaut 0.01° dans le cas du modèle SMC IMU 108 et sera notée  $\sigma_{\alpha}$ .

L'incertitude sur l'altitude associée se calcule par  $\sigma_T = \sigma_\alpha^2$ .  $z^2$  où z est la différence d'altitude entre le sondeur et l'antenne GNSS. Z vaut 3.18 mètres sur la plus haute vedette hydrométrique utilisée par la DTG, l'*Abysse*

 Incertitude sur la mesure de l'angle lié au roulis du bateau (mouvement de rotation autour de son axe longitudinal) par la centrale d'attitude. Elle vaut 0.01° dans le cas du modèle SMC IMU 108. Elle sera notée σ<sub>β</sub>.

L'incertitude sur l'altitude associée se calcule par  $\sigma_R = \sigma_B^2$ .  $z^2$  où z est la différence d'altitude entre le sondeur et l'antenne GNSS.

On peut alors écrire :

$$
\sigma_{GNSS} = \sqrt{a^2 - \sigma_{RATT}^2 - \sigma_{PR}^2 - \sigma_{PI}^2 - \sigma_S^2} = 0.082 \, m
$$

Avec :

$$
\sigma_{PR}^2 = \sigma_F^2 + \sigma_T^2 + \sigma_R^2
$$

## **Annexe 7 : description des trames format NMEA issues d'un récepteur LEICA (partie III.2.2)**

#### (i) Trame GGK

\$GNGGK,091539.00,042216,4509.5028703,N,00544.2353406,E,3,11,2.2,EHT271.745,M\*59

- Champ 0 : identifiant du message. Le signe  $\langle$  \$ » est obligatoire,  $\langle$  GN » signifie GNSS (on peut parfois trouver « GP » pour GPS seul ou « GL » pour GLONASS seul) et « GGK » est le type de trame.
- Champ 1 : heure TU, ici 9 heures, 15 minutes et 39 secondes.
- Champ 2 : date au format MMJJAA, ici 22 avril 2016
- Champs 3 et 4 : Latitude au format DDMM.MMMMMMM (3), avec ici «  $N \gg$  pour Nord (4).
- Champs 5 et 6 : Longitude au format DDMM.MMMMMMM (5), avec ici «  $E \rightarrow pour$ Est (6).
- Champ 7 : type de solution de positionnement, ici «  $3 \times$  pour RTK fixe. «  $0 \times$  signifie absence de solution, « 1 », positionnement absolu et « 2 », RTK non fixe.
- Champ 8 : nombre de satellites en vue, ici 11
- Champ 9 : GDOP
- Champ 10 : hauteur ellipsoïdale [m]
- Champ 11 : retour chariot
- (ii) Trame GNS

\$GNGNS,091539.00,4509.5028703,N,00544.2353406,E,RR,11,1.0,220.969,50.775,0.34,0040\*46

- Champ 0 : identifiant du message. Le signe  $\le$  \$ » est obligatoire,  $\le$  GN » signifie GNSS (on peut parfois trouver « GP » pour GPS seul ou « GL » pour GLONASS seul) et « GNS » est le type de trame.
- Champ 1 : heure TU, ici 9 heures, 15 minutes et 39 secondes.
- Champs 2 et 3 : Latitude au format DDMM.MMMMMMM (2), avec ici « N » pour Nord (3).
- Champs 4 et 5 : Longitude au format DDMM.MMMMMMM (4), avec ici «  $E \rightarrow pour$ Est (5).
- Champ 6 : type de solution de positionnement, ici « RR » pour RTK fixe. « N » signifie absence de solution,  $\alpha A \rightarrow$ , positionnement absolu et  $\alpha D \rightarrow$ , RTK non fixe.
- Champ 7 : nombre de satellites en vue, ici 11
- Champ 8 : GDOP
- Champ 9 : altitude exprimée dans le système associé au système de coordonnées saisi dans le récepteur, ici IGN69 [m]
- Champ 10 : ondulation du géoïde [m]
- Champ  $11 : \hat{a}$ ge de la correction [s]
- Champ 12 : retour charriot

#### (iii) Trame LLQ

#### \$GNLLQ,091539.00,042216,915041.192,M,6454736.809,M,3,11,0.021,220.969,M\*17

- Champ 0 : identifiant du message. Le signe  $\le$  \$ » est obligatoire,  $\le$  GN » signifie GNSS (on peut parfois trouver « GP » pour GPS seul ou « GL » pour GLONASS seul) et « LLQ » est le type de trame.
- Champ 1 : heure TU, ici 9 heures, 15 minutes et 39 secondes.
- Champ 2 : date au format MMJJAA, ici 22 avril 2016.
- Champs 3 et 4 : coordonnée Est exprimée dans le système de coordonnées saisi dans le récepteur, ici RGF93 Lambert 93 2009 (3), en mètres (4).
- Champs 5 et 6 : coordonnée Nord exprimée dans le système de coordonnées saisi dans le récepteur, ici RGF93 Lambert 93 2009 (5), en mètres (6).
- Champ 7 : type de solution de positionnement, ici «  $3 \times$  pour RTK fixe. «  $0 \times$  signifie absence de solution, « 1 », positionnement absolu et « 2 », RTK non fixe.
- Champ 8 : nombre de satellites en vue, ici 11.
- Champ 9 : qualité 3D des coordonnées [m]
- Champ 10 : altitude exprimée dans le système associé au système de coordonnées saisi dans le récepteur, ici IGN69 [m]
- Champ 11 : retour chariot

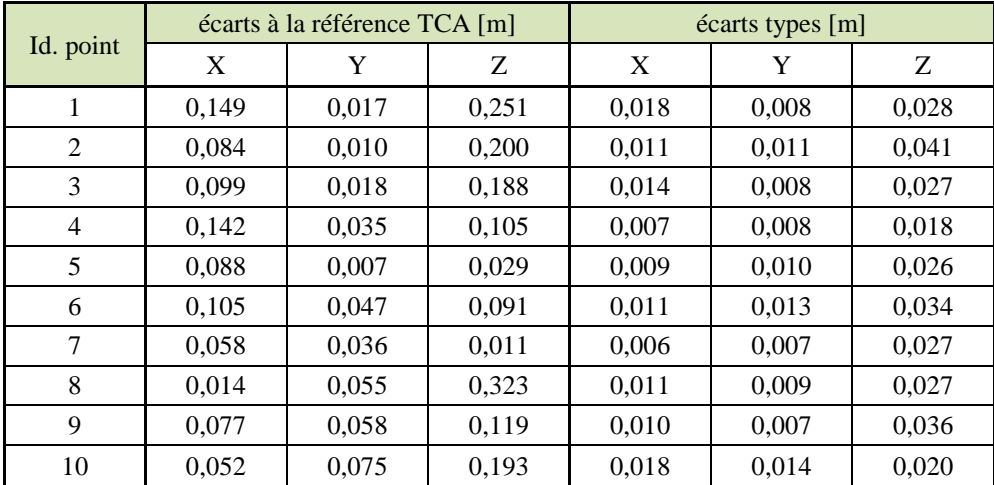

### **Annexe 8 : écarts-types et écarts à la référence pour les dix points statiques, observés chacun durant 1000 époques (partie III.3.4)**

## **Annexe 9 : méthode de calcul des HDOP et VDOP (partie III.3.5)**

On note :

- $\bullet$  *X<sub>i</sub>*, *Y<sub>i</sub>* et *Z<sub>i</sub>* les coordonnées des *n* ancres, avec *i* variant de 1 à *n* (ie. les coordonnées des *n* satellites en positionnement GNSS)
- *X0, Y<sup>0</sup>* et *Z<sup>0</sup>* les coordonnées du centre de gravité de la zone de déplacement du mobile (ie. les coordonnées approchées du récepteur en positionnement GNSS)
- *R<sup>i</sup>* la distance géométrique entre l'ancre *i* et le centre de gravité de la zone de déplacement du mobile dont l'expression est la suivante :

$$
R_i = \sqrt{(x_i - x_0) + (y_i - y_0) + (z_i - z_0)}
$$

On rappelle  $u' = \frac{u}{2}$  $\frac{u}{2\sqrt{u}}$  et on forme la matrice A contenant les *n* dérivées partielles des distances géométriques ancre-mobile.

$$
A = \begin{bmatrix} \frac{(x_1 - x_0)}{R_1} & \frac{(y_1 - y_0)}{R_1} & \frac{(z_1 - z_0)}{R_1} \\ \vdots & \vdots & \vdots \\ \frac{(x_n - x_0)}{R_n} & \frac{(y_n - y_0)}{R_n} & \frac{(z_n - z_0)}{R_n} \end{bmatrix}
$$

On forme alors la matrice  $Q = (A^T A)^{-1}$  qui se présente comme suit :

$$
Q = \begin{bmatrix} \sigma_X^2 & \sigma_{XY} & \sigma_{XZ} \\ \sigma_{XY} & \sigma_Y^2 & \sigma_{YZ} \\ \sigma_{XZ} & \sigma_{YZ} & \sigma_Z^2 \end{bmatrix}
$$

On exprime enfin le HDOP et le VDOP comme suit [Langley, 1999] :

$$
HDOP = \sqrt{\sigma_X^2 + \sigma_Y^2}
$$

$$
VDOP = \sqrt{\sigma_Z^2}
$$

# **Liste des figures**

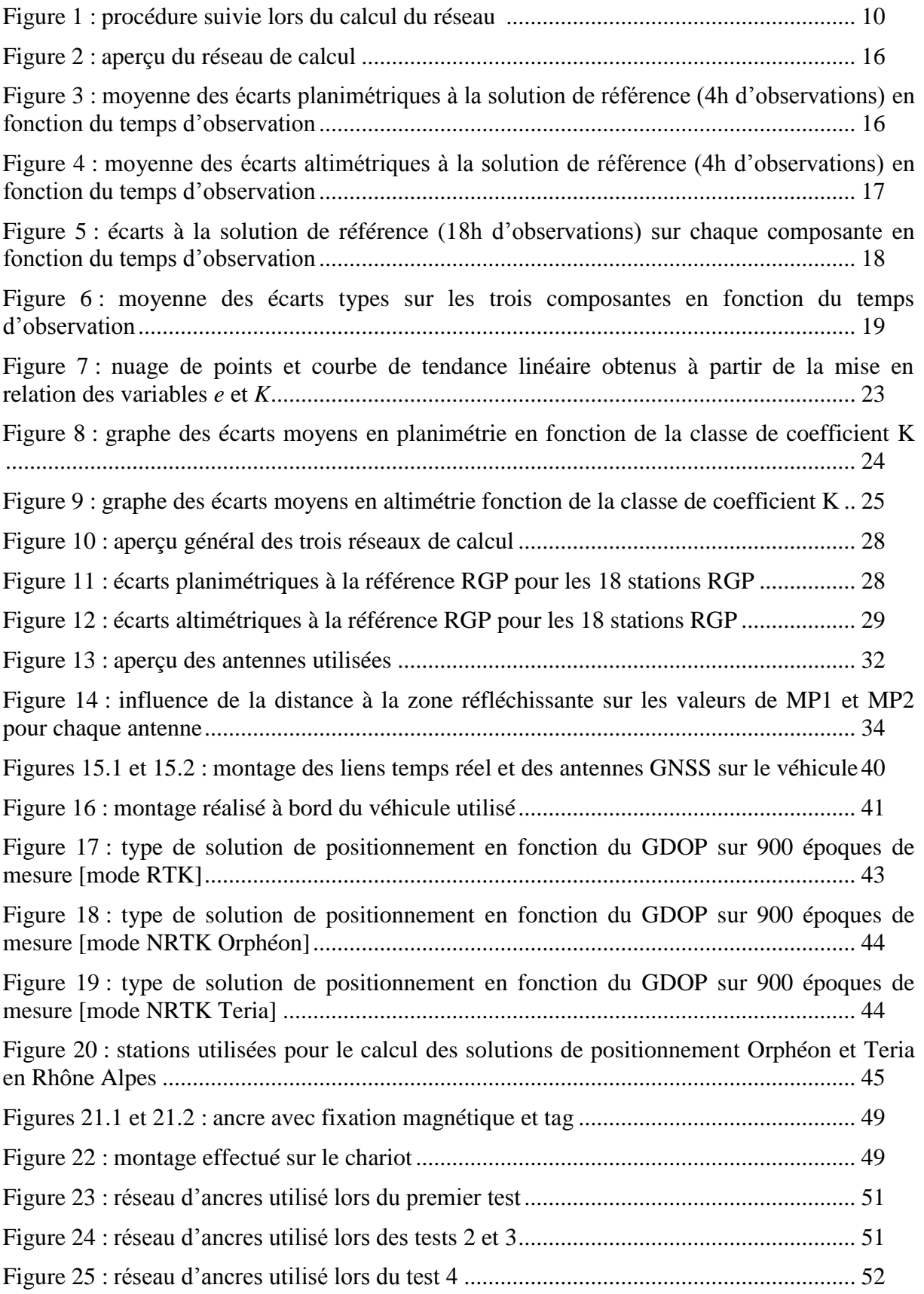

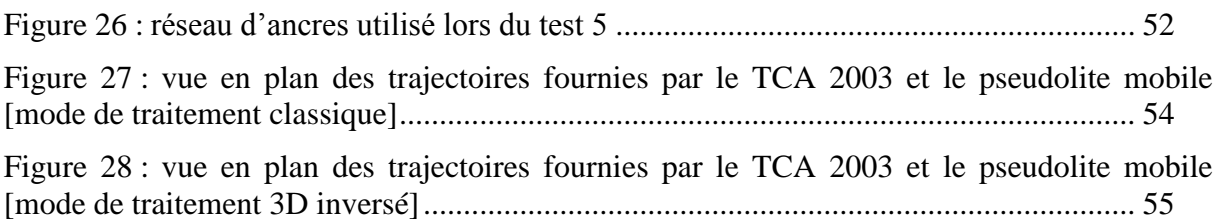

# **Liste des tableaux**

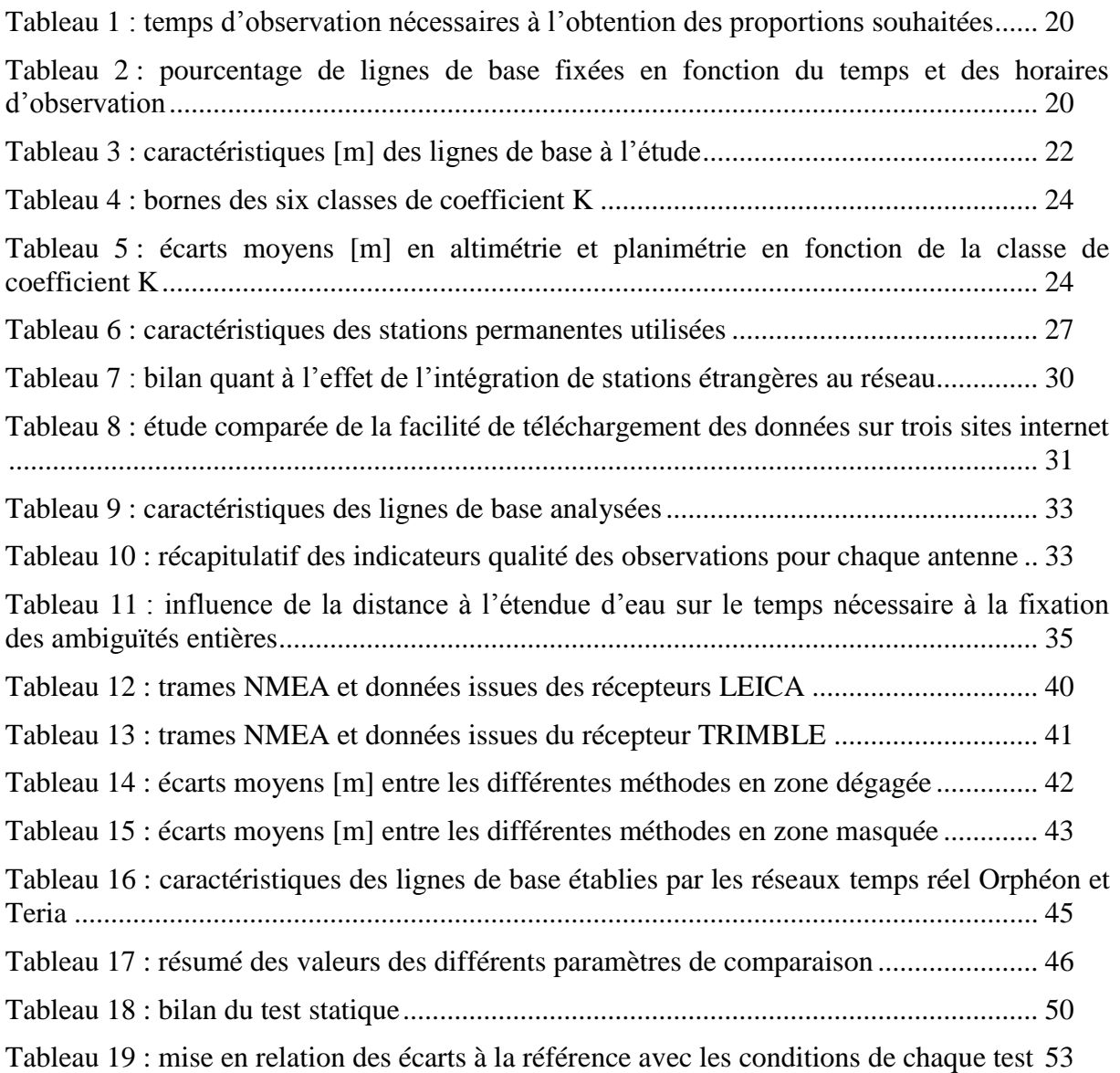

Optimisation des procédures de géoréférencement des relevés bathymétriques à EDF-DTG

**Mémoire d'ingénieur C.N.A.M., Le Mans 2016**

# **RÉSUMÉ**

Souvent empreintes de forts enjeux de sécurité, les opérations de relevé bathymétrique doivent faire l'objet d'opérations de géoréférencement rigoureuses. L'affinement de la détermination des points de base passe notamment par l'optimisation des durées d'observation, de la géométrie du réseau servant à leur calcul et du matériel employé.

Les méthodes GNSS différentielles temps réel classiques (RTK et NRTK) sont toutes désignées pour l'exécution de levés bathymétriques mais offrent une précision et une robustesse tributaires de la configuration des lieux. Surtout, elles imposent le maintien d'une ligne de vue directe entre les constellations de satellites et le récepteur et parfois l'existence d'un réseau de téléphonie mobile performant. Le positionnement par pseudo-satellites permet de s'affranchir de ces contraintes pour des précisions à peine dégradées.

#### **Mots clés : géoréférencement, levé bathymétrique, GNSS différentiel, GNSS temps réel, RTK, NRTK, pseudo-satellite, géométrie réseau, antenne Choke Ring.**

### **SUMMARY**

Benchmarks employed in bathymetric surveys must be carefully georeferenced, as such operations are typically characterized by major safety concerns. Certain procedures such as optimizing observation durations, computing network configuration and choosing suitable equipment may help to reach this aim.

Although conventional real time GNSS methods (RTK and NRTK) are fully appropriate for bathymetric surveys, the precision and reliability they offer may change with the site. Additionally, the surveyor is required to maintain a direct line of sight between the satellite constellations and the receiver and to ensure that the site is properly covered by telephone networks. Pseudolite based positioning systems eliminate these constraints, while maintaining a similar range in precision.

**Key words : georeferencing, bathymetric survey, DGNSS, real time GNSS, RTK, NRTK, pseudolite, network configuration, Choke Ring antenna.**